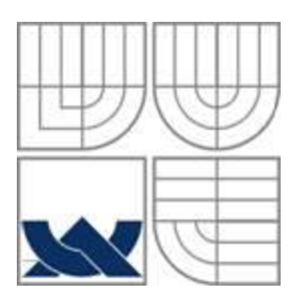

## VYSOKÉ UČENÍ TECHNICKÉ V BRNĚ

BRNO UNIVERSITY OF TECHNOLOGY

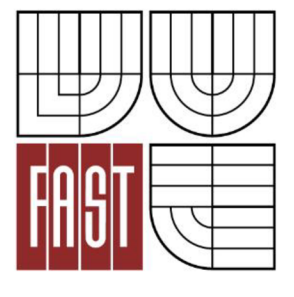

## FAKULTA STAVEBNÍ ÚSTAV VODNÍCH STAVEB

FACULTY OF CIVIL ENGINEERING INSTITUTE OF WATER STRUCTURES

## ÚPRAVA TOKU NA VYBRANÉ LOKALITĚ V NÁVAZNOSTI NA OCHRANU LOKALITY PŘED POVODNĚMI RIVER REGULATION AND DESIGNING FLOOD PROTECTION

BAKALÁŘSKÁ PRÁCE BACHELOR'S THESIS

AUTHOR

AUTOR PRÁCE JIŘÍ ÚLEHLA

**SUPERVISOR** 

VEDOUCÍ PRÁCE Ing. DAVID DUCHAN, Ph.D.

BRNO 2015

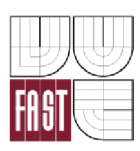

## VYSOKÉ UČENÍ TECHNICKÉ V BRNĚ FAKULTA STAVEBNÍ

**Studijní program Typ studijního programu Studijní obor Pracoviště** 

B3607 Stavební inženýrství Bakalářský studijní program s prezenční formou studia 3647R015 Vodní hospodářství a vodní stavby Ustav vodních staveb

# ZADÁNÍ BAKALÁŘSKÉ PRÁCE

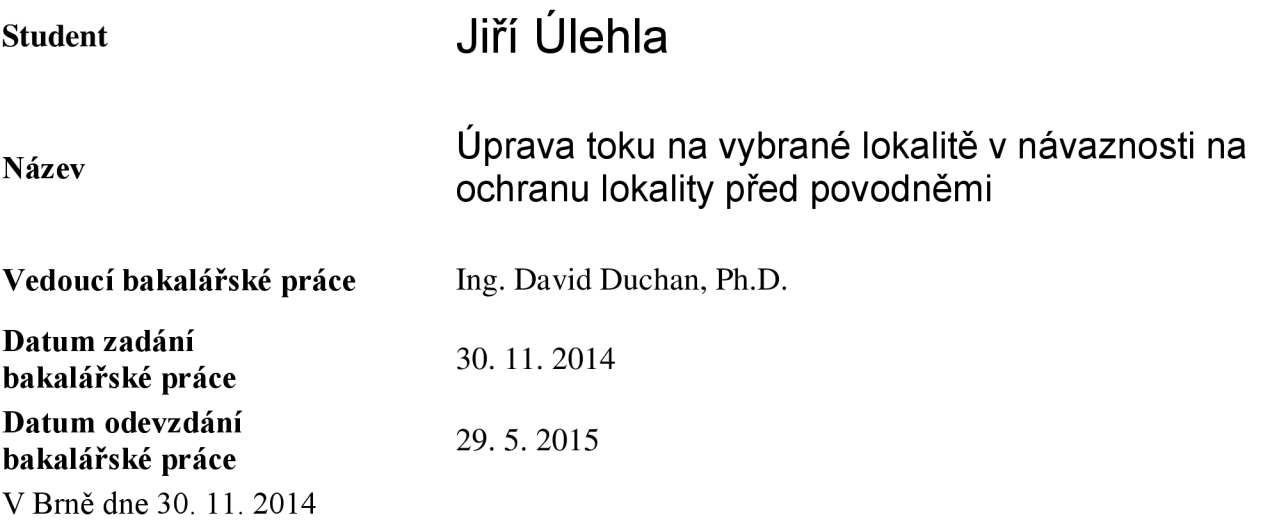

prof. Ing. Jan Šulc, CSc. Vedoucí ústavu

prof. Ing. Rostislav Drochytka, CSc., MBA Děkan Fakulty stavební VUT

#### **Podklady a literatura**

Ven Te Chow, Open-Channel Hydraulics, 1959 Zákon 254/2001 Sb. o vodách a o změně některých zákonů (vodní zákon). Podklady pro hydraulické výpočty v záplavovém území zvolené lokality. Podklady využití území v dané lokalitě.

#### **Zásady pro vypracování**

Na vybraném úseku toku proveďte posouzení stávající kapacity toku pomoci dostupných nástrojů (Civli3D, HEC-RAS). Dále proveďte návrh úpravy toku nebo návrh protipovodňové ochrany s cílem ochrany území před povodněmi. V rámci úprav berte zřetel na stávající situaci, objekty na toku a využití území.

Požadované výstupy:

1) Technická zpráva

2) Mapové výstupy

#### **Struktura bakalářské/diplomové práce**

VŠKP vypracujte a rozčleňte podle dále uvedené struktury:

- 1. Textová část VŠKP zpracovaná podle Směrnice rektora "Úprava, odevzdávání, zveřejňování a uchovávání vysokoškolských kvalifikačních prací" a Směrnice děkana "Úprava, odevzdávání, zveřejňování a uchovávání vysokoškolských kvalifikačních prací na FAST VUT" (povinná součást VŠKP).
- 2. Přílohy textové části VŠKP zpracované podle Směrnice rektora "Úprava, odevzdávání, zveřejňování a uchovávání vysokoškolských kvalifikačních prací" a Směrnice děkana "Úprava, odevzdávání, zveřejňování a uchovávání vysokoškolských kvalifikačních prací na FAST VUT" (nepovinná součást VŠKP v případě, že přílohy nejsou součástí textové části VŠKP, ale textovou část doplňují).

3.

Ing. David Duchan, Ph.D. Vedoucí bakalářské práce

## **Abstrakt**

Tato práce se zaměřuje na posouzení kapacity koryta řeky Bečvy v intravilánu města Přerov a navržení protipovodňové ochrany pro celé město. Protipovodňová ochrana byla zpracována ve dvou variantách. V první variantě se řešilo zahloubení dna koryta. Druhá varianta zahrnovala návrh protipovodňové zídky s mobilními bariérami. Výsledky j sou shrnuty do přehledných map.

#### **Klíčová slova**

Přerov, Bečva, kapacita, povodně, HEC-RAS, Civil3D, Digitální model terénu

#### **Abstract**

This thesis focuses on assessing the capacity of the river channel Becvy in the urban area of Prerov and design of flood protection for the city. Flood protection was designed in two variants. In the first variant dealt with recess bottom of the river. The second variant included a proposal of flood protection wall combined with a mobile barriers. The results are summarized in the synoptic maps.

#### **Keywords**

Prerov, river Becva, capacity, floods, HEC-RAS, Civil3D, Digital terrain model

## **Bibliografická citace VŠKP**

Jiří Ulehla *Úprava toku na vybrané lokalitě v návaznosti na ochranu lokality před povodněmi.* Brno, 2015. 57 s., s. příl. Bakalářská práce. Vysoké učení technické v Brně, Fakulta stavební, Ústav vodních staveb. Vedoucí práce Ing. David Duchan, Ph.D.

## **Prohlášení:**

Prohlašuji, že jsem diplomovou práci zpracoval samostatně a že jsem uvedl všechny použité informační zdroje.

V Brně dne

podpis autora Jiří Úlehla

## **PROHLÁŠENI O SHODĚ LISTINNÉ A ELEKTRONICKÉ FORMY VŠKP**

## **Prohlášení:**

Prohlašuji, že elektronická forma odevzdané práce je shodná s odevzdanou listinnou formou.

V Brně dne

podpis autora Jiří Úlehla

## **Poděkování:**

Tímto děkuji vedoucímu práce Ing. Davidovi Duchanovi, Ph.D za věcné připomínky, ochotu a čas. Tato bakalářská práce byla zpracována s využitím infrastruktury Centra AdMaS.

## **OBSAH**

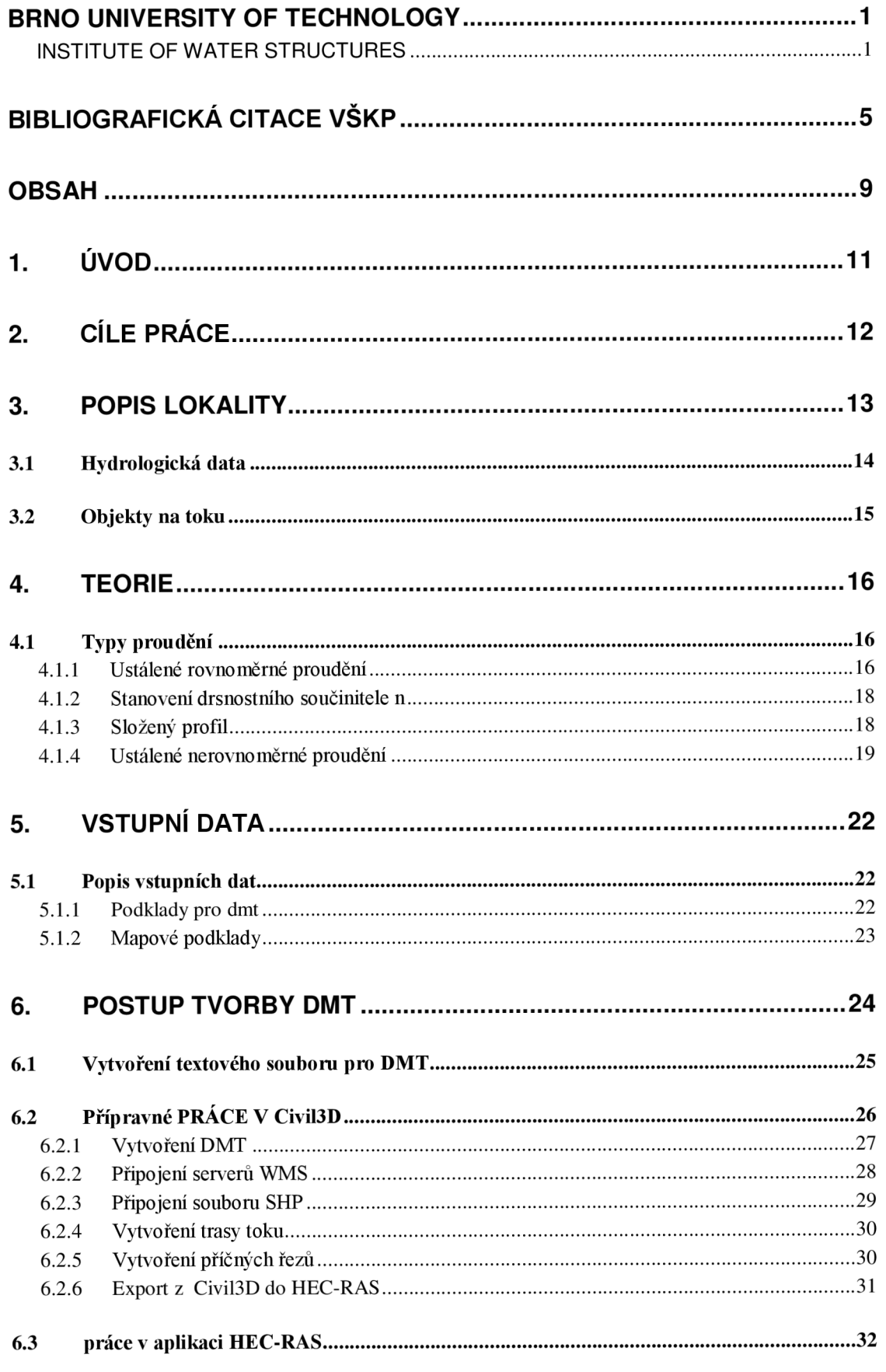

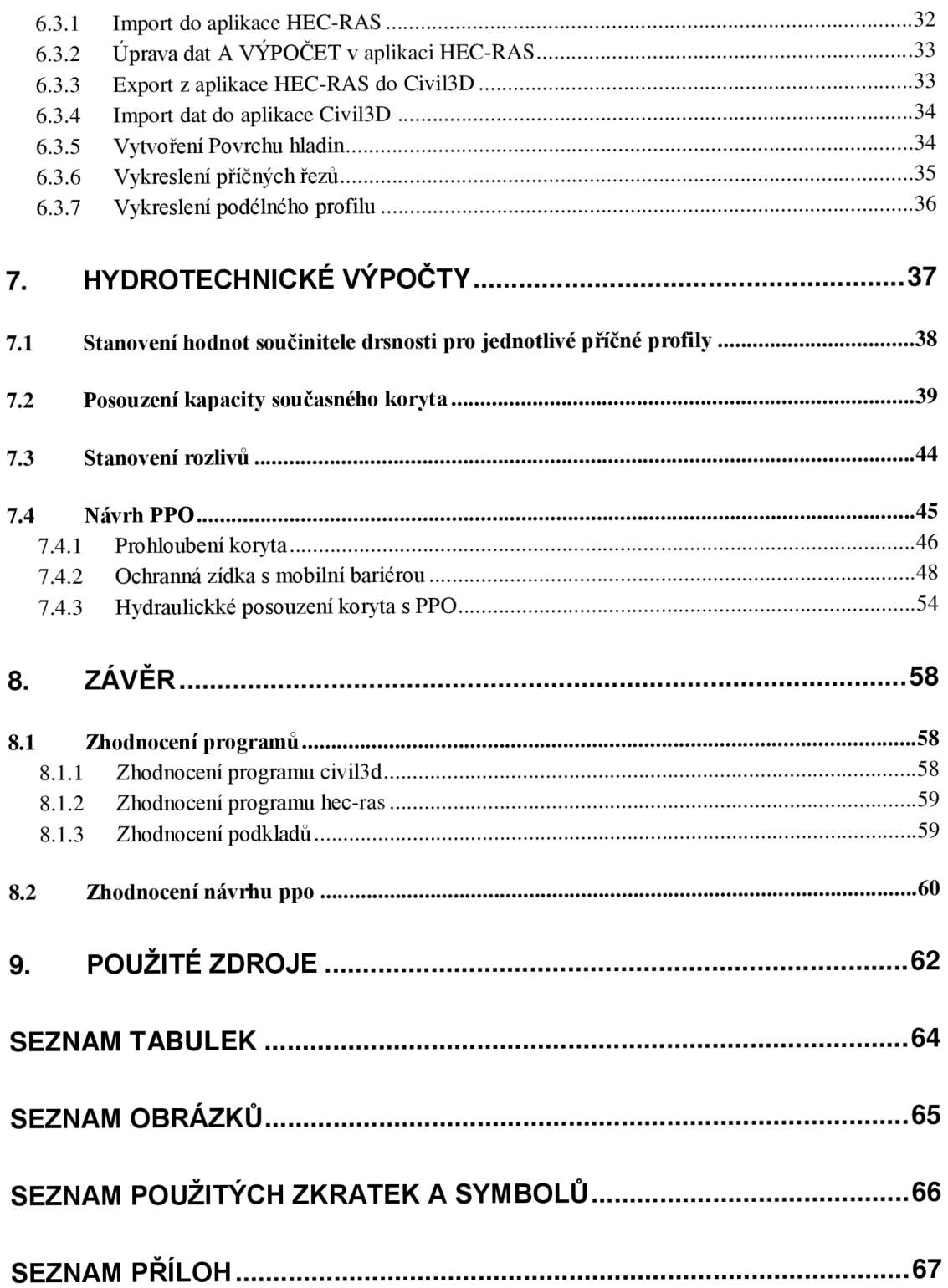

## **1. ÚVOD**

V minulých letech docházelo v řešené lokalitě (Obrázek 3.2) k náhlým povodňovým stavům, které ohrožovaly životy obyvatel, kulturní dědictví i průmysl v okolí řeky Bečvy. Zvláště v roku 1997, kdy došlo k značné devastaci části města a objektů jak na toku, tak poblíž něj. V dalších letech došlo k opětovnému rozvodnění, které napáchalo menší škody, a to v letech 2006 a 2010. Škody se týkaly především břehové eroze a zanášení koryta.

Možnou ochranou Přerova před velkými vodami je budoucí stavba poldru u Teplic, který bude schopen při maximálních povodňových průtocích na řece Bečvě podržet asi 35 mil. m<sup>3</sup>. Minimální hranice průtoků, od níž bude poldr zadržovat vodu, byla matematicky stanovena na 660 m<sup>3</sup>·s<sup>-1</sup>. Lokální stavby, které budou zbudovány, zajistí ochranu asi pro 100 000 obyvatel před průtoky 660 až 700  $m^3 \cdot s^{-1}$ , což odpovídá dvaceti až padesátileté vodě. Tyto informace vyplývají z návrhu protipovodňové koncepce ochrany v Pobečví. Další možností je lokální řešení povodňové situace přímo v Přerově, a to formou prohloubení dna v kombinaci s protipovodňovými stěnami.

V současné době jsou již vypracovány různé studie na ochranu Přerova před povodněmi.

## **2. CÍLE PRÁCE**

Tato práce se bude zabývat posouzením stávající kapacity koryta v úseku o délce cca 2,8 km. Dále bude proveden návrh protipovodňové ochrany (PPO) na povodňový průtok Q<sub>100</sub>. Jako modelovací nástroj bude použit program CIVIL 3D 2014 s vodařskou šablonou a pro numerické řešení program HEC-RAS. Mezi těmito programy je podporován import a export dat.

Na základě výstupů z programu HEC-RAS a Civil3D bude provedeno hodnocení. Z tohoto hodnocení budou zpracovány výsledky ve formě map rozlivů. Další hodnocení bude popisovat práci v obou programech i jejich spolupráci.

Cíle práce tedy jsou:

- posouzení stávající kapacity koryta,
- návrh zkapacitnění koryta,
- návrh protipovodňové ochrany na  $Q_{100}$ ,
- hodnocení práce v programech Civil<sub>3</sub>D a HEC-RAS s jejich klady i zápory.

## **3. POPIS LOKALITY**

Přerov (Obrázek 3.1) se nachází v Olomouckém kraji přibližně 21 km jihovýchodně od Olomouce v Hornomoravském úvalu na řece Bečvě v jejím 10. - 15. říčním km. Jeho přibližná nadmořská výška se pohybuje okolo 200 m n. m. s rozlohou 58,48 km $^2$ . [1]

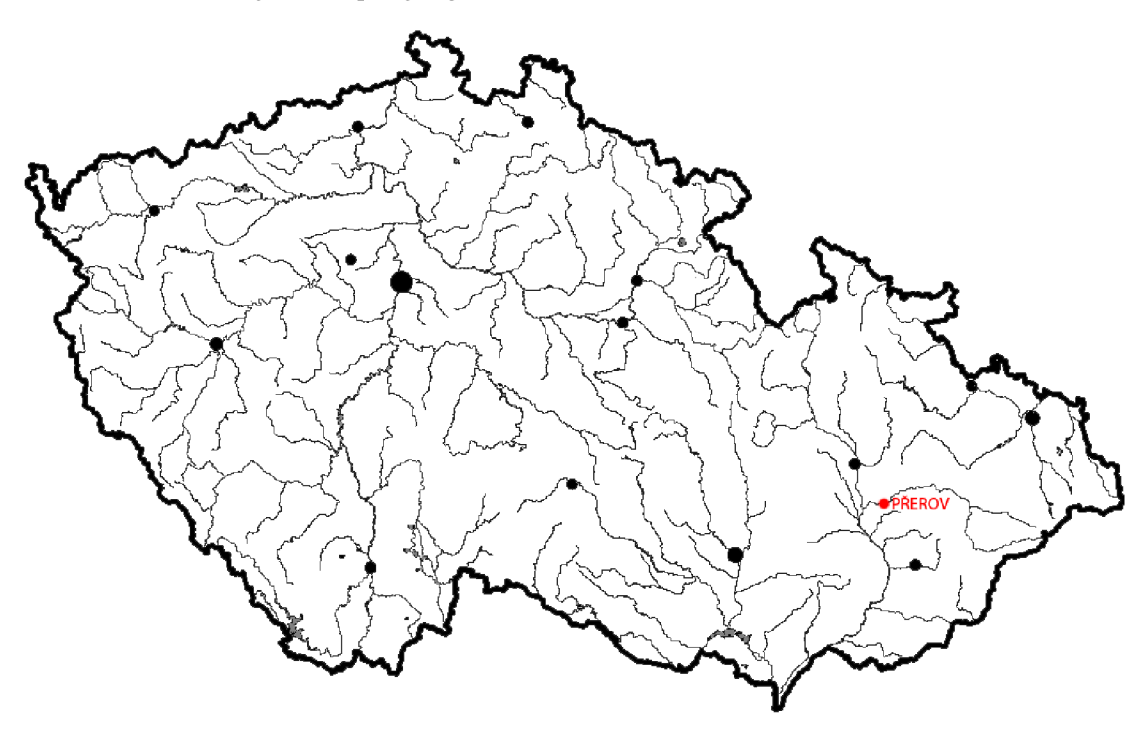

**Obrázek 3.1 Mapa ČR s vyznačenou lokalitou Přerov** 

Samotná řeka Bečva se skládá ze dvou toků, a to Vsetínské a Rožnovské Bečvy. Vsetínská Bečva pramení pod Vysokou v nadmořské výšce 760 m n. m. a Rožnovská Bečva na severním svahu Vysoké. Obě větve se stékají pod Valašským Meziříčím a začínají tvořit řeku Bečvu. Délka Bečvy je 61,2 km a její celková plocha povodí je 1 626 km<sup>2</sup>. Ústí zleva do Moravy u Troubek nad Bečvou ve výšce 195 m n. m. Charakteristika Bečvy se dá popsat silně rozkolísanými průtoky, extrémním průběhem průchodu velkých vod a mohutným chodem splavenín. [2] [3]

Historie Přerova sahá přibližně do roku 1000 n. 1., jedná se tedy o významnou historickou a architektonickou památku.

Číslo vodohospodářské mapy: 53-12.

Číslo hydrologického pořadí pozorovaného úseku: 4-11-02-0693 [4]

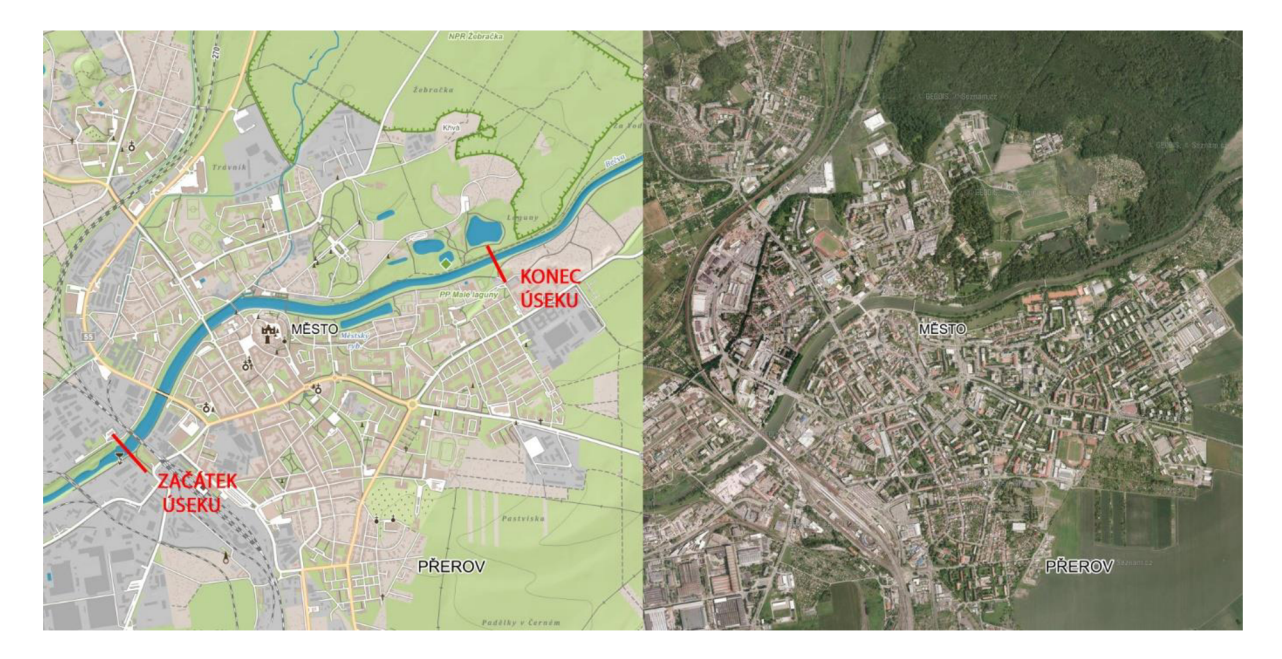

**Obrázek 3.2 Mapa řešeného úseku** 

## **3.1 HYDROLOGICKÁ DATA**

Hydrologická data (Tabulka 3.1, Tabulka 3.2) vycházejí z evidenčního listu hlásného profilu číslo 330 ČHMU Ostrava a [3]. Staničení hlásného profilu je 9,3 km. Platnost hlásného profilu a všech jeho ukazatelů platí od úseku toku "Lipník nad Bečvou – ústí do Moravy". Nula vodočtu se nachází v 199,7 m n. m. Provozovatel stanice je ČHMÚ Ostrava.

| Tok: Bečva           |
|----------------------|
| Stanice: Dluhonice   |
| Kraj: Olomoucký kraj |
| ORP: Přerov          |
| Obec: Přerov         |

**Tabulka 3.1 M-denní průtoky v m<sup>3</sup> -s** 

| M | 30   | 90          | 180 | 270  | 330   | $\vert$ 355 | 364  |
|---|------|-------------|-----|------|-------|-------------|------|
|   | 43,2 | 19,5   9,38 |     | 4,74 | 12,58 | $1,62$      | 1,06 |

Tabulka 3.2 N-leté průtoky v m<sup>3</sup>·s<sup>-1</sup>

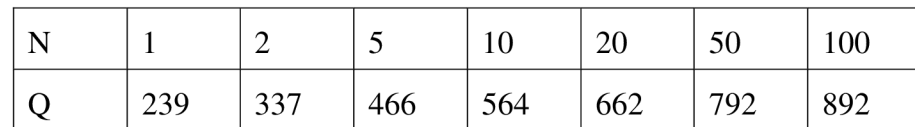

Průměrný dlouhodobý roční stav Bečvy je 143 cm a její průměrný dlouhodobý průtok  $17,3 \text{ m}^3 \text{ s}^{-1}$ . Na řece Bečvě se vyskytuje několik přítoků. Viz (Tabulka 3.3).

| Název přítoku  | místo ústí<br>do Bečvy | ř. km Bečvy | <b>ČHP</b>          | Plocha<br>povodí<br>přítoku, km <sup>2</sup> | Typ přítoku<br>dle zaústění |
|----------------|------------------------|-------------|---------------------|----------------------------------------------|-----------------------------|
| Bezejmenný     | Dluhonice              | 7,580       |                     |                                              | Levostranný                 |
| Bezejmenný     | <b>D</b> luhonice      | 8,940       |                     |                                              | Pravostranný                |
| Vinařský potok | Dluhonice              | 9,360       | $4 - 11 - 02 - 071$ | 12,79                                        | Pravostranný                |
| Bezejmenný     | <b>Dluhonice</b>       | 9,360       |                     |                                              | Levostranný                 |
| Strhanec       | Přerov                 | 10,080      |                     |                                              | Pravostranný                |

**Tabulka 3.3 Základní hydrografická charakteristika přítoků Bečvy** 

## **3.2 OBJEKTY NA TOKU**

V řešeném úseku se v současnosti nachází 4 mosty a 1 lávka (Tabulka 3.4). Dále po proudu se nacházela dříve ještě pěší lávka, která byla poškozena povodní roku 2010 a v současné době se pracuje na budování lávky nové, pro kterou neznáme bližší informace.

| Most, lávka      | Staničení v km | Spodní hrana<br>v m n. m. |
|------------------|----------------|---------------------------|
| Železniční most  | 11,590         | 208,92                    |
| Most Legií       | 11,892         | 209,51                    |
| Most Míru        | 12,385         | 210,35                    |
| Tyršův most      | 12,573         | 211,73                    |
| Lávka U loděnice | 12,892         | 210,93                    |

**Tabulka 3.4 Objekty na toku** 

## **4. TEORIE**

Výpočtový model byl vytvořen v ID programu HEC-RAS [5]. Jedná se o program, který byl využit pro výpočet ustáleného proudění a neustáleného proudění o volné hladině.

## **4.1 TYPY PROUDĚNÍ**

- **Ustálené proudění:** Je proudění, kdy je průtok v čase konstantní vdaném profilu. Ustálené proudění se dále dělí na rovnoměrné a nerovnoměrné.
	- **Rovnoměrné:** Kdy jsou konstantní všechny hydraulické charakteristiky, jako jsou: průtok *Q,* průtočná plocha A, omočený obvod *O,* drsnost *n,* sklon *io,* hloubka *h* i rychlost v. Toto proudění vzniká v tom případě, že je tvar průtočného profilu ve všech profilech stejný a sklon dna je konstantní.
	- **Nerovnoměrné:** Zde je konstantní pouze průtok a ostatní parametry koryta a proudění jsou po délce koryta proměnné. Může se tedy měnit: tvar koryta (A, *O),* drsnost *n,* sklon *io,* hloubka *h* i rychlost v. Nerovnoměrné proudění vzniká v přirozených korytech.
- **Neustálené proudění:** Je proudění, kdy se v daném profilu a v čase mění průtok.

## **4.1.1 USTÁLENÉ ROVNOMĚRNÉ PROUDĚNÍ**

Je typem proudění, který se vyskytuje pouze v tzv. "prizmatických korytech". To jsou koryta, kdy je tvar průřezu (A, *O),* drsnost *n* omočeného obvodu *O* a sklon dna *io* konstantní, tzn. že jsou po délce koryta neměnné (koryto nemění svůj tvar) (Obrázek 4.1).

## **Postup výpočtu průtoku ustáleného rovnoměrného proudění:**

Při řešení proudění vody v otevřených korytech se předpokládá:

- 1. Tlak ve vodě se mění podle pravidel hydrostatiky.
- 2. Sklon dna je tak malý, že lze nahradit délku proudu průmětem do vodorovné roviny a průřezy nahradit svislými řezy. [6]

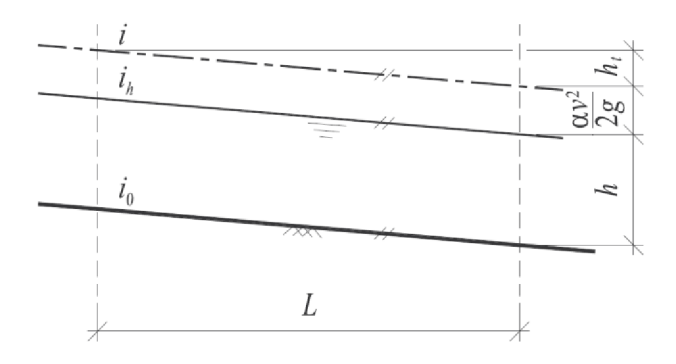

**Obrázek 4.1 Ustálené proudění** 

Výpočet průtoku se provádí rovnicí kontinuity

$$
Q = vA = AC\sqrt{R}i,\tag{1}
$$

kde A je průtočná plocha (m<sup>2</sup>), v průřezová rychlost (m·s<sup>-1</sup>), C rychlostní součinitel (m<sup>0,5</sup>·s<sup>-1</sup>), *R* hydraulický poloměr (m), *i* sklon čáry energie.

Průřezová rychlost se určí z Chézyho rovnice

$$
v = C\sqrt{R}i,\tag{2}
$$

kde C je rychlostní součinitel  $(m^{0.5} \cdot s^{-1})$ , R je hydraulický poloměr  $(m)$ , *i* je sklon čáry energie.

Hydraulický poloměr se vypočítá

$$
R = \frac{A}{O'},\tag{3}
$$

kde A je průtočná plocha  $(m^2)$ , O je omočený obvod  $(m)$ , který je délkou styku vody s obvodem koryta (pevnými stěnami) v daném řezu (bez volné hladiny).

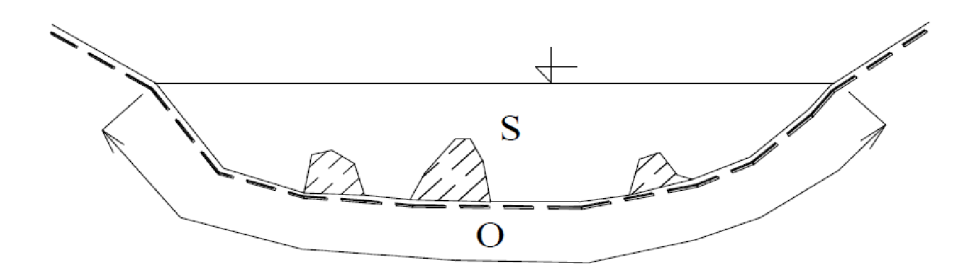

#### **Obrázek 4.2 Řez koryta, určení základních charakteristik profilu se zobrazením makrodrsnosti**

*Pavlovského rychlostní vztah* 

$$
C = \frac{1}{n}R^y, \qquad y = 2.5\sqrt{n} - 0.13 - 0.75\sqrt{R}(\sqrt{n} - 0.1), \tag{4}
$$

kde n je drsnostní součinitel vztažený k celému omočenému obvodu a *R* hydraulický poloměr (m).

#### *Manningův rychlostní vztah*

Vznikl tím, že při experimentech s exponentem *y* v Pavlovského vzorci se zjistilo, že exponent v praxi příliš nekolísá. Proto se zavedl Manningův rychlostní součinitel a uvažuje se v něm střední hodnota y = 1,6.

$$
C = \frac{1}{n}R^{\frac{1}{6}},\tag{5}
$$

kde n je drsnostní součinitel *a R je* hydraulický poloměr (m).

## **4.1.2 STANOVENÍ DRSNOSTNÍHO SOUČINITELE n**

Stanovení drsnostního součinitele dle Stricklera

$$
n = -\frac{1}{a}d\bar{6},\tag{6}
$$

kde *a* je konstanta a nabývá různých hodnot, pro Stricklera se uvažuje 21,1 a *d* je charakteristické zrno (mm). Strickler představuje nejpoužívanější určení drsnosti dna v korytech s volnou hladinou.

Drsnostní součinitel *n* se dá stanovit několika způsoby výpočtu, empirickými vzorci, dle COWANA, z tabulek, katalogy.

Stanovení drsnosti v profilu s různými drsnostmi v jednotlivých částech (Obrázek 4.3).

$$
n = \frac{n_1 O_1 + n_2 O_2 + n_3 O_3}{O_1 + O_2 + O_3} = \frac{\sum_{i=1}^{k} n_i O_i}{\sum_{i=1}^{k} O_i},\tag{7}
$$

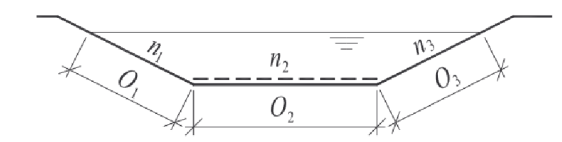

**Obrázek 4.3 Profil o různých drsnostech** 

### **4.1.3 SLOŽENÝ PROFIL**

V korytech řek se často vyskytují složené profily (Obrázek 4.4), kde kyneta řeky je hlubší a dosahuje se v ní vyšších rychlostí než v berme, která bývá často silněji vegetačně pokryta, tím se zvyšuje její drsnost a snižuje rychlost i průtok. Průtoky se v obou částech počítají odděleně, zvlášť v kynetě i bermě. Tím dosáhneme přesnějších výsledků.

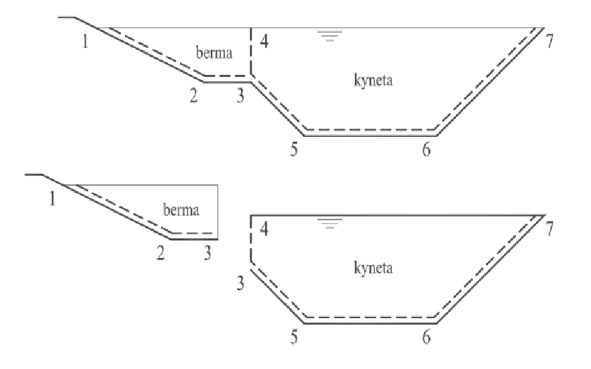

**Obrázek 4.4 Složený průtočný profil** 

$$
Q = Q_{kyneta} + Q_{berma}, \t\t(8)
$$

Na hranicích kynety a bermy svislice 4-3 v obrázku 4.4 vznikají v důsledku rozdílu rychlosti v jednotlivých částech koryta vodní víry, které zpomalují pohyb vody. Proto je zvykem počítat délku hraniční svislice 4-3 v obrázku 4.4 pouze jednou do omočeného obvodu kynety s drsností svislice  $n = 0.01$ .

## **4.1.4 USTÁLENÉ NEROVNOMĚRNÉ PROUDĚNÍ**

Ustálené nerovnoměrné proudění se vyskytuje v přirozených korytech daleko častěji než ustálené rovnoměrné proudění, které se vyskytuje jen zřídka. Toto proudění vzniká v korytech, jejichž průtočný průřez a sklony dna se mění po délce toku ale průtok je v čase neměnný spolu s hydraulickými charakteristikami, jako jsou např. průřezová rychlost v, průtočná plocha A, drsnostní součinitel *n* apod. Tyto hydraulické charakteristiky jsou **nezávislé na čase,** ale **po délce se mohou měnit.** Po proudu dochází k ztrátám energie v důsledku tření. Ztráty se dále dělí na:

- **Ztráty třením:** Vznikají při kontaktu tekoucí vody se stěnami koryta apod., dále vzniká tření mezi jednotlivými proudovými vlákny, které nemají stejné rychlosti.
- **Ztráty místní:** Vznikají například při změnách průtočných profilů, překážky v toku (mostové pilíře, jez, atd.).

V přirozeném korytě se každá nerovnoměrnost v korytě jako je změna šířky koryta, sklonu dna nebo jakákoliv překážka projeví na průběhu hladiny a ovlivní také směr proudění v závislosti na významu uvažované překážky. Tyto změny v korytě mohou vytvořit v závislosti na charakteru toku **křivku vzdutí** nebo **křivku snížení.** 

Křivka vzdutí vznikne tím, že se do proudu postaví překážka (mostní pilíř, jez, ...) a zvýší se hladina. Dojde k změně křivosti hladiny, která již nebude rovnoběžná se dnem koryta, ale v podélném profilu vytvoří **křivku vzdutí,** přičemž sklon hladiny je menší než sklon dna. Směrem proti proudu se hladina postupně blíží k původní nevzduté hladině.

Křivka snížení vznikne v důsledku změny koryta (rozšíření koryta, dnový stupeň, ...). Hladina se sníží a vytvoří křivku snížení, jejíž sklon je větší než sklon dna, které proti proudu splyne s původní hladinou. [6]

### <sup>v</sup>**Řešení nerovnoměrného proudění**

Obecně lze říci, že ustálené nerovnoměrné proudění lze řešit dvěma způsoby, a to přímou integrací obecné diferenciální rovnice nebo s využitím Bernoulliho rovnice.

Řešení přímou integrací obecné diferenciální rovnice je možné jen pro prizmatická koryta. Základní kámen tomuto řešení položil roku 1912 Bachmetěv. Dalšími, kdo se zabývali tímto řešením, byli Pavlovskij (1924) a Ven Te Chow (1959).

#### **Metoda po úsecích**

Koryto se rozdělí na úseky o délce úseku *AL.* Předpokládáme, že průtočné profily a rychlosti se spojitě mění z hodnot  $A_i$ ,  $v_i$  v horním profilu na hodnoty  $A_{i+1}$ ,  $v_{i+1}$  v dolním profilu. Podélný sklon koryta je *io* a celková ztráta energie tohoto úseku *h<sup>z</sup> .* Výše zmíněné je graficky znázorněno (Obrázek 4.5).

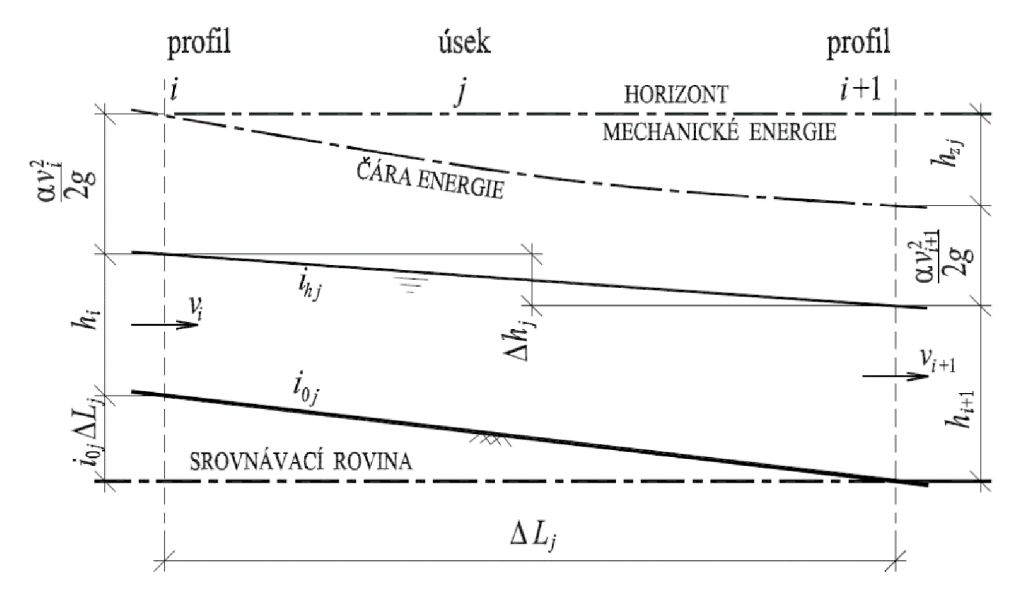

**Obrázek 4.5 Schéma pro výpočet nerovnoměrného proudění** 

Řešení pak vyplývá z Bernoulliho rovnice

$$
i_0 \Delta L + h_i + \frac{\alpha v_i^2}{2g} = h_{i+1} + \frac{\alpha v_{i+1}^2}{2g} + h_z \tag{9}
$$

Hodnotu *Ah* lze určit více způsoby. Je-li rozdíl hladin na úseku *Ah,* pak platí:

$$
\Delta H = i_0 \Delta L + h_i - h_{i+1} \tag{10}
$$

Další možností vyjádření  $\Delta h$  je pak:

$$
\Delta h = \frac{\alpha (v_{i+1}^2 - v_i^2)}{2g} + h_z, \tag{11}
$$

kde a je Coriolisovo číslo a *g* tíhové zrychlení.

Celkové ztráty se určí jako součet dílčích ztrát

$$
h_{z} = h_{t} + h_{m} = i_{p} \Delta L + \xi \left| \frac{\alpha v_{i+1}^{2} - \alpha v_{i}^{2}}{2g} \right|, \qquad (12)
$$

kde  $i_p$  je průměrný sklon čáry energie,  $\xi$  je součinitel místní ztráty.

Místní ztráty jsou vyjádřeny jako absolutní hodnoty z rozdílu rychlostních výšek.

Stanovení průměrného sklonu čáry energie *ip* lze stanovit několika způsoby. Nej používaněj ším vztahem je:

$$
i_p = \frac{Q^2}{A_p^2 C_p^2 R_p^2},\tag{13}
$$

kde *A* je plocha, C je Manningův drsnostní součinitel, *R* je hydraulický poloměr.

Postup výpočtu metody po úsecích je dán režimem proudění. Při říčním proudění se řeší postup výpočtu protiproudu (z dolního profilu) a okrajová podmínka se zadává do dolního profilu (známá hloubka). Při bystřinném proudění se postupuje směrem po proudu a okrajová podmínka se zadává do horního profilu (Obrázek 4.6).

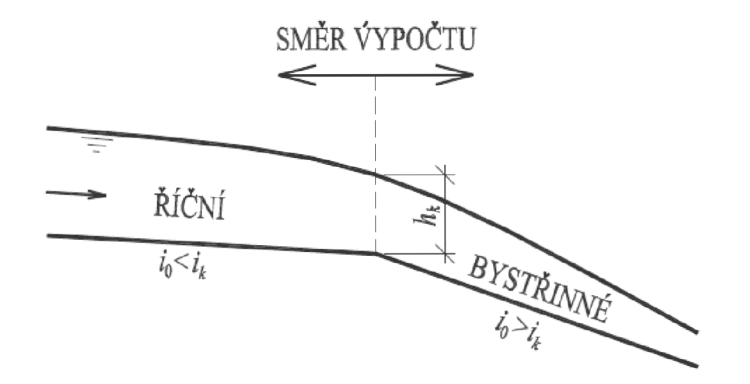

**Obrázek 4.6 Směr výpočtu nerovnoměrného proudění metodou po úsecích** 

## **5. VSTUPNÍ DATA**

## **5.1 POPIS VSTUPNÍCH DAT**

Tato kapitola se věnuje rozdělení vstupních dat, která byla použita pro tvorbu DMT. Součástí je textový popis problémů, které mohou nastat s jednotlivými soubory při práci. Popis obsahuje i seznámení se vznikem souborů.

### **5.1.1 PODKLADY PRO DMT**

Výchozí data pro tvorbu DMT jsou ve formátu "SHP" a "DXF".

### *Formát SHP* "*Shapefile*"

Je jednoduchý datový formát pro ukládání vektorových prostorových dat vyvinutý společností ESRI (Economic and Sociál Research Institute) začátkem 90. Let pro geografické informační systémy. Prostorově popisuje polygony, body, plochy atd. Obvykle jde o jeden soubor, který reprezentuje typ mapového prvku, nejčastěji to bývají: silnice, obce, řeky, jezera apod. Společně se základním SHP souborem se vyskytují další pomocné soubory, které se dále dělí na povinné a nepovinné. [7] [8]

Povinné soubory:

- .shp hlavní soubor s geodaty
- $\bullet$  .shx indexový soubor
- .dbf soubor s atributy, resp. popisná data

Nepovinné soubory:

- .prj zdrojový souřadnicový systém
- .cpg specifikuje kódování v dbf souboru
- .atx, .ixs, .fbn, .shp.xml

### *Formát DXF,, Drawing Interchange File Formát"*

Jedná se o vektorový grafický formát, který byl navržen firmou AutoDesk pro její hlavní aplikaci AutoCAD. Do tohoto formátu lze ukládat jak 2D informace, tak i 3D informace, které jsou v případě 3D reprezentovány trojúhelníkovými nebo čtyřúhelníkovými ploškami.

Nej větší nevýhodou tohoto formátu je velká režie při zápisu jednotlivých atributů (atributem je myšleno např. jedna souřadnice, číslo hladiny, barva apod.). Každému atributu je přiřazen číselný kód uložený na samostatném řádku. Tím vznikne "skupina atributů", která při definování DMT může obsahovat při větším povrchu DMT i miliony řádků, což je náročné na softwarovou výbavu a programy často padají.

### *Textový soubor .txt*

Textový soubor nemáme k dispozici, je tedy třeba jej vytvořit z výše uvedených získaných dat. Nejčastěji se textový soubor vyskytuje v případě programu Civil3D ve formátu PXYZ, kde "P" je číslo bodu, "X, Y" jsou souřadnice a "Z" je výška. Ukázka textového souboru (Obrázek 5.1).

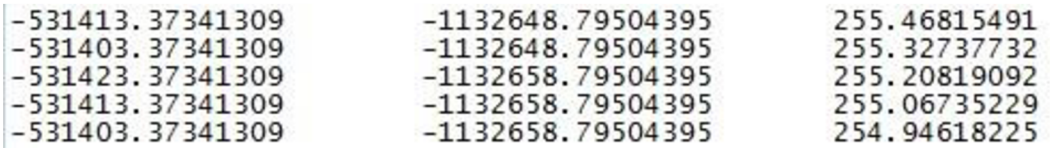

#### **Obrázek 5.1 Ukázka výsledného textového souboru X,Y,Z ve sloupcích**

Pro vytvoření zdrojového textového souboru DMT si můžeme vybrat z bohaté nabídky různých programů, jako je Civil 3D, QGIS, ArcGIS, atd.

### **5.1.2 MAPOVÉ PODKLADY**

#### *WMS servery (Webové mapové služby):*

WMS servery jsou veřejné mapové servery, které nabízejí různé mapové úlohy. Tyto mapové úlohy jsou rozděleny do kategorií podle jejich tematického zaměření. Všechny úlohy jsou doprovázeny metadatovým popisem. WMS poskytují data v různých souřadnicových systémech pro všechny typy uživatelských aplikací zdarma a bez registrace. WMS servery jsou dostupné například z internetových stránek  $\check{C}$ ÚZK [9].

## **6. POSTUP TVORBY DMT**

Pro vytvoření DMT je nejdříve potřebné upravit vstupní data do požadovaného formátu, pokud je již nemáme k dispozici. V případě této práce byl pro úpravu vstupních dat použit program QGIS (Kap. 6.16.1). Pomocí tohoto programu byla převedena data pro DMT ve formátu "SHP" do textového souboru.

Textový soubor se souřadnicemi DMT byl následně importován do aplikace Civil3D, pro který byla použita šablona výkresu (tzv. *"vodařská šablona"),* která je určená pro vodohospodářské projekty. Následně byl vytvořen DMT ve formátu TIN (Kap. 6.2). DMT byl následně podložen ortofoto mapou s využitím WMS serveru, soubory SHP s rozlivy a aktivními zónami ze serveru VÚV TGM  $[10]$ . Tyto podložená data byla použita pro lepší orientaci v DMT. Po úpravě terénu byla vytvořena osa toku, na kterou byly vytvořeny příčné profily. Tím byly získány nadmořské výšky v jednotlivých profilech a následně byla vyexportována osa toku včetně profilů do výpočtového programu HEC-RAS. Geometrická data byla v programu HEC-RAS dále upravena a doplněna o drsnosti, okrajové podmínky a počáteční podmínky. Následoval výpočet stacionárního nerovnoměrného proudění pro průtoky **Q5, Q20, Q50,** Qioo- Po výpočtu byl proveden export výsledků zpět do aplikace Civil3D, kde byly vykresleny rozlivy při daných průtocích.

V poslední fázi byly vykresleny příčné řezy a podélný profil. Byla provedena jejich úprava a doplnění o chybějící informace. Výsledné informace byly zpracovány do přehledných map.

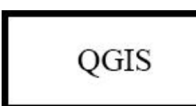

#### **Tabulka 6.1 Schéma postupu práce v programech**

V programu QGIS bylo provedeno převedení SHP souboru DMT na textový soubor ve formátu (.csv). Tento formát se dá editovat například v MS EXCEL.

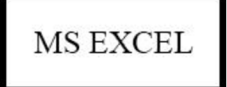

Byl použit pro editaci a kontrolu textového souboru (.csv) do správného uspořádání souřadnic X,Y,Z a následného převedení do klasického textového souboru (.txt).

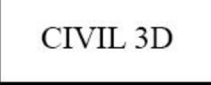

Byl použit pro vytvoření DMT z upravených dat v MS EXCEL a následné úpravy DMT, jako bylo odstranění anomálií v povrchu, zjednodušení povrchu, vytvoření trasy toku a příčných řezů. Následoval export do programu HEC-RAS.

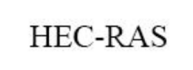

Importovaná data z programu CiviBD byla zkontrolována, upravena, doplněna o okrajové podmínky, objekty na toku, drsnosti a neefektivní plochy. Následoval výpočet ustáleného nerovnoměrného proudění v programu HEC-RAS.

CIVIL 3D

Výsledky z programu HEC-RAS ve formě nadmořských výšek hladin byly importovány zpět do programu CiviBD. Následně byly vytvořeny povrchy hladin a stanoveny přibližné rozlivy. Dále byly vytvořeny příčné řezy a podélný profil.

## **6.1 VYTVOŘENÍ TEXTOVÉHO SOUBORU PRO DMT**

Zdrojová data byla pořízena pomocí fotometrie, která není příliš přesná s odchylkou asi 0,3 m na travnatém povrchu. Zdrojová data bylo nutné upravit z důvodu nepodporovaného označení souřadnice "Z" v souboru SHP. Tím vzniklo při vložení SHP souboru do Civil3D to, že se nevykresluje souřadnice "Z" a nevznikne DMT, nýbrž pouhá 1D "placka". Při načítání souboru DXF bylo zjištěno, že z důvodu velkého množství dat nebylo možné proces načítání dokončit (Kap. 5.1.1).

Zdrojová data, která jsou ve formátu SHP a DXF, je třeba otevřít v editačním programu jako je QGIS apod. QGIS umožňuje export do více formátů. V rámci této práce byl využit formát CSV, který lze editovat v Microsoft Excel.

Některé body ve formátu SHP tvořily skupiny bodů a bylo nutné je rozložit na samostatné body. To bylo provedeno v programu QGIS.

Při vytváření textového souboru byl postup následující:

• V nabídce *Vektor* klikneme na *Geometrické nástroje* a dále vybereme možnost *Multipart to singleparts* (Obrázek 6.1).

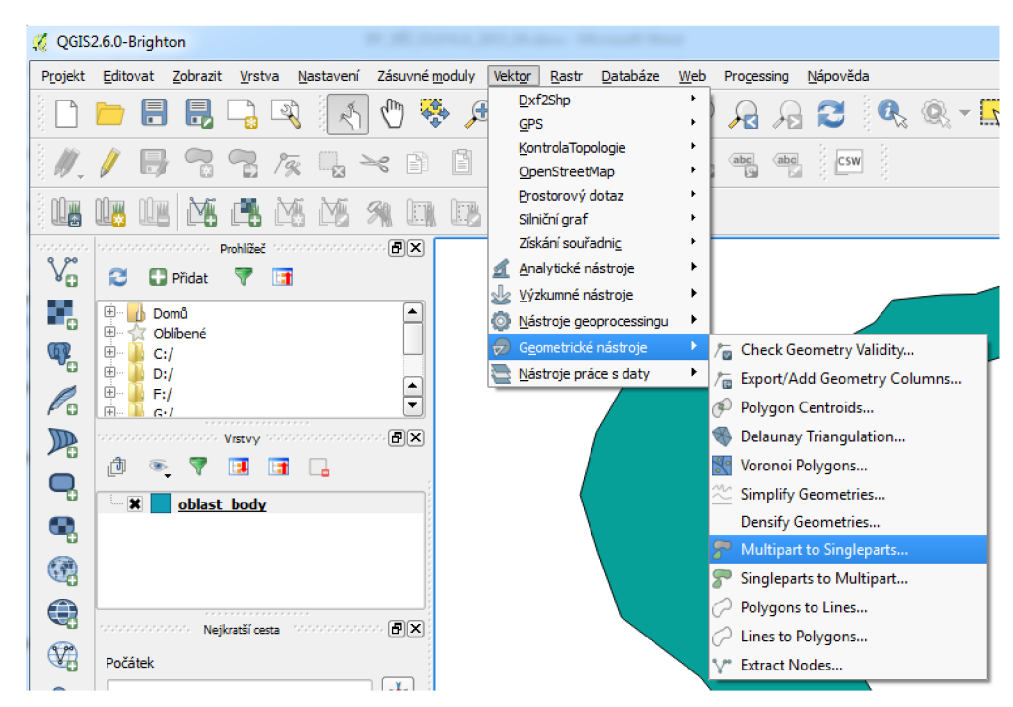

**Obrázek 6.1 Program QGIS funkce Multipart to singleparts** 

• Po tomto rozkladu lze jednotlivé body vyexportovat z programu QGIS ve formátu CSV. Klikneme na nabídku *Vrstva* a dále vybereme *Uložit jako...*  V případě této práce byla textová data uložena ve formátu CSV.

#### *Microsoft EXCEL*

Jako editační program pro všechny body uložené ve formátu CSV byl použit Microsoft Excel. Při uložení výstupu "CSV" z programu QGIS se nedá tento formát přímo importovat do programu Civil3D, protože soubor nemá podporovanou strukturu uspořádání bodů. Musíme jej proto dále upravit například v aplikaci Microsoft Excel. Princip spočíval v úpravě stávající struktury bodů do podporované struktury formátu CTVIL3D (Obrázek 5.1).

- Importovaný text bylo nutné rozložit do jednotlivých sloupců, kdy jako desetinný oddělovač byl zvolen středník. Jako vhodný nástroj pro dělení textu do sloupců je funkce s názvem *Text do sloupců.*
- Po rozložení textu do sloupců následovalo přehození sloupců do podporovaného uspořádání.
- V posledním kroku byly odstraněny názvy sloupců tak, aby byly v jednotlivých sloupcích pouze souřadnice bodů (Obrázek 5.1).

Nejběžnější uspořádání souřadnic v textovém souboru je popis bodu P, souřadnice X , souřadnice Y, souřadnice Z, (dále jen PXYZ). Programy však nabízejí možnost otevření a importování souborů v různém pořadí jako je např. PZXY, XYZ apod.

Zde může dojít k problému v případě, že se nám dostane do rukou textový soubor D MT s nepodporovaným uspořádáním souřadnic, jako například v případě této práce (P, GRID\_CODE, X, Y). Civil3D neuměl v případě souboru SHP vykreslit skupinu bodů s názvem "GRID CODE" jako výšku, protože se jedná o nepodporovaný název sloupce. To je potřeba následně upravit pomocí tabulkového editoru. V případě této práce byl použit Microsoft Excel. Vše bylo upraveno do uspořádání (X, Y, Z).

## **6.2 PŘÍPRAVNÉ PRÁCE V CIVIL3D**

Jako první krok je třeba vytvořit nový DMT ve formátu TIN nebo povrch definovaný rastrem. V případě této práce byl vytvořen povrch pomocí bodů ze vstupních dat. Nejčastější použití povrchu je ve formátu TIN, který je tvořen triangulací bodů a vytváří tak nepravidelnou síť trojúhelníků. Tímto lze získat výšku modelu v kterémkoliv bodě oblasti povrchu. TIN model je vhodný pro složité a nepravidelné terény. Je však náročný na práci a objem dat. [11]

Jako první byl vytvořen DMT. Následovalo připojení WMS mapových podkladů pro ověření DMT a SHP souborů pro lepší orientaci v povrchu.

## **6.2.1 VYTVOŘENI DMT**

*Bodový postup práce vytvoření DMT:* 

• V kartě "výchozí" klikneme na *povrchy^* a zvolíme první volbu *Vytvořit povrch.* (Obrázek 6.2).

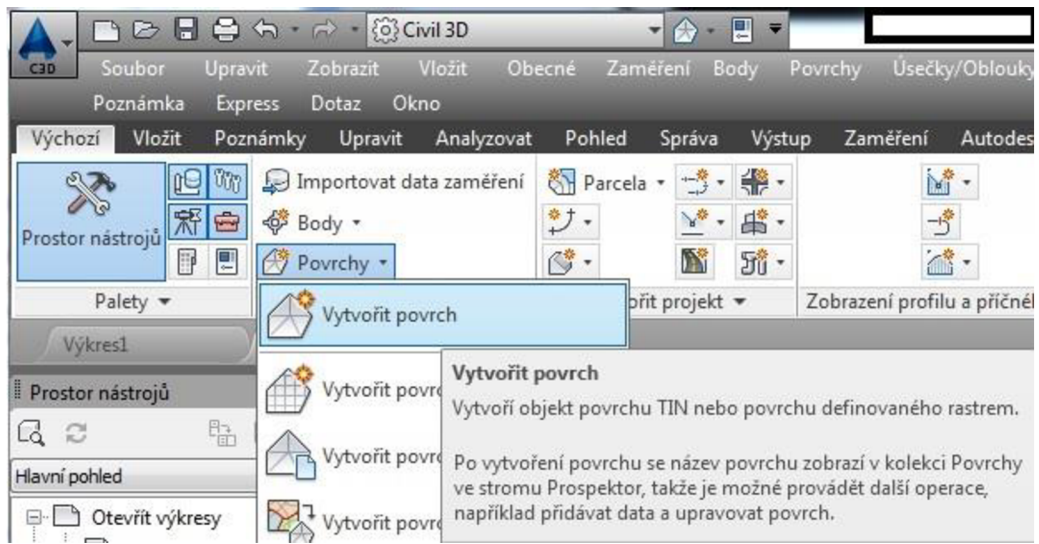

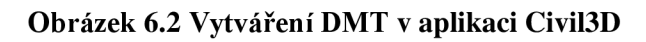

• Zobrazí se tabulka, kde zvolíme typ povrchu **(TIN)** a název povrchu (název je možné ponechat). Nastavené parametry povrchu potvrdíme stiskem na "OK".

Nyní jsme vytvořili povrch, který neobsahuje žádná data. Nyní přichází na řadu import textového souboru souřadnic DMT.

- V kartě *upravit* klikneme na možnost *povrch* ( $\rightarrow$ ). Dojde k přepnutí do karty *povrch,* kde jsou nástroje pro editaci povrchu.
- Klikneme na *přidat data* ® a následně vybereme možnost *soubory bodů* "B.
- Zobrazí se tabulka (Obrázek 6.3), kde klikneme na ikonu *přidat soubory* <sup>de</sup> a vybereme vytvořená textová data z (Kap. 6.1). Zde je důležité zvolit správný formát uspořádání souřadnic (XYZ, ZXY , apod.). V složitějších případech je možné nastavit rozšířené možnosti importu bodů.
- Potvrdíme *OK* a vytvoří se DMT.

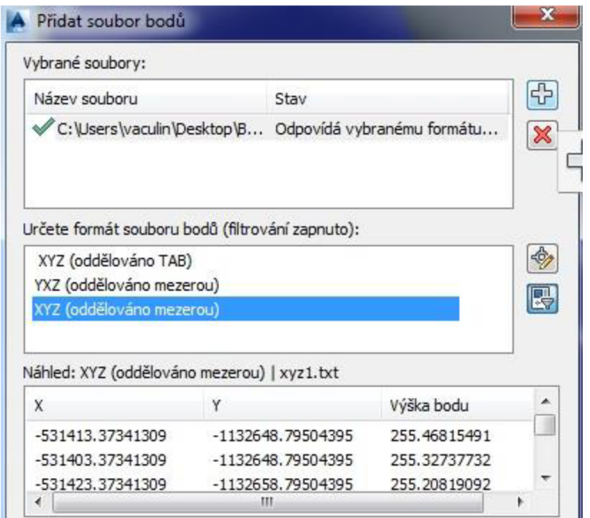

**Obrázek 6.3 Přidání souboru bodů do DMT** 

## **6.2.2 PŘIPOJENI SERVERU WMS**

Web Map Service (dále jen WMS) znamená v překladu webová mapová služba. WMS je služba, která zajišťuje sdílení map v prostředí internetu v nejrůznějších formátech. Slouží tedy jako mapový podklad například pod DMT.

*Postup připojení WMS:* 

- Abychom mohli WMS server připojit, je nutné zadat do příkazového řádku Civil3D příkaz "MAPWSPACE" a potvrdíme kliknutím na možnost *ano*, zobrazit podokno úlohy. Podokno úlohy se zobrazí nejčastěji na levé straně monitoru.
- Pro přidání dat klikneme na ikonu **data**  $\Box$  a zvolíme možnost *připojit k datům.* Zobrazí se okno (Obrázek 6.4), kde je možné vybrat typ dat, které chceme připojit (WMS, SHP...).

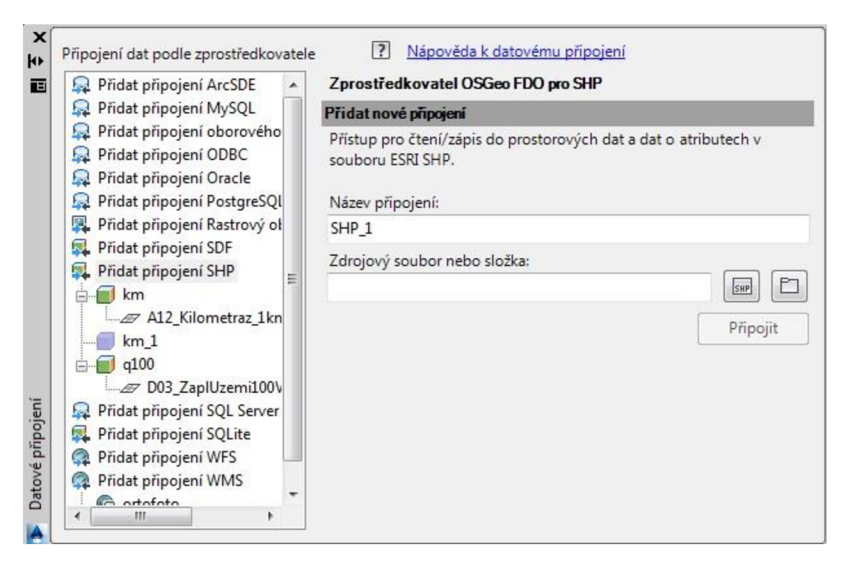

**Obrázek 6.4 Okno pro přidání dat WMS, SHP, apod.** 

- Klikneme na možnost přidat připojení WMS, v pravé části okna zadáme *název připojení* (např. Ortofoto mapy) a do *názvu serveru nebo URL* správnou adresu WMS serveru a klikneme na možnost *připojit.* V otevřeném dialogovém oknu nic nevyplňujeme, pouze klikneme na možnost *přihlásit se.*
- V otevřeném okně se objeví seznam dostupných map. Zde zvolíme vrstvu (v Civil3D označené jako schéma), kterou chceme načíst. Následně zvolíme další nastavení, které upřesňují například souřadný systém. Důležité je zejména nastavení *kód CS serveru,* který nám definuje, v jakém souřadném systému se schéma vloží. V případě špatného nastavení bude schéma deformované nebo se nevloží na správné místo.
	- o V případě této práce se jednalo o souřadný systém S-JTSK (EPSG kód 5221).
- Označíme schéma, které chceme přidat do mapy a klikneme na možnost *přidat do mapy.* (Obrázek 6.5)

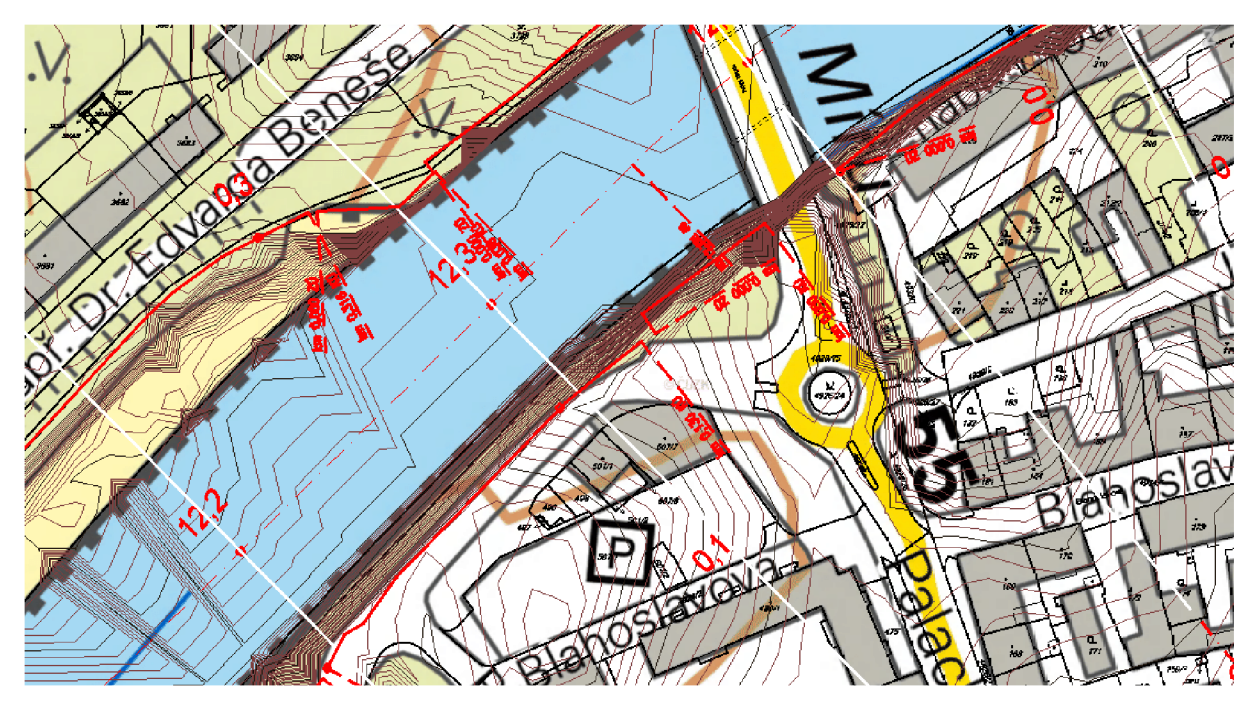

**Obrázek 6.5 Ukázka vloženého schématu WMS mapy se zobrazením DMT** 

## **2.3 PŘIPOJENÍ SOUBORU SHP**

SHP soubor byl specifikován výše (Kap. 5.1.1). Postup je podobný jako u WMS serveru.

- Abychom mohli SHP server připojit, je nutné zadat do příkazového řádku příkaz "MAPWSPACE" a potvrdíme *ano*, zobrazit podokno úlohy. Podokno úlohy se zobrazí nejčastěji na levé straně monitoru.
- **Pro přidání dat klikneme na ikonu** *data*  $\Box$ a zvolíme možnost *připojit k datům*. Zobrazí se nám okno (Obrázek 6.4), kde vybereme *přidat připojení SHP.*
- Zadáme *název připojení* a ikonou **E**zvolíme umístění zdrojových dat. Po vybrání dat klikneme na *připojit.*
- V otevřeném okně zvolíme schémata, která chceme vložit do mapy, a klikneme na možnost *přidat do mapy.*

## **6.2.4 VYTVOŘENÍ TRASY TOKU**

Pomocí trasy získáme data o výškovém průběhu terénu vose vedené trasy. To je důležité při vykreslování podélného profilu. Dále je trasa použita k vytvoření příčných řezů (Kap. 6.2.5), které jsou kolmé na vedenou trasu.

Trasu lze vytvořit různými způsoby. V případě této práce byla jako první vytvořena osa toku ručně pomocí oblouků v tečnovém polygonu, která byla následně použita pro vytvoření trasy v aplikaci Civil3D.

Postup vytvoření trasy je následující:

- V kartě výchozí klikneme na ikonu *trasa*  $\overline{z}$ , objeví se nabídka, ve které byla zvolena možnost *vytvořit trasu z objektů.* Označíme námi vytvořenou osu toku a nastavíme parametry trasy dle potřeby, potvrdíme *OK.* 
	- o V druhém případě v kartě výchozí klikneme na ikonu *trasa"-*5, dále nám vyjede nabídka, ve které zvolíme *nástroje pro vytvoření trasy* ^5.
	- o V okně si zvolíme název, typ trasy, popis, počáteční staničení, popisky a potvrdíme *OK.*
	- o Zobrazí se *nástroje pro směrový návrh trasy,* kde si můžeme zvolit typ vedené trasy (polygon s obloukem, bez oblouků) a různé možnosti úprav.

## **6.2.5 VYTVOŘENÍ PŘÍČNÝCH ŘEZŮ**

Příčné řezy byly vytvořeny pro získání výšek ve zvolených příčných řezech. Profily byly umístěné kolmo na vytvořenou trasu. Získaná výšková data z jednotlivých profilů byla následně použita pro výpočet v programu HEC-RAS. Pro vytvoření příčných řezů je třeba vytvořit *trasu* (Kap. 6.2.4).

Postup výpočtu příčných řezů je následující:

- V kartě *zobrazení profilu a příčného řezu* klikneme na funkci <sup>3</sup> *stopy příčných řezů.*
- Nyní máme možnost vybrat požadovanou trasu, na kterou chceme vytvořit řez. Po kliknutí na *trasu* se k ose trasy přichytí ukazatel řezu, který je vždy kolmý k ose trasy.
- Zároveň se ukáže okno *nástroje stop příčných řezů,* kde můžeme provádět další editace jako vkládání příčných řezů samostatně nebo ve skupinách pomocí nástroje *podle rozsahu staničení.*
- V případě této práce bylo staničení řezů zvoleno automaticky po 100 m. Zaprvé určíme počáteční staničení řezu, dále pak šířku řezu na levou a pravou stranu od osy trasy. Šířka bývá určena velikostí inundace toku (Obrázek 6.6).
- Mezi takto vytvořené řezy lze dále přidávat, odebírat a různě editovat další řezy a přitom se upraví a přepíší veškeré popisky s tímto spojené.

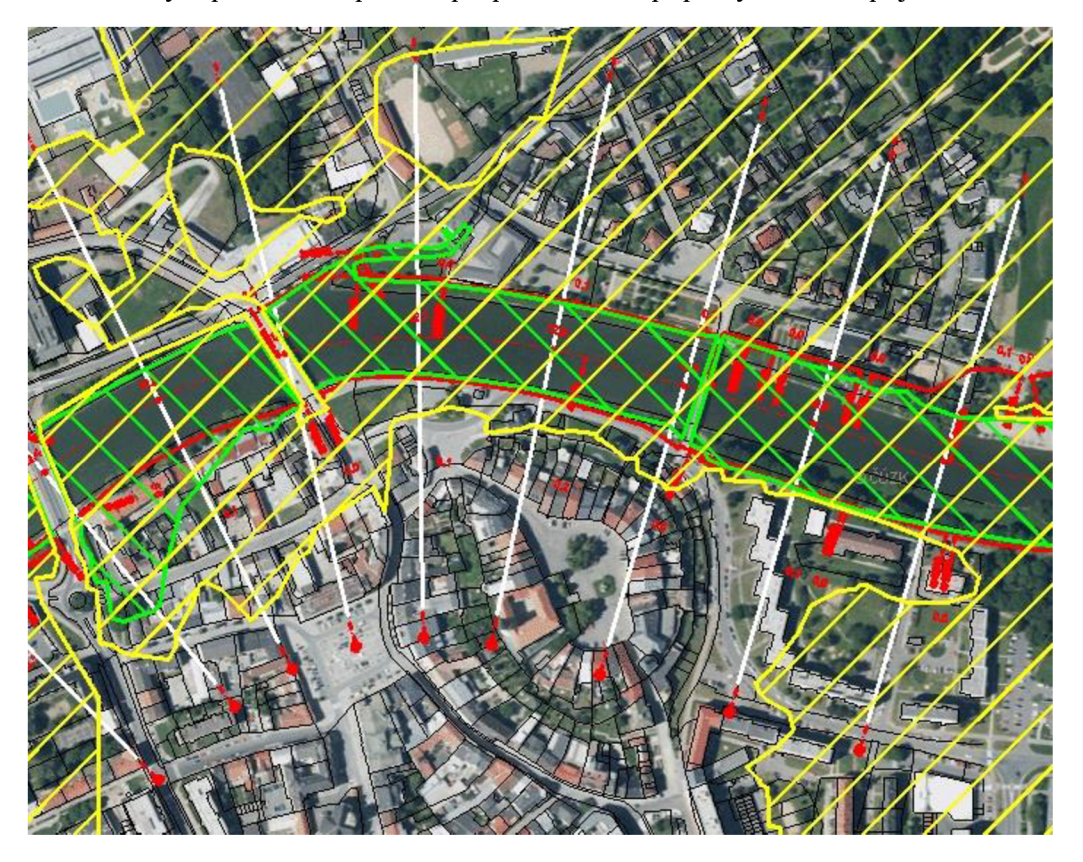

**Obrázek 6.6 Vytvořené příčné řezy (bíle) podložené ortofoto mapou se zobrazením rozlivů Q20 (zeleně), Q100 (žlutě).** 

## **6.2.6 EXPORT Z CIVIL3D DO HEC-RAS**

Pro výpočet proudění v programu HEC-RAS potřebujeme znát geometrii koryta. Kdy zjištěné výšky v příčných profilech importujeme do Civil3D. Kvalita získaných údajů vyplývá z kvality zaměření DMT.

Postup je následující:

- V kartě *výstup* zvolíme ikonu W *export do aplikace HEC-RAS.* (Obrázek 6.7)
- Objeví se dialogové okno, ve kterém zvolíme vytvořený povrch, trasu a řezy, které chceme exportovat. Dále jen vyplníme název řeky a klikneme na *export.*
- Vybereme umístění exportovaného souboru a uložíme.

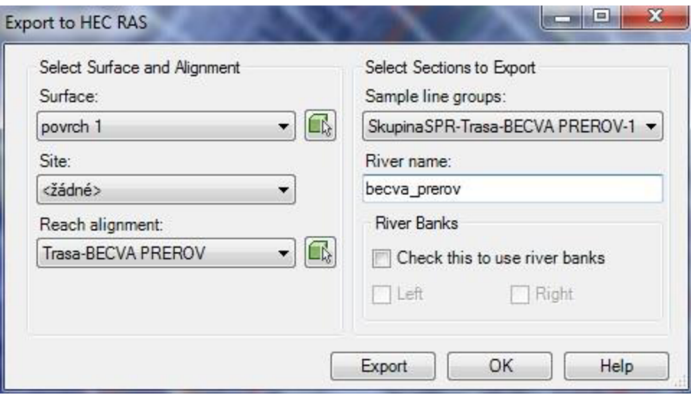

**Obrázek 6.7 Export dat z CiviBD do HEC-RAS** 

## **6.3 PRÁCE V APLIKACI HEC-RAS**

V aplikaci HEC-RAS byl proveden výpočet ustáleného nerovnoměrného proudění na základě importovaných dat z Civil<sub>3</sub>D. Importovaná data byla upravena pro potřeby výpočtu. Ve většině případů po importu geometrických dat z CiviBD do HEC-RAS je směr toku obrácený a je nutné jej otočit správným směrem (Kap. 6.3.2). Dále byla zjednodušena geometrie příčných řezů. Následovalo doplnění drsností, okrajových podmínek, neefektivních ploch a průtoků.

## **6.3.1 IMPORT DO APLIKACE HEC-RAS**

Po exportu trasy toku a příčných řezů z Civil3D je nutné nastavit program HEC-RAS do správných parametrů. Postup je následující:

- V prvním kroku je nutné nastavit v operačním systému jako *desetinný oddělovač tečku.* To je důležité pro spuštění HEC-RAS, který používá tečku právě jako desetinný oddělovač, a docházelo by tak ke konfrontaci systému s programem.
- Dále založíme v aplikaci HEC-RAS nový projekt, který nastavíme do SI jednotkového systému *Options/Unit System.*
- Otevřeme *Geometrie Data* a importujeme data vyexportovaná z aplikace CiviBD do HEC-RAS. Cesta k importu je v možnosti *File,* dále *Import Geometry Data* a G/5 *Formát.*
- Nyní se zobrazí okno, kde nastavíme parametry importu. Nejdříve byl zvolen jednotkový systém byl zvolen SI (metrický). Dále byl vybrán soubor, které byl vyexportován z CiviBD do aplikace HEC-RAS. Potvrdíme klikem na *Finished -Import Data.*
- Importovaná data se zobrazí v geometrických datech, většinou s opačným směrem toku (Kap. 6.3.2).
- Tímto je import dat dokončen.

## **6.3.2 ÚPRAVA DAT A VÝPOČET V APLIKACI HEC-RAS**

Příčné řezy se po importu vyskytují v záložce *Geometrie Data.* Importovaná data byla doplněna o okrajové a počáteční podmínky (Kap. 7.2). Geometrická data byla upravena a doplněna o vlastnosti terénu v podobě drsnosti. Následně byl proveden výpočet ustáleného nerovnoměrného proudění.

Postup je následující:

- Cesta k úpravě směru toku je následující: *Geometrie Data/GIS Tools/Reach Invert Lines Table/Flip Coord Order.*
- Importované příčné řezy jsou nyní složeny z mnoha bodů, které je nutné zredukovat pro zjednodušení a udržení stability výpočtů při současném zachovaní jejích stávajících tvarů.
- Redukce přebytečných bodů můžeme provést ručně nebo přes funkci umístěnou v *Geometrie Data/Tools/Cross Section Points Filter.* Zde nastavíme přípustnou toleranci odchylek bodů a vyfiltrujeme přebytečné body. V mém případě jsem body zredukoval z cca 150 bodů na 35 filtrem i ručně.
- Dále je pro výpočet nutné zadat součinitele drsnosti. Zadáváme je buď v jednotlivých příčných řezech ručně, nebo hromadně pomocí funkce *Geometrie Data/Tables/Edit Manning's n or k Values.* Drsnostní součinitel byl zvolen na základě drsnostních katalogů, pořízené fotodokumentace a drsnostních tabulek. Viz (Kap.7.1).
- Posledním krokem před výpočtem je zadání průtočného množství a okrajových podmínek.
- Následoval výpočet ustáleného nerovnoměrného proudění.

## **6.3.3 EXPORT Z APLIKACE HEC-RAS DO CIVIL3D**

Program HEC-RAS umožňuje exportovat různé typy výsledků v různých formátech. Pro další práci v programu Civil<sub>3</sub>D je nutné vybrat pro export podporovaný formát pro Civil<sub>3</sub>D.

Po provedení kalibrace výpočtů a posouzení různých variant nastavení v programu HEC-RAS lze vyexportovat výsledky například ve formě rozlivů.

Export byl proveden následovně:

• Cesta k exportu se nachází v hlavním okně *File/Export GIS Data.* Pro vykreslení rozlivů ve formě kolmic na osu je nutné označit možnost *Water Surface Extents* (Obrázek 6.8).

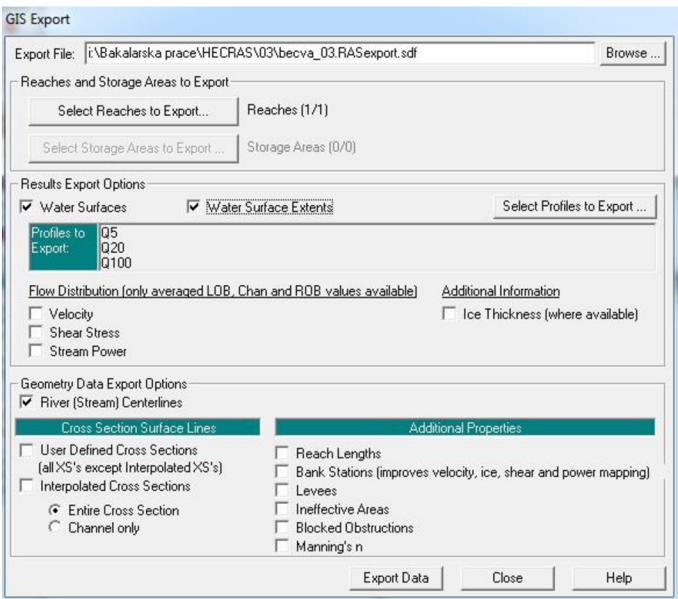

**Obrázek 6.8 Export dat z aplikace HEC-RAS** 

Nyní byla vyexportována data z výpočtového programu a budou importována do aplikace CiviBD. Přejdeme tedy do aplikace Civil3D.

## **6.3.4 IMPORT DAT DO APLIKACE CIVIL3D**

Po provedení výpočtu v programu HEC-RAS importujeme výsledky (výšky hladin) do programu Civil3D ve formě výškově umístěných úseček.

- V aplikaci CiviBD klikneme na panel *Vložit,* zobrazí panel *Import,* který je nutno rozbalit pro zobrazení dalších možností. Zde se nachází ikona ^ *Import z aplikace HEC-RAS.* 
	- o Cesta pro import: *Vložit/Import/Import z aplikace HEC-RAS*
- V nabídce pro import dat vybereme vyexportovaná data z HEC-RAS a klikneme na *Import.*

Vykreslí se trasa toku s rozlivy ve formě kolmic ve stávajících řezech. Můžou se tedy po nedostatečném nastavení překrývat se zobrazením řezů.

## **6.3.5 VYTVOŘENI POVRCHU HLADIN**

Po importu rozlivů z aplikace HEC-RAS do aplikace Civil3D se vytvoří nová hladina, která je tvořena výškově umístěnými úsečkami kolmými na trasu toku, a délka těchto úseček udává velikost rozlivů v daném profilu.

Pro vykreslení výškové úrovně hladiny vody v podélném profilu je nutné vytvořit z úseček povrch. Postup je následující:

> • Vytvoříme nový povrch. V kartě "výchozí" klikneme na *povrchy<sup>e v</sup>* a zvolíme první volbu *Vytvořit povrch.* (Obrázek 6.2).

- V panelu *výchozí* klikneme na ikonu *prospektov* Ľ . Zobrazí se panel *Prostor nástrojů* a zde zvolíme ikonu  $\textit{Povrchy} \bigcirc$ .
- Dále klikneme na *Definice* a poté klikneme pravým tlačítkem na *Výkresové objekty* a zvolíme možnost *Přidat.*
- V zobrazené tabulce byl vybrán jako typ objektu *Úsečky.*
- Následuje označení všech importovaných úseček pomocí výběrového nástroje s pomocí myši.
- Po provedení výběru potvrdíme a ihned se vykreslí nový povrch, který bude použit jako hladina vody.

## **6.3.6 VYKRESLENÍ PŘÍČNÝCH ŘEZŮ**

Pro vytvoření příčných řezů musíme mít vytvořenou trasu toku, povrch terénu a povrchy hladin. Před samotným vytvořením příčných řezů je třeba nastavit, co všechno se má v profilech vykreslit. Musíme tedy přidat do příčných řezů i vytvořené povrchy hladin.

- V *panelu nástrojů* klikneme na *Trasy,* zde vybereme trasu toku a v podnabídce klikneme na *Stopy příčných řezů.* Nyní už jen klikneme pravým tlačítkem na možnost *Příčné řezy* a přidáme nebo odebereme požadované povrchy k vykreslení (Obrázek 6.9).
- Samotné příčné řezy vytvoříme pomocí ikony *Zobrazení příčných řezů*  umístěné v kartě *Výchozí.* V podnabídce zvolíme *Vytvořit více zobrazení příčných řezů.* V další podnabídce nastavíme potřebné parametry a potvrdíme stiskem *Vytvořit zobrazení příčných řezů.*
- Po zvolení místa vykreslení se vykreslí všechny vytvořené příčné profily se zvolenými parametry.
- Pro další manipulaci je třeba profily rozložit pomocí příkazu *Rozlož.* Nyní můžeme profily libovolně upravit.

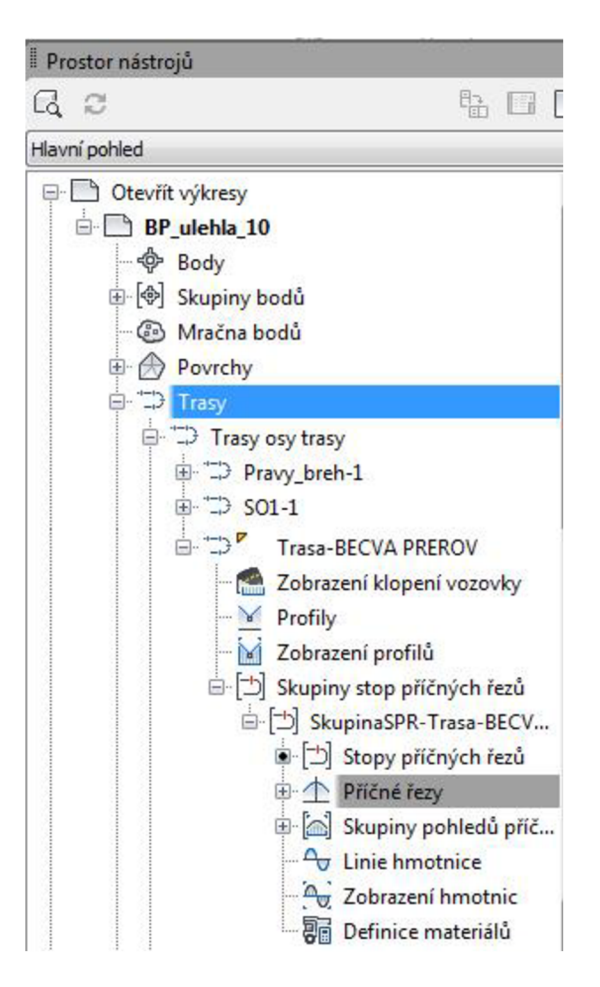

**Obrázek 6.9 Cesta pro přidání povrchů do vykreslovaných příčných řezů** 

## **6.3.7 VYKRESLENÍ PODÉLNÉHO PROFILU**

Před samotným vykreslením podélného profilu musíme zadat, co vše chceme vykreslit.

- V kartě *Výchozí* klikneme na možnost *Profil* a v podnabídce klikneme na možnost *Vytvořit profil z povrchu.* Zde zvolíme požadovanou trasu k vykreslení a vybereme povrchy, které chceme pro danou trasu vykreslit.
- Pro vykreslení samotného profilu klikneme na ikonu *Zobrazení profilu* a v podnabídce na možnost *Vytvořit zobrazení profilu.* V zobrazeném okně zvolíme požadované parametry vykreslení a potvrdíme kliknutím na možnost *Vytvořit*  zobrazení profilu. Zvolíme vykreslovací bod a vykreslí se podélný profil.
- Pro vykreslení břehových hran musíme vést samostatnou trasu podél břehu a vykreslit ji stejným způsobem individuálně do nového podélného profilu.
- Pro kombinaci více profilů je možné přidat břehové hrany do jednoho profilu pomocí možnosti *Vytvořit překrytý profil* v záložce *Profil.* Pro zkopírování je potřebné označit terén v jednom profilu a kliknutím do profilu druhého (Tedy toho, do kterého chceme terén zkopírovat) dojde ke zkopírování terénu z profilu jedna do profilu dva.
- Další editaci provádíme po rozložení objektu (6.3.6).

## **7. HYDROTECHNICKÉ VÝPOČTY**

Hydrotechnické výpočty sloužily pro zjištění kapacity, rozlivů a výšek hladin řeky Bečvy v Přerově. Výpočty v intravilánu města byly provedeny v 29 příčných profilech v říčním kilometru 11,5 - 14,3 km. Jednotlivé profily byly zvoleny v osové vzdálenosti 100 m a následně byly vyinterpolovány mezilehlé profily po 5 metrech, které byly přizpůsobeny a zasazeny do stávajícího terénu tak, aby co nejvíce reprezentovaly skutečný stav.

Samotný výpočet byl proveden v programu HEC-RAS 4.1 (U.S. Army corps of engineers) jako ustálené nerovnoměrné proudění, které bylo řešeno metodou po úsecích.

K výpočtu byla použita trasa importovaná z programu Civil3D společně s příčnými řezy do programu HEC-RAS 4.1. Následně byly jednotlivé profily zjednodušeny vzhledem k počtu bodů, které je tvořily, a dále doplněny o součinitele drsnosti *n.* Drsnosti byly zvoleny individuálně pro každý profil dle pořízené fotodokumentace, tabulek [11] a fotokatalogů [12] (Tabulka 7.1). Pro samotné provedení výpočtu bylo nutné zadat okrajové podmínky. Jako dolní okrajová podmínka byla zvolena známá výška hladiny, která byla zvolena na základě Q-H křivky pohyblivého jezu v staničení 11,44 km [13], a jako horní okrajová podmínka byl zvolen průměrný sklon dna. Průměrný sklon dna byl určen dle DMT a dostupných podkladů [14] na hodnotu 0,9 **%o** a následně analyzován se staršími pracemi [15] [16]. V poslední řadě byly zadány průtoky Q<sub>5</sub>, Q<sub>20</sub>, Q<sub>50</sub>, Q<sub>100</sub>, pro které byl výpočet řešen.

Byla provedena kalibrace, kdy byly upravovány drsnosti tak, aby vypočtené hladiny přibližně odpovídaly povodni z roku 1997. Povodeň z roku 1997 byla odhadnuta při současných hodnotách průtoků přibližně na Q $_{100}$  (dle různých zdrojů cca 830 - 950 m $^3 \cdot$ s $^{-1}$ ). Po exportu rozlivů do aplikace Civil3D byla provedena analýza získaných výsledků. Na základě této analýzy byly upraveny součinitelé drsnosti a zadání neefektivních ploch.

## **7.1 STANOVENÍ HODNOT SOUČINITELE DRSNOSTI PRO JEDNOTLIVÉ PŘÍČNÉ PROFILY**

Drsnostní součinitelé byli stanoveni na základě pochůzky v terénu, leteckých snímků, drsnostních tabulek [11] a katalogů [12]. Také bylo přihlédnuto k tomu, že povodňové stavy na řece Bečvě se vyskytují převážně na jaře a v létě. Povodňové stavy doprovází také velké množství splavenín a plavenin, které zmenšují průtočný profil především u mostních konstrukcí, kdy se plaveniny zachytávají o mostní pilíře. Tyto podmínky byly částečně zohledněny v drsnosti dna. Drsnosti byly stanoveny pro každý profil zvlášť, podle toho, co se v daném profilu vyskytuje.

| Popis typu povrchu koryta                  | <b>Hodnoty</b> n |
|--------------------------------------------|------------------|
| Dno                                        | 0,043            |
| Vodní plocha                               | 0,02             |
| Nábřežní stěny                             | 0,023            |
| Udržované bermy                            | 0,035            |
| Pole                                       | 0,04             |
| Zatravněná plocha se soliterními stromy    | 0,05             |
| Husté keřové porosty                       | 0,08             |
| Hustý stromový porost s vývraty, zástavbou | $0,1-0,12$       |

**Tabulka 7.1 Použité hodnoty součinitele drsnosti v korytě** 

## **7.2 POSOUZENÍ KAPACITY SOUČASNÉHO KORYTA**

Výpočty kapacit koryta pro jednotlivé N-leté průtoky byly provedeny v aplikaci HEC-RAS pro sklon dna *i=0,9 %o,* který byl vypočten na základě podélného profilu Bečvy [14]. Výsledky jsou shrnuty v následujících tabulkách (Obrázek 7.2-Tabulka 7.5)

#### *Ověření kapacity koryta:*

Pro průtok  $Q_5 = 466$  m<sup>3</sup>·s<sup>-1</sup>

Dolní okrajová podmínka: známá hladina při daném průtoku h= 207,30 m n. m.

|                         |        | таршка 7.2 ууноцносені карасну ртіснуси ргоніц рті ртигоки Q3 |           |           |           |                   |                                                                                                    |            |                     |  |  |
|-------------------------|--------|---------------------------------------------------------------|-----------|-----------|-----------|-------------------|----------------------------------------------------------------------------------------------------|------------|---------------------|--|--|
| Č.                      | PRŮTOK | STAN.                                                         | V. HL.    | L. BŘEH   | P. BŘEH   | $\mathsf{V}$      | Fr                                                                                                    |            | VYBŘEŽENÍ VYBŘEŽENÍ |  |  |
| PF.                     |        | [m]                                                           | [m n. m.] | [m n. m.] | [m n. m.] | $[m\cdot s^{-1}]$ | $\left[ -\right] % \includegraphics[width=0.9\columnwidth]{figures/fig_10.pdf} \caption{The number of parameters of the estimators in the left and right. The number of parameters are shown in the right.} \label{fig:fig:time}$ | LB         | PB                  |  |  |
| $\mathbf 1$             |        | 11500                                                         | 207.3     | 208.16    | 208.46    | 1.9               | 0.4                                                                                                    | <b>NE</b>  | <b>NE</b>           |  |  |
| $\overline{2}$          |        | 11600                                                         | 207.49    | 210.46    | 210.33    | 1.54              | 0.29                                                                                                    | <b>NE</b>  | <b>NE</b>           |  |  |
| 3                       |        | 11700                                                         | 207.58    | 208.48    | 208.77    | 2.18              | 0.45                                                                                                    | <b>NE</b>  | <b>NE</b>           |  |  |
| $\overline{\mathbf{4}}$ |        | 11800                                                         | 207.84    | 208.69    | 209.64    | 1.89              | 0.36                                                                                                    | <b>NE</b>  | <b>NE</b>           |  |  |
| 5                       |        | 11900                                                         | 207.97    | 210.7     | 210.61    | 1.92              | 0.36                                                                                                    | <b>NE</b>  | <b>NE</b>           |  |  |
| 6                       |        | 12000                                                         | 208.15    | 208.97    | 209.99    | 1.89              | 0.37                                                                                                    | <b>NE</b>  | <b>NE</b>           |  |  |
| $\overline{7}$          |        | 12100                                                         | 208.31    | 208.94    | 209.95    | 1.85              | 0.37                                                                                                    | <b>NE</b>  | <b>NE</b>           |  |  |
| 8                       |        | 12200                                                         | 208.48    | 209.23    | 210.07    | 1.48              | 0.26                                                                                                    | <b>NE</b>  | <b>NE</b>           |  |  |
| 9                       |        | 12300                                                         | 208.53    | 210.16    | 210.05    | 1.79              | 0.29                                                                                                    | <b>NE</b>  | <b>NE</b>           |  |  |
| 10                      |        | 12400                                                         | 208.65    | 211.24    | 209.12    | 1.67              | 0.26                                                                                                    | <b>NE</b>  | <b>NE</b>           |  |  |
| 11                      |        | 12500                                                         | 208.72    | 211.29    | 209.27    | $1.7\,$           | 0.27                                                                                                    | <b>NE</b>  | <b>NE</b>           |  |  |
| 12                      |        | 12600                                                         | 208.82    | 210.64    | 211.69    | 1.78              | 0.3                                                                                                    | <b>NE</b>  | <b>NE</b>           |  |  |
| 13                      |        | 12700                                                         | 208.94    | 210.49    | 209.98    | 1.67              | 0.31                                                                                                    | <b>NE</b>  | <b>NE</b>           |  |  |
| 14                      |        | 12800                                                         | 209.02    | 210.19    | 210.53    | 1.83              | 0.32                                                                                                    | <b>NE</b>  | <b>NE</b>           |  |  |
| 15                      | Q5     | 12900                                                         | 209.14    | 210.09    | 210.88    | 1.74              | 0.29                                                                                                    | <b>NE</b>  | <b>NE</b>           |  |  |
| 16                      |        | 13000                                                         | 209.25    | 210.5     | 211.65    | 1.71              | 0.3                                                                                                    | <b>NE</b>  | <b>NE</b>           |  |  |
| 17                      |        | 13100                                                         | 209.35    | 211.12    | 211.56    | 1.64              | 0.28                                                                                                    | <b>NE</b>  | <b>NE</b>           |  |  |
| 18                      |        | 13200                                                         | 209.42    | 211.21    | 210.97    | 1.59              | 0.3                                                                                                    | <b>NE</b>  | NE                  |  |  |
| 19                      |        | 13300                                                         | 209.52    | 211.67    | 209.53    | 0.88              | 0.18                                                                                                    | <b>NE</b>  | <b>NE</b>           |  |  |
| 20                      |        | 13400                                                         | 209.59    | 212.14    | 210.28    | 1.16              | 0.2                                                                                                    | <b>NE</b>  | <b>NE</b>           |  |  |
| 21                      |        | 13500                                                         | 209.65    | 208.33    | 210.52    | 1.02              | 0.18                                                                                                    | <b>ANO</b> | <b>NE</b>           |  |  |
| 22                      |        | 13600                                                         | 209.64    | 208.52    | 210.8     | 1.8               | 0.31                                                                                                    | <b>ANO</b> | <b>NE</b>           |  |  |
| 23                      |        | 13700                                                         | 209.75    | 208.73    | 210.89    | 1.62              | 0.28                                                                                                    | <b>ANO</b> | <b>NE</b>           |  |  |
| 24                      |        | 13800                                                         | 209.89    | 209.72    | 210.68    | 0.9               | 0.17                                                                                                    | <b>ANO</b> | <b>NE</b>           |  |  |
| 25                      |        | 13900                                                         | 209.91    | 209.91    | 210.38    | 0.53              | 0.09                                                                                                    | <b>ANO</b> | <b>NE</b>           |  |  |
| 26                      |        | 14000                                                         | 209.91    | 209.67    | 210.94    | 1.09              | 0.19                                                                                                    | <b>ANO</b> | <b>NE</b>           |  |  |
| 27                      |        | 14100                                                         | 209.9     | 211.04    | 210.02    | 1.79              | 0.37                                                                                                    | <b>NE</b>  | <b>NE</b>           |  |  |
| 28                      |        | 14200                                                         | 210.08    | 210.87    | 209.09    | 0.41              | 0.07                                                                                                    | <b>NE</b>  | <b>ANO</b>          |  |  |
| 29                      |        | 14300                                                         | 210.1     | 209.9     | 210.39    | 0.54              | 0.1                                                                                                    | <b>ANO</b> | <b>NE</b>           |  |  |

**Tabulka 7.2 Vyhodnocení kapacity příčných profilů při průtoku Q5** 

**Pro průtok**  $Q_{20} = 662 \text{ m}^3 \cdot \text{s}^{-1}$ 

**Dolní okrajová podmínka: známá hladina při daném průtoku h=** 208,25 **m n. m.** 

| Č.             | PRŮTOK          | STAN. | V. HL.    | L. BŘEH   | P. BŘEH   | $\mathsf{V}$      | Fr                                                                                                    |            | VYBŘEŽENÍ VYBŘEŽENÍ |
|----------------|-----------------|-------|-----------|-----------|-----------|-------------------|----------------------------------------------------------------------------------------------------|------------|---------------------|
| PF.            |                 | [m]   | [m n. m.] | [m n. m.] | [m n. m.] | $[m\cdot s^{-1}]$ | $\left[ -\right] % \includegraphics[width=0.9\columnwidth]{figures/fig_2b.pdf} \caption{The graph $\mathcal{N}_1$ is a function of the parameter $\mathcal{N}_1$ and $\mathcal{N}_2$ is a function of the parameter $\mathcal{N}_1$ and $\mathcal{N}_2$ is a function of the parameter $\mathcal{N}_1$ and $\mathcal{N}_2$ is a function of the parameter $\mathcal{N}_1$ and $\mathcal{N}_2$ is a function of the parameter $\mathcal{N}_1$ and $\mathcal{N}_2$ is a function of the parameter $\mathcal{N}_1$ and $\mathcal{N}_2$ is a function of the parameter $\mathcal{N}_1$.} \label{fig:1}$ | LB         | PB                  |
| $\mathbf{1}$   |                 | 11500 | 208.25    | 208.16    | 208.46    | 1.78              | 0.34                                                                                                    | <b>ANO</b> | <b>NE</b>           |
| $\overline{2}$ |                 | 11600 | 208.35    | 210.46    | 210.33    | 1.68              | 0.28                                                                                                    | <b>NE</b>  | <b>NE</b>           |
| 3              |                 | 11700 | 208.44    | 208.48    | 208.77    | 2.21              | 0.41                                                                                                    | <b>NE</b>  | <b>NE</b>           |
| 4              |                 | 11800 | 208.63    | 208.69    | 209.64    | 2.06              | 0.36                                                                                                    | <b>NE</b>  | <b>NE</b>           |
| 5              |                 | 11900 | 208.75    | 210.7     | 210.61    | 2.15              | 0.36                                                                                                    | <b>NE</b>  | <b>NE</b>           |
| 6              |                 | 12000 | 208.95    | 208.97    | 209.99    | 2.02              | 0.37                                                                                                    | <b>NE</b>  | <b>NE</b>           |
| $\overline{7}$ |                 | 12100 | 209.13    | 208.94    | 209.95    | 1.88              | 0.41                                                                                                    | <b>ANO</b> | <b>NE</b>           |
| 8              |                 | 12200 | 209.29    | 209.23    | 210.07    | 1.66              | 0.3                                                                                                    | <b>ANO</b> | <b>NE</b>           |
| 9              |                 | 12300 | 209.33    | 210.16    | 210.05    | 2.09              | 0.32                                                                                                    | <b>NE</b>  | <b>NE</b>           |
| 10             |                 | 12400 | 209.49    | 211.24    | 209.12    | 1.94              | 0.29                                                                                                    | <b>NE</b>  | <b>ANO</b>          |
| 11             |                 | 12500 | 209.57    | 211.29    | 209.27    | 1.97              | 0.3                                                                                                    | <b>NE</b>  | <b>ANO</b>          |
| 12             |                 | 12600 | 209.67    | 210.64    | 211.69    | 2.04              | 0.31                                                                                                    | <b>NE</b>  | <b>NE</b>           |
| 13             |                 | 12700 | 209.81    | 210.49    | 209.98    | 1.82              | 0.31                                                                                                    | <b>NE</b>  | <b>NE</b>           |
| 14             |                 | 12800 | 209.89    | 210.19    | 210.53    | 2.01              | 0.32                                                                                                    | <b>NE</b>  | <b>NE</b>           |
| 15             | Q <sub>20</sub> | 12900 | 209.99    | 210.09    | 210.88    | 1.98              | 0.31                                                                                                    | <b>NE</b>  | <b>NE</b>           |
| 16             |                 | 13000 | 210.13    | 210.5     | 211.65    | 1.84              | 0.3                                                                                                    | <b>NE</b>  | <b>NE</b>           |
| 17             |                 | 13100 | 210.21    | 211.12    | 211.56    | 1.85              | 0.29                                                                                                    | <b>NE</b>  | <b>NE</b>           |
| 18             |                 | 13200 | 210.31    | 211.21    | 210.97    | 1.67              | 0.3                                                                                                    | <b>NE</b>  | <b>NE</b>           |
| 19             |                 | 13300 | 210.44    | 211.67    | 209.53    | 0.83              | 0.15                                                                                                    | <b>NE</b>  | <b>ANO</b>          |
| 20             |                 | 13400 | 210.47    | 212.14    | 210.28    | 1.08              | 0.17                                                                                                    | <b>NE</b>  | <b>ANO</b>          |
| 21             |                 | 13500 | 210.52    | 208.33    | 210.52    | 0.94              | 0.15                                                                                                    | <b>ANO</b> | <b>ANO</b>          |
| 22             |                 | 13600 | 210.47    | 208.52    | 210.8     | 1.97              | 0.31                                                                                                    | <b>ANO</b> | <b>NE</b>           |
| 23             |                 | 13700 | 210.6     | 208.73    | 210.89    | 1.68              | 0.26                                                                                                    | <b>ANO</b> | <b>NE</b>           |
| 24             |                 | 13800 | 210.73    | 209.72    | 210.68    | 0.81              | 0.14                                                                                                    | <b>ANO</b> | <b>ANO</b>          |
| 25             |                 | 13900 | 210.75    | 209.91    | 210.38    | 0.47              | 0.07                                                                                                    | <b>ANO</b> | <b>ANO</b>          |
| 26             |                 | 14000 | 210.75    | 209.67    | 210.94    | 0.96              | 0.16                                                                                                    | <b>ANO</b> | <b>NE</b>           |
| 27             |                 | 14100 | 210.7     | 211.04    | 210.02    | 1.85              | 0.34                                                                                                    | <b>NE</b>  | <b>ANO</b>          |
| 28             |                 | 14200 | 210.89    | 210.87    | 209.09    | 0.39              | 0.06                                                                                                    | <b>ANO</b> | <b>ANO</b>          |
| 29             |                 | 14300 | 210.9     | 209.9     | 210.39    | 0.47              | 0.08                                                                                                    | <b>ANO</b> | <b>ANO</b>          |

**Tabulka 7.3 Vyhodnocení kapacity příčných profilů při průtoku Q20** 

Pro průtok  $Q_{50}$ = 792 m<sup>3</sup>·s<sup>-1</sup>

Dolní okrajová podmínka: známá hladina při daném průtoku h= 208,72 m n. m.

| Č.             | PRŮTOK | STAN. | V. HL.    | L. BŘEH   | P. BŘEH   | $\mathsf{v}$      | Fr      |            | VYBŘEŽENÍ VYBŘEŽENÍ |
|----------------|--------|-------|-----------|-----------|-----------|-------------------|---------|------------|---------------------|
| PF.            |        | [m]   | [m n. m.] | [m n. m.] | [m n. m.] | $[m\cdot s^{-1}]$ | $[ - ]$ | LВ         | PB                  |
| $\mathbf{1}$   |        | 11500 | 208.72    | 208.16    | 208.46    | 1.68              | 0.3     | <b>ANO</b> | <b>ANO</b>          |
| $\overline{2}$ |        | 11600 | 208.77    | 210.46    | 210.33    | 1.8               | 0.29    | <b>NE</b>  | <b>NE</b>           |
| 3              |        | 11700 | 208.89    | 208.48    | 208.77    | 2.15              | 0.38    | <b>ANO</b> | <b>ANO</b>          |
| 4              |        | 11800 | 209.03    | 208.69    | 209.64    | 2.15              | 0.37    | <b>ANO</b> | <b>NE</b>           |
| 5              |        | 11900 | 209.13    | 210.7     | 210.61    | 2.32              | 0.38    | <b>NE</b>  | <b>NE</b>           |
| 6              |        | 12000 | 209.4     | 208.97    | 209.99    | 1.99              | 0.36    | <b>ANO</b> | <b>NE</b>           |
| $\overline{7}$ |        | 12100 | 209.56    | 208.94    | 209.95    | 1.83              | 0.38    | <b>ANO</b> | <b>NE</b>           |
| 8              |        | 12200 | 209.69    | 209.23    | 210.07    | 1.73              | 0.3     | <b>ANO</b> | <b>NE</b>           |
| 9              |        | 12300 | 209.71    | 210.16    | 210.05    | 2.29              | 0.38    | <b>NE</b>  | <b>NE</b>           |
| 10             |        | 12400 | 209.92    | 211.24    | 209.12    | 2.1               | 0.3     | <b>NE</b>  | <b>ANO</b>          |
| 11             |        | 12500 | 210       | 211.29    | 209.27    | 2.14              | 0.31    | <b>NE</b>  | <b>ANO</b>          |
| 12             |        | 12600 | 210.1     | 210.64    | 211.69    | 2.21              | 0.33    | <b>NE</b>  | <b>NE</b>           |
| 13             |        | 12700 | 210.27    | 210.49    | 209.98    | 1.92              | 0.31    | <b>NE</b>  | <b>ANO</b>          |
| 14             |        | 12800 | 210.35    | 210.19    | 210.53    | 2.08              | 0.31    | <b>ANO</b> | <b>NE</b>           |
| 15             | Q50    | 12900 | 210.44    | 210.09    | 210.88    | 2.09              | 0.32    | <b>ANO</b> | <b>NE</b>           |
| 16             |        | 13000 | 210.6     | 210.5     | 211.65    | 1.89              | 0.31    | <b>ANO</b> | <b>NE</b>           |
| 17             |        | 13100 | 210.67    | 211.12    | 211.56    | 1.98              | 0.3     | <b>NE</b>  | <b>NE</b>           |
| 18             |        | 13200 | 210.79    | 211.21    | 210.97    | 1.71              | 0.29    | <b>NE</b>  | <b>NE</b>           |
| 19             |        | 13300 | 210.94    | 211.67    | 209.53    | 0.79              | 0.13    | <b>NE</b>  | <b>ANO</b>          |
| 20             |        | 13400 | 210.96    | 212.14    | 210.28    | 1.07              | 0.16    | <b>NE</b>  | <b>ANO</b>          |
| 21             |        | 13500 | 210.99    | 208.33    | 210.52    | 0.92              | 0.14    | <b>ANO</b> | <b>ANO</b>          |
| 22             |        | 13600 | 210.92    | 208.52    | 210.8     | 2.07              | 0.31    | <b>ANO</b> | <b>ANO</b>          |
| 23             |        | 13700 | 211.07    | 208.73    | 210.89    | 1.72              | 0.26    | <b>ANO</b> | <b>ANO</b>          |
| 24             |        | 13800 | 211.21    | 209.72    | 210.68    | 0.67              | 0.11    | <b>ANO</b> | <b>ANO</b>          |
| 25             |        | 13900 | 211.22    | 209.91    | 210.38    | 0.48              | 0.07    | <b>ANO</b> | <b>ANO</b>          |
| 26             |        | 14000 | 211.22    | 209.67    | 210.94    | 0.92              | 0.14    | <b>ANO</b> | <b>ANO</b>          |
| 27             |        | 14100 | 211.18    | 211.04    | 210.02    | 1.76              | 0.31    | <b>ANO</b> | <b>ANO</b>          |
| 28             |        | 14200 | 211.33    | 210.87    | 209.09    | 0.4               | 0.06    | <b>ANO</b> | <b>ANO</b>          |
| 29             |        | 14300 | 211.34    | 209.9     | 210.39    | 0.46              | 0.07    | <b>ANO</b> | <b>ANO</b>          |

**Tabulka 7.4 Vyhodnocení kapacity příčných profilů při průtoku Q50** 

Pro průtok Q $_{100}$ = 892 m $^3 \cdot$ s $^{-1}$ 

Dolní okrajová podmínka: známá hladina při daném průtoku h= 209,20 m n. m.

| Č.             | PRŮTOK | STAN. | V. HL.    | L. BŘEH   | P. BŘEH   | v                 | Fr      |            | VYBŘEŽENÍ VYBŘEŽENÍ |
|----------------|--------|-------|-----------|-----------|-----------|-------------------|---------|------------|---------------------|
| PF.            |        | [m]   | [m n. m.] | [m n. m.] | [m n. m.] | $[m\cdot s^{-1}]$ | $[ - ]$ | LB         | PB                  |
| $\mathbf{1}$   |        | 11500 | 209.2     | 208.16    | 208.46    | 1.48              | 0.25    | <b>ANO</b> | <b>ANO</b>          |
| $\overline{2}$ |        | 11600 | 209.21    | 210.46    | 210.33    | 1.82              | 0.28    | <b>NE</b>  | <b>NE</b>           |
| 3              |        | 11700 | 209.42    | 208.48    | 208.77    | 1.92              | 0.31    | <b>ANO</b> | <b>ANO</b>          |
| 4              |        | 11800 | 209.55    | 208.69    | 209.64    | 1.8               | 0.34    | <b>ANO</b> | <b>NE</b>           |
| 5              |        | 11900 | 209.58    | 210.7     | 210.61    | 2.34              | 0.36    | <b>NE</b>  | <b>NE</b>           |
| 6              |        | 12000 | 209.97    | 208.97    | 209.99    | 1.75              | 0.35    | <b>ANO</b> | <b>NE</b>           |
| $\overline{7}$ |        | 12100 | 210.07    | 208.94    | 209.95    | 1.63              | 0.32    | <b>ANO</b> | <b>ANO</b>          |
| 8              |        | 12200 | 210.15    | 209.23    | 210.07    | 1.67              | 0.28    | <b>ANO</b> | <b>ANO</b>          |
| 9              |        | 12300 | 210.18    | 210.16    | 210.05    | 2.19              | 0.39    | <b>ANO</b> | <b>ANO</b>          |
| 10             |        | 12400 | 210.36    | 211.24    | 209.12    | 2.15              | 0.3     | <b>NE</b>  | <b>ANO</b>          |
| 11             |        | 12500 | 210.43    | 211.29    | 209.27    | 2.18              | 0.3     | <b>NE</b>  | <b>ANO</b>          |
| 12             |        | 12600 | 210.53    | 210.64    | 211.69    | 2.28              | 0.33    | <b>NE</b>  | <b>NE</b>           |
| 13             |        | 12700 | 210.72    | 210.49    | 209.98    | 1.9               | 0.32    | <b>ANO</b> | <b>ANO</b>          |
| 14             |        | 12800 | 210.8     | 210.19    | 210.53    | 2.03              | 0.29    | <b>ANO</b> | <b>ANO</b>          |
| 15             | Q100   | 12900 | 210.88    | 210.09    | 210.88    | 2.04              | 0.31    | <b>ANO</b> | <b>ANO</b>          |
| 16             |        | 13000 | 211.03    | 210.5     | 211.65    | 1.81              | 0.28    | <b>ANO</b> | <b>NE</b>           |
| 17             |        | 13100 | 211.16    | 211.12    | 211.56    | 1.47              | 0.22    | <b>ANO</b> | <b>NE</b>           |
| 18             |        | 13200 | 211.17    | 211.21    | 210.97    | 1.68              | 0.3     | <b>NE</b>  | <b>ANO</b>          |
| 19             |        | 13300 | 211.32    | 211.67    | 209.53    | 0.75              | 0.12    | <b>NE</b>  | <b>ANO</b>          |
| 20             |        | 13400 | 211.33    | 212.14    | 210.28    | 1.04              | 0.16    | <b>NE</b>  | <b>ANO</b>          |
| 21             |        | 13500 | 211.36    | 208.33    | 210.52    | 0.91              | 0.13    | <b>ANO</b> | <b>ANO</b>          |
| 22             |        | 13600 | 211.34    | 208.52    | 210.8     | 1.69              | 0.24    | <b>ANO</b> | <b>ANO</b>          |
| 23             |        | 13700 | 211.38    | 208.73    | 210.89    | 1.76              | 0.26    | <b>ANO</b> | <b>ANO</b>          |
| 24             |        | 13800 | 211.52    | 209.72    | 210.68    | 0.65              | 0.1     | <b>ANO</b> | <b>ANO</b>          |
| 25             |        | 13900 | 211.53    | 209.91    | 210.38    | 0.49              | 0.07    | <b>ANO</b> | <b>ANO</b>          |
| 26             |        | 14000 | 211.53    | 209.67    | 210.94    | 0.9               | 0.13    | <b>ANO</b> | <b>ANO</b>          |
| 27             |        | 14100 | 211.53    | 211.04    | 210.02    | 1.36              | 0.23    | <b>ANO</b> | <b>ANO</b>          |
| 28             |        | 14200 | 211.6     | 210.87    | 209.09    | 0.42              | 0.06    | <b>ANO</b> | <b>ANO</b>          |
| 29             |        | 14300 | 211.61    | 209.9     | 210.39    | 0.47              | 0.07    | <b>ANO</b> | <b>ANO</b>          |

**Tabulka 7.5 Vyhodnocení kapacity příčných profilů při průtoku Q100** 

Při průtoku Q5 a vyšších dochází k rozlivům v lokálních částech koryta. Vzhledem k tomu, že digitální model terénu není tak přesný, je možné očekávat chyby ve výsledných výškách hladin a rozlivech vody. S přihlédnutím k těmto skutečnostem byla navržena vyšší PPO.

Nejméně kapacitní místa jsou:

- V profilu 1 až 2 ve staničení 11,5 11,6 km dojde k vybřežení řeky z koryta při Q5 a dochází k zaplavení komunikace pod a v okolí železničního mostu na nábřeží Doktora Edvarda Beneše.
- V profilu 6 až 7 ve staničení 12,00 12,10 km dojde k rozlivu při  $Q_{20}$  na nábřeží Doktora Edvarda Beneše dále proti toku řeky. Tento úsek se nachází na pravém břehu řeky mezi mostem Legií a mostem Míru, kde se terén břehů zvedá na úroveň výšky mostů a právě v nejnižším místě mezi oběma mosty dochází k lokálnímu rozlivu.
- V profilu 10 až 11 ve staničení 12,40 12,50 km, v úseku na levém břehu řeky. Zde voda překoná nábřežní zdi při Q<sub>20</sub> a dochází k zaplavení přízemí budov.
- V profilu 14 až 17 ve staničení  $12,80 13,10$  km na pravém břehu řeky, kde voda při Q50 překoná nábřežní stěny a zaplavuje park a ulici Bezručovu.
- V profilu 18 až 22 ve staničení 13,20 13,60 km, kdy voda při  $Q_{20}$  přetéká korunu hráze na levém břehu a dochází k zatopení městského rybníku a přilehlých oblastí.
- Mezi profily 20 až 29 ve staničení 13,4 14,3 km na pravém břehu, dochází místy již při  $O_5$  k rozlivům do přilehlé rekreační zóny "Laguny" města Přerov.
- Mezi profily 24 a 29 ve staničení 13,74 km až 14,3 km na levém břehu. Dochází k přetečení snížené koruny hráze při Q20 a zaplavení sportovního areálu, konkrétně tenisových kurtů.

Koryto v intravilánu města je schopno převést pětiletý průtok Q5 bez jakéhokoliv zásahu. Vzhledem k průtoku Q100 je koryto nekapacitní a dochází k rozlivům napříč celou trasou řešeného toku v území města, mimo lokálně vyvýšené části břehů, mostů a některých stavení.

## **7.3 STANOVENI ROZLIVU**

Rozlivy jsou stanoveny na základě výpočtu průběhu hladiny pro průtoky Q<sub>20</sub>, Q<sub>100</sub>. Následně byly porovnány s rozlivy, které jsou k dispozici ze serveru VÚV TGM DIBAVOD právě v průtocích Q20, Q100 [10]. DMT byl nastaven tak, aby zobrazoval vrstevnice v požadovaných intervalech. Ručně určíme na základě vypočtených výšek hladin v jednotlivých profilech dle reliéfu terénu, kde se voda dostane a kde ne [17].

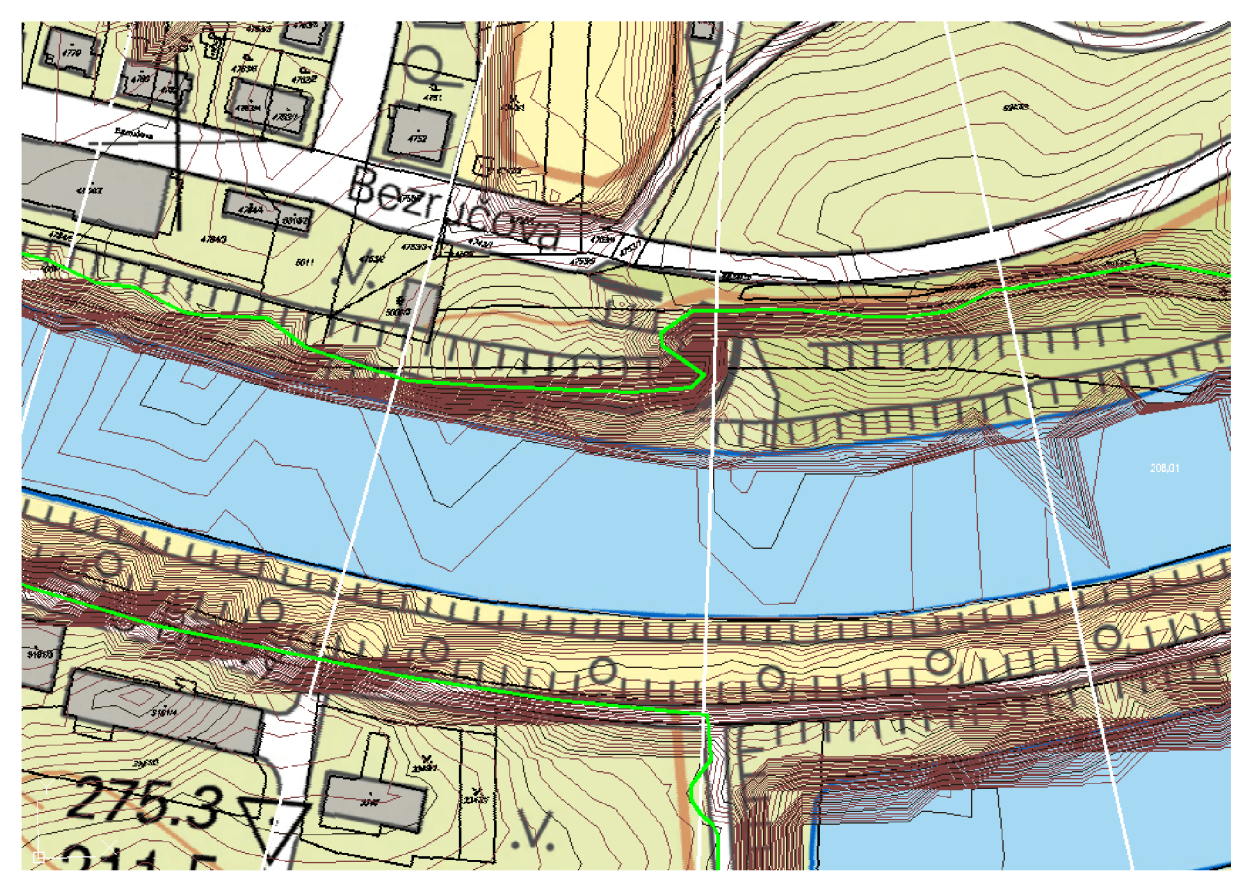

**Obrázek 7.1 Ukázka určení rozlivů (zeleně)** 

Porovnání vypočtených rozlivů a rozlivů ze vstupních dat pro Q<sub>100</sub> se místy lišily zejména v městské části, kde je povrch členitý, ovlivněný násypy budov. Můžeme také předpokládat, že vybřežená voda na levé straně koryta v úseku 13,8 km a výše, může způsobovat zaplavení jihu města v oblasti hlavního nádraží. Dle záznamů z roku 1997 po vybřežení řeky z koryta vzniká na komunikaci "třídy 17. listopadu" a "Komenského" přirozená řeka (Obrázek 7.2).

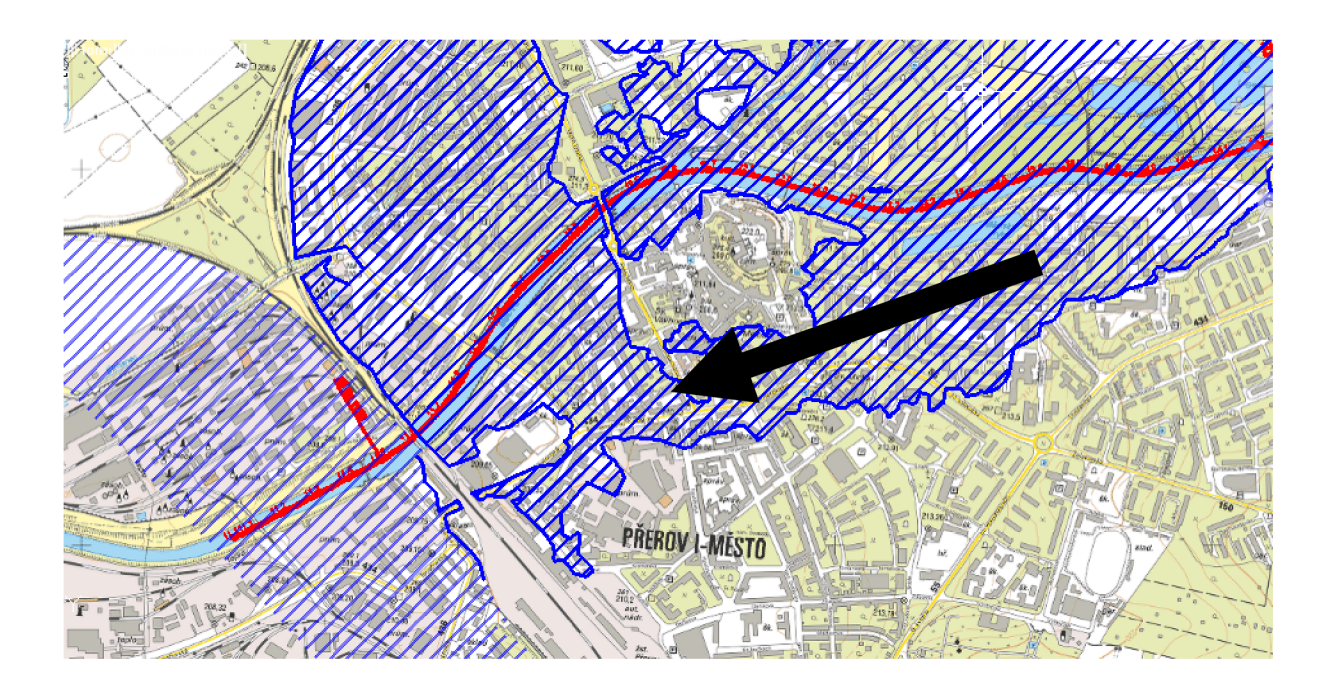

**Obrázek 7.2 Ukázka rozlivu s vyznačeným směrem proudění** 

Velkou roli při určování výšek hladin hraje také geometrie dna. Ta byla volena na základě [14]. Pro přesné určení výšek hladin by bylo potřebné získat podrobné zaměření dna zejména v profilech mostů a mezi mosty.

Rozlivy dle DIBAVOD jsou určovány na základech starších dat, a tudíž nejsou tak přesné v dílčích částech města, kde vznikají suché ostrovy, které nejsou dle DIBAVOD značeny. Rozlivy značené v DIBAVOD odpovídají dle výpočtů povodni z roku 1997 pro průtok 950 m<sup>3.</sup>s<sup>-1</sup>. Na základě těchto úvah jsem dospěl k závěru, že rozlivy dle DIBAVOD jsou zpracovány kvalitně. Protože se Bečva po každé větší vodě čistí od štěrkových nánosů, což se od roku 1989 do 1997 nedělalo a docházelo tak k vzdutí hladiny při povodňových průtocích. To by vysvětlovalo rozsáhlejší rozlivy dle DIBAVOD.

## **7.4 NÁVRH PPO**

Současná kapacita koryta řeky Bečvy v části intravilánu města Přerov dostačuje na průtok  $Q_5 = 466 \text{ m}^3 \text{ s}^{-1}$ . Se zvyšujícím se průtokem voda překonává nejnižší části břehů, zejména při  $Q_{20} - Q_{50}$ . Protipovodňové opatření je uvažováno na průtok  $Q_{100}$ .

S přihlédnutím na reálně proveditelná řešení zkapacitnění koryta připadá jako nej pravděpodobnější možnost zahloubení koryta řeky, které musí respektovat stávající pohyblivý jez v staničení 11,44 km. Zahloubení koryta bylo provedeno od stávajícího dna nadjezí až po napojení do stávajícího dna v staničení 13,70 km.

Jako druhá možnost by se jevila výstavba nábřežních stěn tam, kde doposud nejsou. V místech, kde již jsou vybudovány, by bylo vhodné je rozšířit například o betonovou zídku s možností navýšení konstrukce o mobilní hrazení tak aby byla schopna odolat stoletému průtoku  $Q_{100}$ . Odhadovaná výška betonové zídky by měla převyšovat hladinu při průtoku  $Q_{50}$ .

Z chráněné oblasti by bylo vhodné vyjmout rekreační oblast "Laguny", protože představuje z hlediska ekonomického nejnákladnější část úpravy a vynaložené finance na výstavbu jsou mnohonásobně vyšší než škody způsobené na majetku. Proto navrhuji PPO vést jako nástavbu stávajících nábřežních stěn a dále ji vést v napojení na vyvýšená místa tam, kde bude zídka zavázána do terénu.

#### **7.4.1 PROHLOUBENÍ KORYTA**

Prohloubení koryta bylo provedeno ve staničení 11,50 – 13,70 km, kdy bylo nové dno napojeno do stávajícího. Koryto bylo upraveno tak, aby mělo jednotný sklon. Při úpravě byl brán ohled na stávající jez (st. 11,44 km) tak, aby nebyla snížena jeho funkčnost při migraci splavenín. Úpravou jsme se napojili do stávajícího dna nadjezí. Koryto bylo průměrně prohloubeno o 0,85 m. Podrobnější shrnutí (Tabulka 7.6).

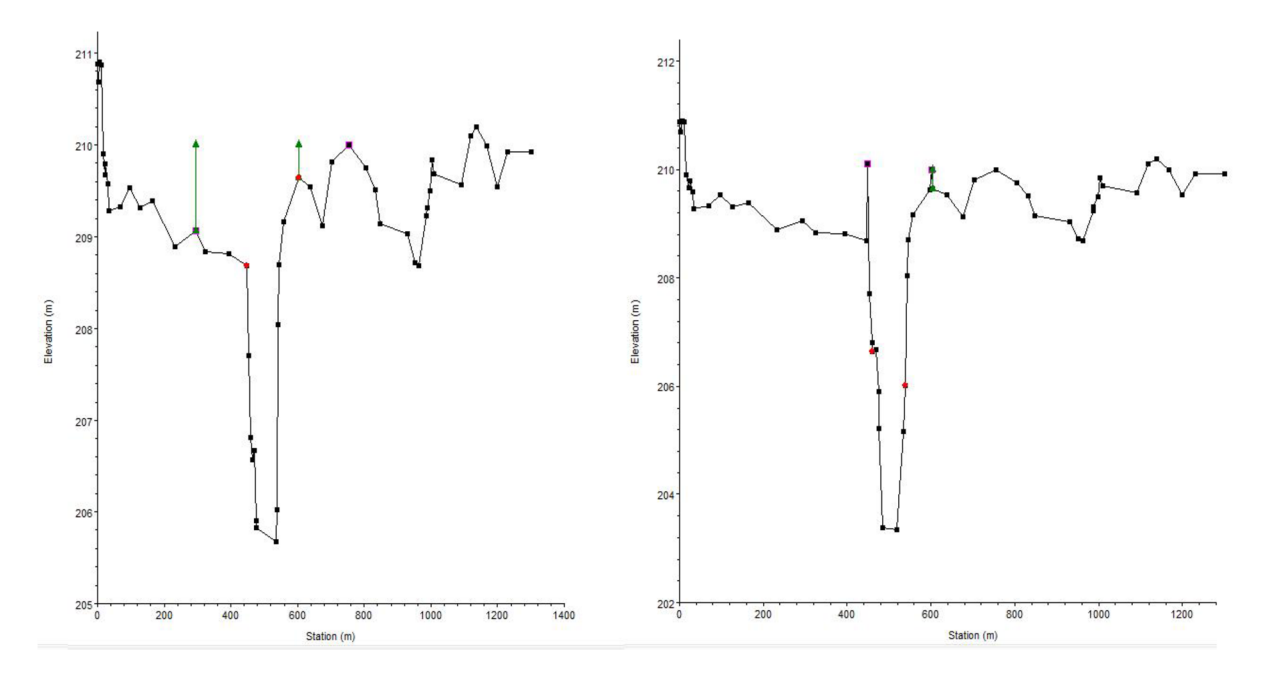

**Obrázek 7.3 Příčný profil prohloubení koryta** 

| PF           | STANIČENÍ | PŮVODNÍ<br><b>DNO</b> | NOVÉ<br><b>DNO</b> | ROZDÍL | PF                     | STAN. | PŮVODNÍ<br><b>DNO</b> | NOVÉ<br><b>DNO</b> | ROZDÍL |
|--------------|-----------|-----------------------|--------------------|--------|------------------------|-------|-----------------------|--------------------|--------|
| $[\cdot]$    | [km]      | [m n. m.]             | [m n. m.]          | [m]    | $\left[ \cdot \right]$ | [km]  | [m n. m.]             | [m n. m.]          | [m]    |
| 1            | 11.50     | 203.55                | 202.62             | 0.93   |                        |       |                       |                    |        |
| $\mathbf{2}$ | 11.60     | 204.11                | 203.03             | 1.08   | 16                     | 13.00 | 204.87                | 204.24             | 0.63   |
| 3            | 11.70     | 204.30                | 203.19             | 1.11   | 17                     | 13.10 | 204.88                | 204.38             | 0.50   |
| 4            | 11.80     | 204.40                | 203.35             | 1.05   | 18                     | 13.20 | 204.95                | 204.46             | 0.49   |
| 5            | 11.90     | 204.41                | 203.54             | 0.87   | 19                     | 13.30 | 205.11                | 204.52             | 0.59   |
| 6            | 12.00     | 204.74                | 203.61             | 1.13   | 20                     | 13.40 | 205.20                | 204.61             | 0.59   |
| 7            | 12.10     | 204.78                | 203.66             | 1.12   | 21                     | 13.50 | 205.18                | 204.69             | 0.49   |
| 8            | 12.20     | 204.80                | 203.70             | 1.10   | 22                     | 13.60 | 205.04                | 204.82             | 0.22   |
| 9            | 12.30     | 204.89                | 203.74             | 1.15   | 23                     | 13.70 | 204.90                | 204.90             | 0.00   |
| 10           | 12.40     | 204.90                | 203.81             | 1.09   | 24                     | 13.80 | 205.01                | 205.01             | 0.00   |
| 11           | 12.50     | 204.83                | 203.88             | 0.95   | 25                     | 13.90 | 205.27                | 205.14             | 0.13   |
| 12           | 12.60     | 204.93                | 203.96             | 0.97   | 26                     | 14.00 | 205.45                | 205.28             | 0.17   |
| 13           | 12.70     | 204.96                | 204.05             | 0.91   | 27                     | 14.10 | 205.51                | 205.38             | 0.13   |
| 14           | 12.80     | 204.96                | 204.09             | 0.87   | 28                     | 14.20 | 205.54                | 205.54             | 0.00   |
| 15           | 12.90     | 204.91                | 204.12             | 0.79   | 29                     | 14.30 | 205.61                | 205.61             | 0.00   |

**Tabulka 7.6 Prohloubení koryta** 

Prohloubení ovlivnilo sklon dna, který se změnil z hodnoty 0,9 %o na 1,08 %o. Srovnání výšek hladin Q<sub>100</sub> před a po prohloubení řeky jsou shrnuty v tabulce (Tabulka 7.7).

| PF        | STANIČENÍ | PŮVODNÍ        | SNÍŽENÁ        | ROZDÍL  | PF        | STANIČENÍ | PŮVODNÍ        | SNÍŽENÁ        | ROZDÍL  |
|-----------|-----------|----------------|----------------|---------|-----------|-----------|----------------|----------------|---------|
|           |           | <b>HLADINA</b> | <b>HLADINA</b> |         |           |           | <b>HLADINA</b> | <b>HLADINA</b> |         |
| $[\cdot]$ | [km]      | [m n. m.]      | [m n. m.]      | [m]     | $[\cdot]$ | [km]      | [m n. m.]      | [m n. m.]      | [m]     |
| 1         | 11.50     | 209.20         | 209.20         | 0.00    |           |           |                |                |         |
| 2         | 11.60     | 209.29         | 209.29         | 0.00    | 16        | 13.00     | 211.24         | 210.73         | $-0.51$ |
| 3         | 11.70     | 209.45         | 209.38         | $-0.07$ | 17        | 13.10     | 211.35         | 210.84         | $-0.51$ |
| 4         | 11.80     | 209.58         | 209.47         | $-0.11$ | 18        | 13.20     | 211.46         | 210.95         | $-0.51$ |
| 5         | 11.90     | 209.66         | 209.52         | $-0.14$ | 19        | 13.30     | 211.52         | 211.04         | $-0.48$ |
| 6         | 12.00     | 210.04         | 209.77         | $-0.27$ | 20        | 13.40     | 211.59         | 211.13         | $-0.46$ |
| 7         | 12.10     | 210.18         | 209.86         | $-0.32$ | 21        | 13.50     | 211.75         | 211.29         | $-0.46$ |
| 8         | 12.20     | 210.24         | 209.93         | $-0.31$ | 22        | 13.60     | 211.80         | 211.36         | $-0.44$ |
| 9         | 12.30     | 210.24         | 209.93         | $-0.31$ | 23        | 13.70     | 211.89         | 211.47         | $-0.42$ |
| 10        | 12.40     | 210.48         | 210.11         | $-0.37$ | 24        | 13.80     | 211.96         | 211.55         | $-0.41$ |
| 11        | 12.50     | 210.61         | 210.21         | $-0.40$ | 25        | 13.90     | 212.05         | 211.72         | $-0.33$ |
| 12        | 12.60     | 210.79         | 210.36         | $-0.43$ | 26        | 14.00     | 212.18         | 211.91         | $-0.27$ |
| 13        | 12.70     | 210.94         | 210.49         | $-0.45$ | 27        | 14.10     | 212.18         | 211.91         | $-0.27$ |
| 14        | 12.80     | 210.97         | 210.52         | $-0.45$ | 28        | 14.20     | 212.32         | 212.09         | $-0.23$ |
| 15        | 12.90     | 211.08         | 210.62         | -0.46   | 29        | 14.30     | 212.40         | 212.20         | $-0.20$ |

**Tabulka 7.7 Vliv prohloubení koryta na původní stav hladiny při Q100** 

Z výsledků je patrné, že prohloubení dna neřeší hlavní problém, kterým jsou výšky hladin. Průměrné snížení hladiny při vynechání okrajových hodnot ovlivněných okrajovými podmínkami výpočtu dostaneme průměrné snížení hladiny o 42 cm. Bylo přistoupeno k návrhu ochranné zídky.

## **7.4.2 OCHRANNÁ ZÍDKA S MOBILNÍ BARIÉROU**

Výška ochranné betonové zídky byla navržena do úrovně průtoku Q<sub>50</sub> proto, aby zajistila kapacitu koryta bez jakéhokoliv navyšování zídky mobilními bariérami. Tam, kde zídka dosahuje vysokých výšek, může být snížena na přijatelnou úroveň a při zvýšených vodních stavech ji navýšit mobilním hrazením. To by bylo předmětem diskuzí a jednání. Je nutné ověřit výšky podrobným zaměřením po celé délce plánované trasy PPO. Zavázání PPO do tělesa mostu by bylo předmětem individuálního řešení. Umístění protipovodňové zídky záleží na individuální situaci nábřežních stěn v řešeném úseku. Protipovodňová stěna může být umístěna v zeleném pásu jako přístavba, nebo jako nástavba stávajících nábřežních stěn. Pro zavázání PPO do terénu by bylo nutné zjistit místní geologii a proudění podzemní vody.

Tímto bude zhoršena dostupnost řeky běžným obyvatelům zejména se sníženou schopností pohybu. Křeče bude umožněn přístup jen přes průchody vybudované v tělese zídky, které budou obdélníkového tvaru o šířce 2,5 m. Průchody budou umístěny ve vhodných místech dle potřeb obyvatel.

Pro zachování tuhosti konstrukce bude mít průchod společný základ se zídkou. Jádro zídky bude vyztuženo kovovou konstrukcí pro připevnění mobilních bariér. Dále bude PPO členěná na jednotlivé stavební objekty, dále jen SO.

**Dále uvedené výšky se vztahují k celkové výšce PPO včetně mobilního hrazení na průtok Q100 s minimální bezpečnostní rezervou 0,3m.** Výška protipovodňové zídky by byla zvolena na základě analýzy a požadavků dotčených.

#### Levý břeh:

### *SOI - km. 11,45 -11,595; délka: 154,30 m*

Trasa PPO začíná v případě levého břehu od MVE Přerov v staničení 11,450 km a lemuje komunikaci na straně blíže k řece až do zavázání k blízkému železničnímu mostu ve staničení 11,595 km. Výška PPO bude v úrovni 209,5 m n. m. (Obrázek 7.4).

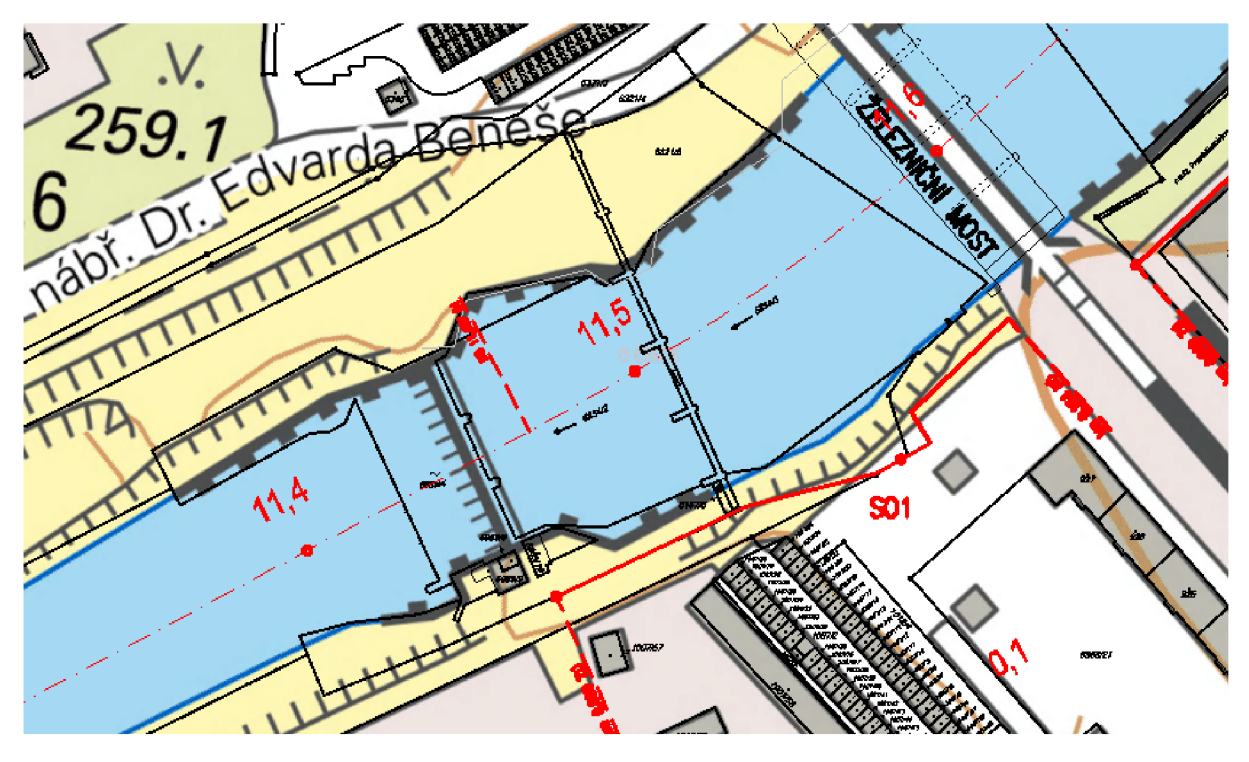

**Obrázek 7.4 Trasa SOI (červeně tučně plně)** 

### *SQ2 - km. 11,62 -11,90 km; délka: 319 m*

Vede za železničním mostem, proti proudu, kde se na levém břehu nachází průmyslový areál. Zde je vedena trasa PPO na straně místní komunikace blíže k řece. SO2 vede od zavázání železničního mostu po most Legií bez přerušení. Výšku PPO v tomto úseku navrhuji na 210 m n. m. (Obrázek 7.5)

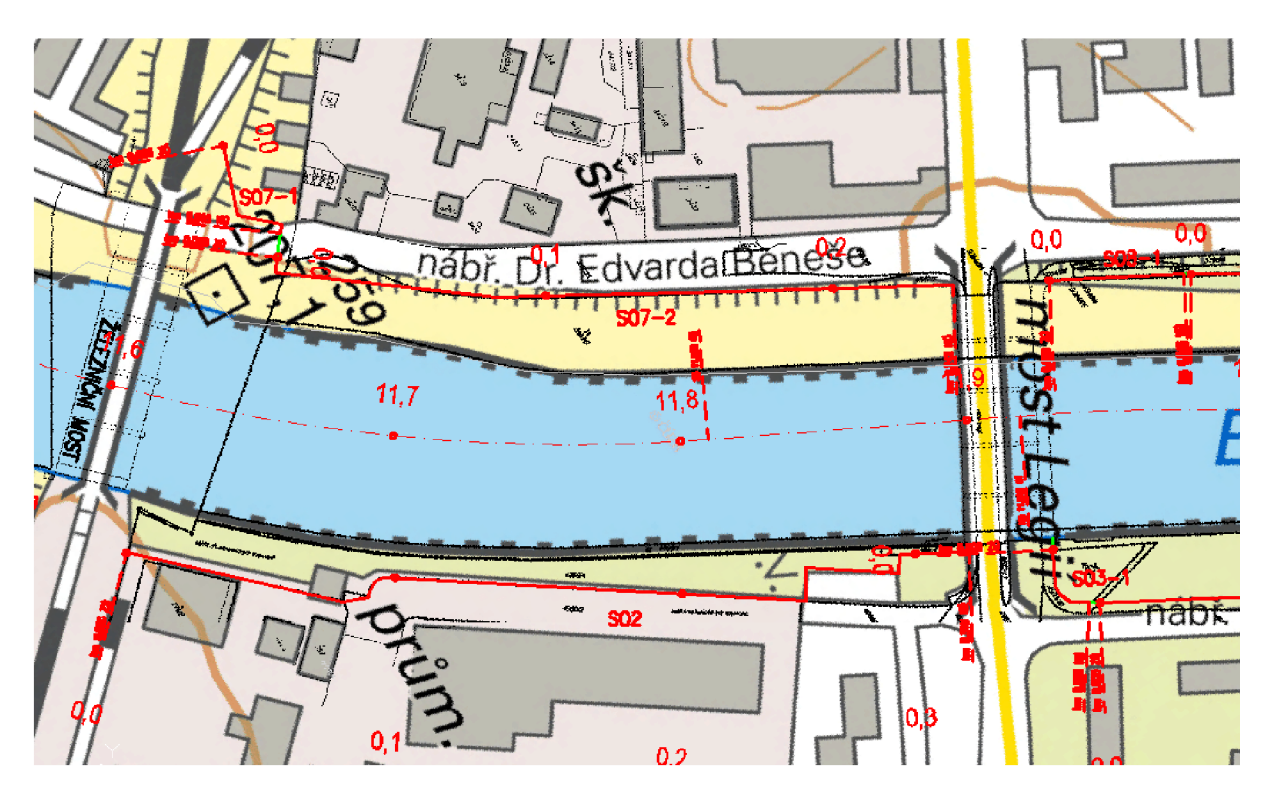

**Obrázek 7.5 Trasa S02 (červeně tučně plně)** 

### *SQ3 - km. 1L90 -1238 km; délka: 440 m*

Vede od mostu Legií po most Míru a zde se člení na 5 samostatných stavebních bloků. Mezi jednotlivými bloky je vynechán prostor pro průchod obyvatel. Tyto části je nutné při povodňových průtocích hradit mobilními bariérami. Trasa je vedena ve stávajícím zeleném pásu podél komunikace v ulici "nábřeží Protifašistických bojovníků" ve výšce 210,5 m n. m. (Obrázek 7.6).

- **S03-1 km. 11,93 11,94 km; délka: 28 m; výška PPO: 210,5 m n. m.**
- **S03-2 km. 11,94 12,07 km; délka: 120 m; výška PPO: 210,5 m n. m.**
- **S03-3 km. 12,07- 12,18 km; délka: 112 m; výška PPO: 210,6 m n. m.**
- **S03-4 km. 12,18 12,32 km; délka: 130 m; výška PPO: 210,6 m n. m.**
- **S03-5 km. 12,32 12,38 km; délka: 50 m; výška PPO: 210,8 m n. m.**

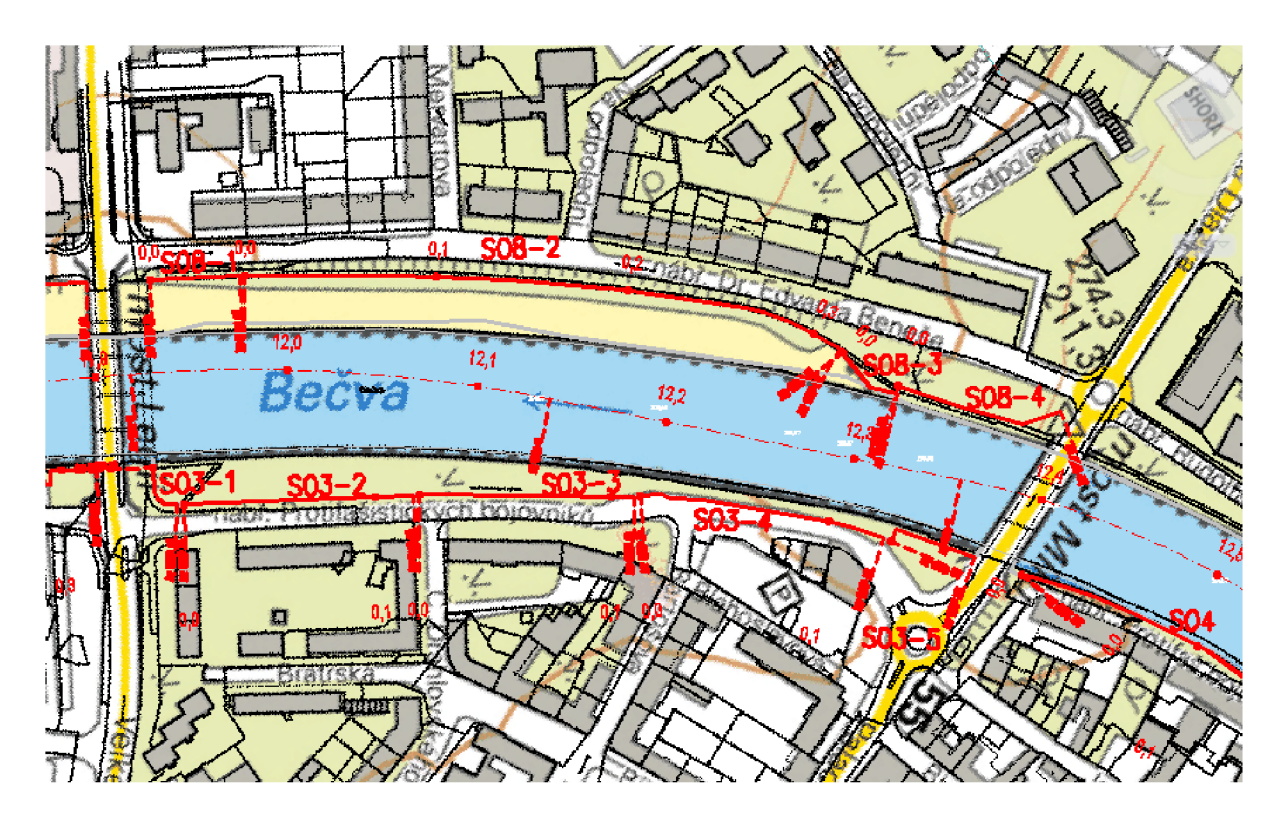

**Obrázek 7.6 Trasa S03 (červeně tučně plně)** 

## *SQ4 - km. 12,40 -12,60 km; délka: 188 m: výška PPO: 211,2 m n. m.*

Vede mezi mostem Míru a Tyršovým mostem, zde pokračuje ulice "nábřeží Protifašistických bojovníků", po které vede chodník pro pěší a PPO je vedena na vzdálenějším kraji chodníku od řeky ve výšce 211,2 m n. m. až po plynulé zavázání do násypu mostu (Obrázek 7.7).

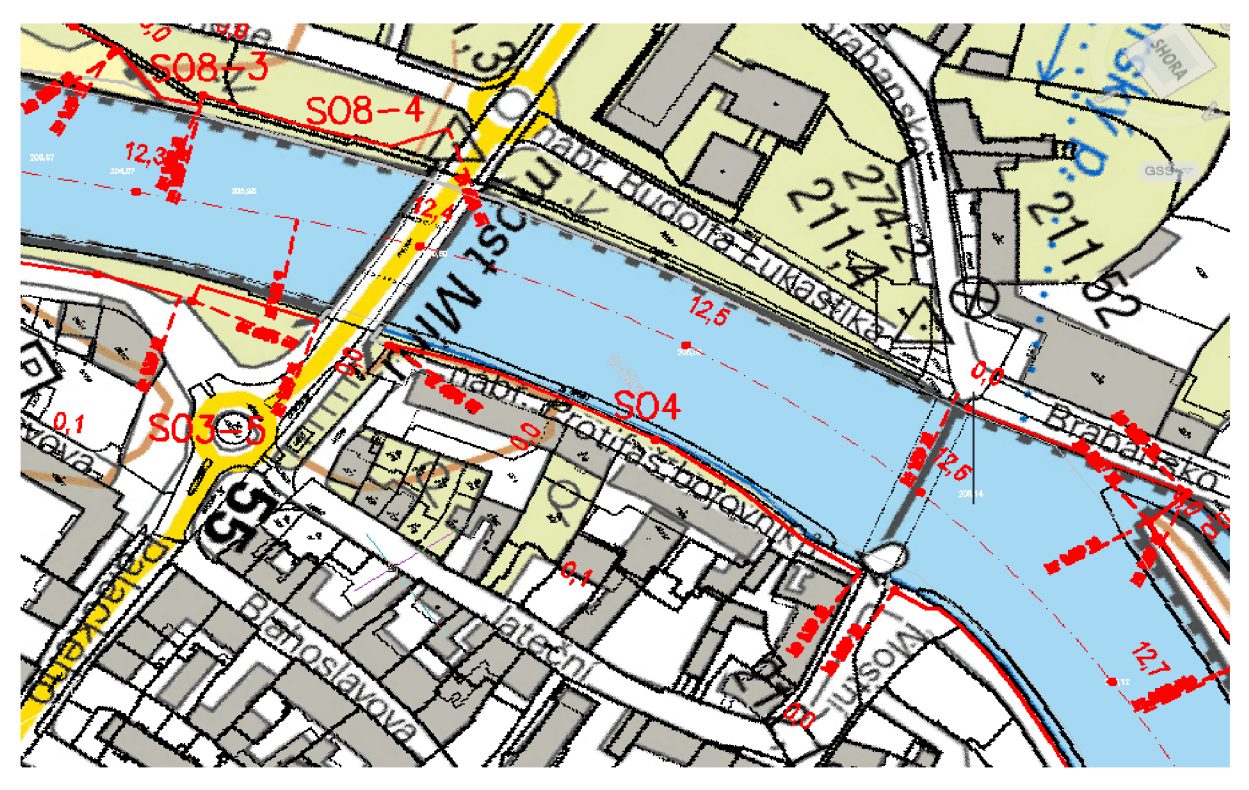

#### **Obrázek 7.7 Trasa S04 (červeně tučně plně)**

#### **505 -** *km. 12,60 -12,91 km; délka: 279 m; výška PPO: 211,4 m n. m.*

Vede mezi Tyršovým mostem a lávkou U loděnice. PPO je vedena na vzdálenější straně od řeky podél chodníku až po samotnou lávku. Zde je samotná lávka nekapacitní, proto bude trasa PPO vedena dále podél cyklotrasy v ulici "U Bečvy" a přechází tak v SO6. V této části navrhuji výšku PPO na 211,4 m n. m. (Obrázek 7.8).

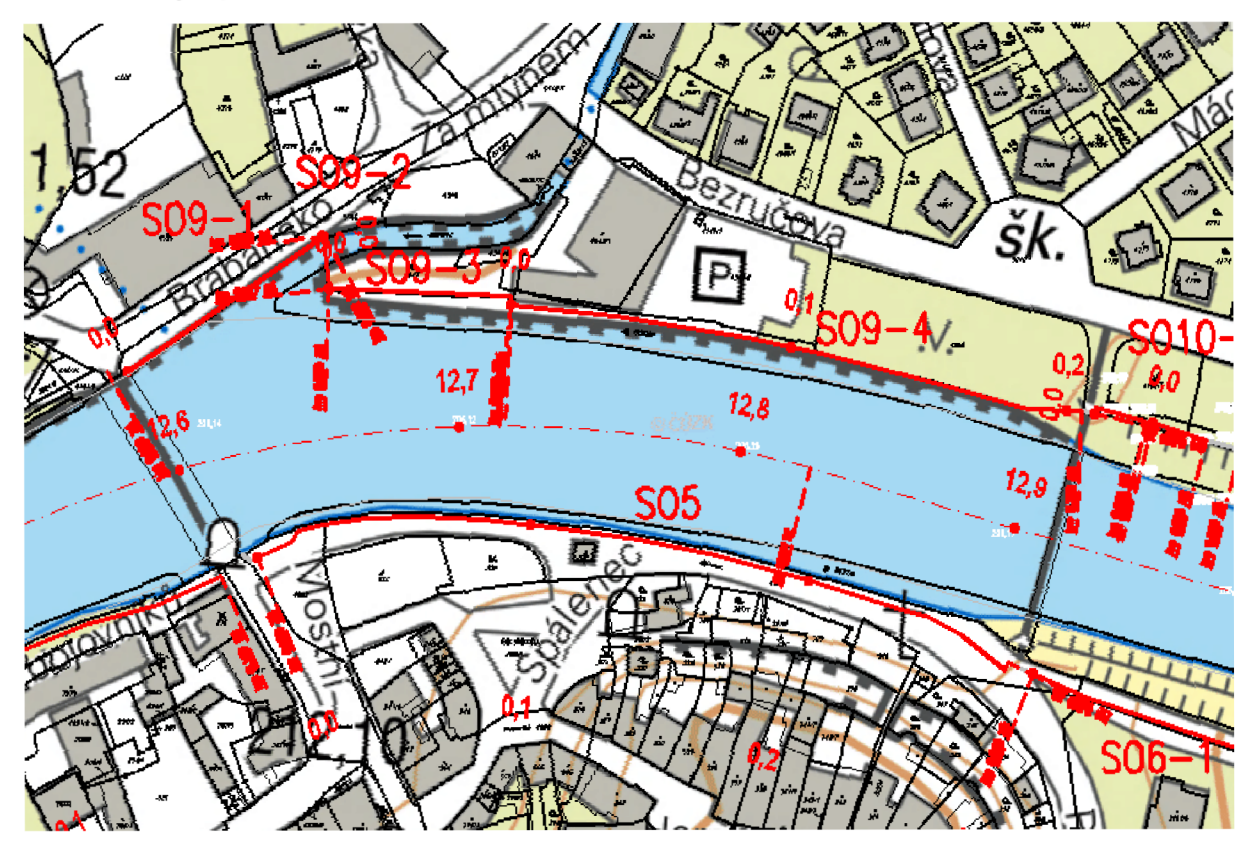

**Obrázek 7.8 Trasa S05 (červeně tučně plně)** 

### *S06 - km. 12,91 -14,20 km; délka: 1335 m*

Vede na vzdálenější straně cyklotrasy od řeky, kvůli dostupnosti řeky je rozdělena na **7** samostatných stavebních bloků a mezi nimi je vynechán prostor pro napojení ostatních křižujících komunikací. Tyto prostupy budou hrazeny mobilním hrazením. PPO je vedena dále podél cyklotrasy až po zavázání do ulice "U Bečvy". Zde je PPO levé strany řeky ukončena. Stavební objekty se člení na:

- **S06-1 km. 12,91 13,01 km; délka: 120 m; výška PPO: 211,5 m n. m.**
- **S06-2 km. 13,01 13,11 km; délka: 75 m; výška PPO: 211,6 m n. m.**
- **S06-3 km. 13,11 13,20 km; délka: 89 m; výška PPO: 211,8 m n. m.**
- **S06-4 km. 13,20 13,56 km; délka: 376 m; výška PPO: 212,1 m n. m.**
- **S06-5 km. 13,56 13,72 km; délka: 137 m; výška PPO: 212,2 m n. m.**
- **∻** SO6-6 km. 13,72 13,97 km; délka: 246 m; výška PPO: 212,5 m n. m.
- **S06-7 km. 13,97 14,20 km; délka: 292 m; výška PPO: 212,7 m n. m.**

#### *Pravý břeh:*

#### *S07 - km. 11,60 -11,90 km; délka: 300 m; výška PPO: 210 m n. m.*

Začátek trasy PPO je veden od násypu železničního mostu, dále přechází na korunu hrázky přes komunikaci v ulici "nábřeží Dr. Edvarda Beneše", kde bude silnice hrazena mobilními bariérami. Tímto se stavební celek dělí na S07-1 a S07-2. Trasa je vedena po chodníku umístěném v koruně hráze na straně blíže k toku až po zavázání k mostu Legií (Obrázek 7.5).

#### *SQ8 - km. 11,92 -12,40 km; délka: 490 m; výška PPO: 210,5 m n. m.*

Od mostu Legií po most Míru by bylo vhodné vybudovat nábřežní stěnu na kapacitu Qioo. V stávajícím stavu se jedná o jeden z nej ohroženějších úseků. Tento úsek je rozdělen na 4 samostatné celky (Obrázek 7.6).

- **S08-1 km. 11,92 11,98 km; délka: 47 m; výška** PPO: **210,5 m n. m.**
- **S08-2 km. 11,98 12,28 km; délka: 316 m; výška** PPO: **210,5 m n. m.**
- **S08-3 km. 12,28 12,31 km; délka: 38 m; výška** PPO: **210,5 m n. m.**
- **S08-4 km. 12,31 12,40 km; délka: 89 m; výška** PPO: **210,5 m n. m.**

Usek od mostu Míru po Tyršův most je kapacitní.

#### *SQ9 - km. 12,60 -12,91 km; délka: 370 m*

Od Tyršova mostu po konec mlýnského náhonu je třeba navrhnou PPO na výšku alespoň 211,3 m n. m. Soutok Bečvy a Strhance musí být řešen tak, aby vzdutí Bečvy zpětně nevzdulo mlýnský náhon Strhanec a nezaplavilo tak intravilán města. K tomu by sloužilo hradidlo (S09-2). Je potřeba zdůraznit, že při povodňových stavech by ze Strhnace neměla přitékat žádná voda a veškerý průtok má převádět Bečva samotná.

- **S09-1 km. 12,60 12,66 km; délka: 82 m; výška** PPO: **211,3 m n. m.**
- **S09-2 km. 12,66 km; délka: 18 m; výška** PPO: **211,3 m n. m.**
- **S09-3 km. 12,66 12,72 km; délka: 65 m; výška** PPO: **211,3 m n. m.**
- **S09-4 km. 12,72 12,91 km; délka: 205 m; výška** PPO: **211,4 m n. m.**

#### *SO10 - km. 12.91 -14,20 km; délka: 1726 m*

Od lávky U loděnice se PPO vede podél břehové hráze až po staničení 13,40 km, odkud se PPO oddělí a povede podél komunikace v ulici Bezručova. Před zahrádkářskou oblastí směřuje trasa na sever do městské části "Křivá", kde bude zavázána PPO do terénu.

Jedná se o dlouhou trasu, která je vedena mimo město a je vedena tak, aby co nejméně ovlivnila běžný život občanů. Z hlediska majetkoprávních vztahů se jedná o vhodně zvolenou trasu, protože nejdelší úsek vede po krajské komunikaci "Bezručova". PPO je v tomto úseku členěna na 8 částí. Od SO10-5 a výše navrhuji pouze zídku na úroveň  $Q_{100}$ . Výška PPO je navržena v této části na 212,8 m n. m.

## **7.4.3 HYDRAULICKKÉ POSOUZENÍ KORYTA S PPO**

Výpočty kapacit koryta pro jednotlivé N-leté průtoky byly provedeny v aplikaci HEC-RAS pro sklon dna *i=0,9 %o,* který byl vypočten na základě podélného profilu Bečvy [14]. Výsledky jsou shrnuty v následujících tabulkách (Tabulka 7.8-Tabulka 7.11).

### *Ověření výšek hladin koryta:*

Pro průtok  $Q_5 = 466$  m<sup>3</sup>·s<sup>-1</sup>

Dolní okrajová podmínka: známá hladina při daném průtoku h= 207,30 m n. m.

|                | <b>Tabulka 7.6 Overent kapacity pricity cu profilu pri prutoku QS</b> |       |           |           |           |                   |           |            |            |  |  |
|----------------|-----------------------------------------------------------------------|-------|-----------|-----------|-----------|-------------------|-----------|------------|------------|--|--|
| Č.             | PRŮTOK                                                                | STAN. | V. HL.    | L. BŘEH   | P. BŘEH   | V                 | Fr        | VYBŘEŽENÍ  | VYBŘEŽENÍ  |  |  |
| PF.            |                                                                       | [m]   | [m n. m.] | [m n. m.] | [m n. m.] | $[m\cdot s^{-1}]$ | $[\cdot]$ | LB         | PB         |  |  |
| $\mathbf{1}$   |                                                                       | 11500 | 207.3     | 208.16    | 208.46    | 2.02              | 0.4       | <b>NE</b>  | <b>NE</b>  |  |  |
| $\overline{2}$ |                                                                       | 11600 | 207.51    | 210.46    | 210.33    | 1.61              | 0.29      | <b>NE</b>  | <b>NE</b>  |  |  |
| 3              |                                                                       | 11700 | 207.64    | 208.48    | 208.77    | 2.2               | 0.45      | <b>NE</b>  | <b>NE</b>  |  |  |
| 4              |                                                                       | 11800 | 207.88    | 208.69    | 209.64    | 2.03              | 0.36      | <b>NE</b>  | <b>NE</b>  |  |  |
| 5              |                                                                       | 11900 | 208.05    | 210.7     | 210.61    | 2.1               | 0.36      | <b>NE</b>  | <b>NE</b>  |  |  |
| 6              |                                                                       | 12000 | 208.31    | 208.97    | 209.99    | 1.84              | 0.37      | <b>NE</b>  | <b>NE</b>  |  |  |
| $\overline{7}$ |                                                                       | 12100 | 208.45    | 208.94    | 209.95    | 1.84              | 0.37      | <b>NE</b>  | <b>NE</b>  |  |  |
| 8              |                                                                       | 12200 | 208.59    | 209.23    | 210.07    | 1.68              | 0.26      | <b>NE</b>  | <b>NE</b>  |  |  |
| 9              |                                                                       | 12300 | 208.66    | 210.16    | 210.05    | 2.03              | 0.29      | <b>NE</b>  | <b>NE</b>  |  |  |
| 10             |                                                                       | 12400 | 208.83    | 211.24    | 209.12    | 1.98              | 0.26      | <b>NE</b>  | <b>NE</b>  |  |  |
| 11             |                                                                       | 12500 | 208.95    | 211.29    | 209.27    | 1.89              | 0.27      | <b>NE</b>  | <b>NE</b>  |  |  |
| 12             |                                                                       | 12600 | 209.09    | 210.64    | 211.69    | 1.67              | 0.3       | <b>NE</b>  | <b>NE</b>  |  |  |
| 13             |                                                                       | 12700 | 209.18    | 210.49    | 209.98    | 1.57              | 0.32      | <b>NE</b>  | <b>NE</b>  |  |  |
| 14             |                                                                       | 12800 | 209.23    | 210.19    | 210.53    | 1.77              | 0.32      | <b>NE</b>  | <b>NE</b>  |  |  |
| 15             | Q5                                                                    | 12900 | 209.33    | 210.09    | 210.88    | 1.69              | 0.29      | <b>NE</b>  | <b>NE</b>  |  |  |
| 16             |                                                                       | 13000 | 209.42    | 210.5     | 211.65    | 1.65              | 0.3       | <b>NE</b>  | <b>NE</b>  |  |  |
| 17             |                                                                       | 13100 | 209.52    | 211.12    | 211.56    | 1.58              | 0.29      | <b>NE</b>  | <b>NE</b>  |  |  |
| 18             |                                                                       | 13200 | 209.59    | 211.21    | 210.97    | 1.54              | 0.3       | <b>NE</b>  | <b>NE</b>  |  |  |
| 19             |                                                                       | 13300 | 209.73    | 211.67    | 209.53    | 1.51              | 0.34      | <b>NE</b>  | <b>ANO</b> |  |  |
| 20             |                                                                       | 13400 | 209.89    | 212.14    | 210.28    | 1.54              | 0.28      | <b>NE</b>  | <b>NE</b>  |  |  |
| 21             |                                                                       | 13500 | 209.99    | 208.33    | 210.52    | 1.48              | 0.32      | <b>ANO</b> | <b>NE</b>  |  |  |
| 22             |                                                                       | 13600 | 210.04    | 208.52    | 210.8     | $1.7$             | 0.32      | <b>ANO</b> | <b>NE</b>  |  |  |
| 23             |                                                                       | 13700 | 210.13    | 208.73    | 210.89    | 1.61              | 0.29      | <b>ANO</b> | <b>NE</b>  |  |  |
| 24             |                                                                       | 13800 | 210.19    | 209.72    | 210.68    | 1.81              | 0.36      | <b>ANO</b> | <b>NE</b>  |  |  |
| 25             |                                                                       | 13900 | 210.31    | 209.91    | 210.38    | 1.69              | 0.3       | <b>ANO</b> | <b>NE</b>  |  |  |
| 26             |                                                                       | 14000 | 210.39    | 209.67    | 210.94    | 1.8               | 0.33      | <b>ANO</b> | <b>NE</b>  |  |  |
| 27             |                                                                       | 14100 | 210.55    | 211.04    | 210.02    | 1.48              | 0.29      | <b>NE</b>  | <b>ANO</b> |  |  |
| 28             |                                                                       | 14200 | 210.65    | 210.87    | 209.09    | 1.65              | 0.29      | <b>NE</b>  | <b>ANO</b> |  |  |
| 29             |                                                                       | 14300 | 210.8     | 209.9     | 210.39    | 1.59              | 0.28      | <b>ANO</b> | <b>ANO</b> |  |  |

**Tabulka 7.8 Ověření kapacity příčných profilů při průtoku Q5** 

Pro průtok Q<sub>20</sub>= 662 m<sup>3</sup>·s<sup>-1</sup>

Dolní okrajová podmínka: známá hladina při daném průtoku h= 208,25 m n. m.

| Č.                      | PRŮTOK | STAN. | V. HL.    | L. BŘEH   | P. BŘEH   | $\mathsf{V}$      | Fr        |            | VYBŘEŽENÍ VYBŘEŽENÍ |
|-------------------------|--------|-------|-----------|-----------|-----------|-------------------|-----------|------------|---------------------|
| PF.                     |        | [m]   | [m n. m.] | [m n. m.] | [m n. m.] | $[m\cdot s^{-1}]$ | $[\cdot]$ | <b>LB</b>  | PB                  |
| $\mathbf{1}$            |        | 11500 | 208.25    | 208.16    | 208.46    | 1.94              | 0.36      | <b>ANO</b> | <b>NE</b>           |
| $\overline{2}$          |        | 11600 | 208.39    | 210.46    | 210.33    | 1.73              | 0.28      | <b>NE</b>  | <b>NE</b>           |
| 3                       |        | 11700 | 208.49    | 208.48    | 208.77    | 2.29              | 0.41      | <b>ANO</b> | <b>NE</b>           |
| $\overline{\mathbf{4}}$ |        | 11800 | 208.67    | 208.69    | 209.64    | 2.21              | 0.36      | <b>NE</b>  | <b>NE</b>           |
| 5                       |        | 11900 | 208.81    | 210.7     | 210.61    | 2.33              | 0.36      | <b>NE</b>  | <b>NE</b>           |
| 6                       |        | 12000 | 209.08    | 208.97    | 209.99    | 2.04              | 0.37      | <b>ANO</b> | <b>NE</b>           |
| 7                       |        | 12100 | 209.21    | 208.94    | 209.95    | 2.03              | 0.41      | <b>ANO</b> | <b>NE</b>           |
| 8                       |        | 12200 | 209.34    | 209.23    | 210.07    | 1.91              | 0.3       | <b>ANO</b> | <b>NE</b>           |
| 9                       |        | 12300 | 209.39    | 210.16    | 210.05    | 2.36              | 0.32      | <b>NE</b>  | <b>NE</b>           |
| 10                      |        | 12400 | 209.59    | 211.24    | 209.12    | 2.27              | 0.29      | <b>NE</b>  | <b>ANO</b>          |
| 11                      |        | 12500 | 209.72    | 211.29    | 209.27    | 2.19              | 0.3       | <b>NE</b>  | <b>ANO</b>          |
| 12                      |        | 12600 | 209.87    | 210.64    | 211.69    | 1.96              | 0.31      | <b>NE</b>  | <b>NE</b>           |
| 13                      |        | 12700 | 209.99    | 210.49    | 209.98    | 1.75              | 0.31      | <b>NE</b>  | <b>ANO</b>          |
| 14                      |        | 12800 | 210.04    | 210.19    | 210.53    | 2.03              | 0.33      | <b>NE</b>  | <b>NE</b>           |
| 15                      | Q20    | 12900 | 210.14    | 210.09    | 210.88    | 1.95              | 0.31      | <b>ANO</b> | <b>NE</b>           |
| 16                      |        | 13000 | 210.26    | 210.5     | 211.65    | 1.87              | 0.31      | <b>NE</b>  | <b>NE</b>           |
| 17                      |        | 13100 | 210.36    | 211.12    | 211.56    | 1.8               | 0.29      | <b>NE</b>  | <b>NE</b>           |
| 18                      |        | 13200 | 210.45    | 211.21    | 210.97    | 1.66              | 0.3       | <b>NE</b>  | <b>NE</b>           |
| 19                      |        | 13300 | 210.58    | 211.67    | 209.53    | 1.61              | 0.3       | <b>NE</b>  | <b>ANO</b>          |
| 20                      |        | 13400 | 210.71    | 212.14    | 210.28    | 1.75              | 0.29      | <b>NE</b>  | <b>ANO</b>          |
| 21                      |        | 13500 | 210.83    | 208.33    | 210.52    | 1.6               | 0.33      | <b>ANO</b> | <b>ANO</b>          |
| 22                      |        | 13600 | 210.87    | 208.52    | 210.8     | 1.81              | 0.33      | <b>ANO</b> | <b>ANO</b>          |
| 23                      |        | 13700 | 210.96    | 208.73    | 210.89    | 1.72              | 0.3       | <b>ANO</b> | <b>ANO</b>          |
| 24                      |        | 13800 | 211       | 209.72    | 210.68    | 2.04              | 0.35      | <b>ANO</b> | <b>ANO</b>          |
| 25                      |        | 13900 | 211.13    | 209.91    | 210.38    | 1.94              | 0.31      | <b>ANO</b> | <b>ANO</b>          |
| 26                      |        | 14000 | 211.22    | 209.67    | 210.94    | 2.06              | 0.34      | <b>ANO</b> | <b>ANO</b>          |
| 27                      |        | 14100 | 211.42    | 211.04    | 210.02    | 1.53              | 0.27      | <b>ANO</b> | <b>ANO</b>          |
| 28                      |        | 14200 | 211.5     | 210.87    | 209.09    | 1.82              | 0.3       | <b>ANO</b> | <b>ANO</b>          |
| 29                      |        | 14300 | 211.69    | 209.9     | 210.39    | 1.28              | 0.28      | <b>ANO</b> | <b>ANO</b>          |

**Tabulka 7.9 Ověření kapacity příčných profilů při průtoku Q20** 

Pro průtok  $Q_{50}$ = 792 m<sup>3</sup>·s<sup>-1</sup>

Dolní okrajová podmínka: známá hladina při daném průtoku h= 208,72 m n. m.

| Č.             | <b>PRŮTOK</b> | STAN. | V. HL.    | L. BŘEH   | P. BŘEH   | $\mathsf{V}$                               | Fr                                                                                                    |            | VYBŘEŽENÍ VYBŘEŽENÍ |
|----------------|---------------|-------|-----------|-----------|-----------|--------------------------------------------|----------------------------------------------------------------------------------------------------|------------|---------------------|
| PF.            |               | [m]   | [m n. m.] | [m n. m.] | [m n. m.] | $[m\mathord{\cdot} s^{\mathord{\cdot} 1}]$ | $\left[ -\right] % \begin{minipage}[b]{.45\linewidth} \centering \includegraphics[width=\linewidth]{images/Example_14]{Example_144m100.pdf} \caption{The image shows the number of times of the number of times.} \label{fig:Example_144m10_144} \end{minipage} \ \vspace{-.5cm} \begin{minipage}[b]{.45\linewidth} \centering \includegraphics[width=\linewidth]{images/Example_144m10_14} \caption{The 3D (blue) model is used for the number of times.} \label{fig:Example_144m10_144} \end{minipage} \vspace{-.5cm} \begin{minipage}[b]{.45\linewidth} \centering \includegraphics[width=\$ | LB         | PB                  |
| $\mathbf{1}$   |               | 11500 | 208.72    | 208.16    | 208.46    | 1.96                                       | 0.34                                                                                                    | <b>ANO</b> | <b>ANO</b>          |
| $\overline{2}$ |               | 11600 | 208.84    | 210.46    | 210.33    | 1.83                                       | 0.28                                                                                                    | <b>NE</b>  | <b>NE</b>           |
| 3              |               | 11700 | 208.93    | 208.48    | 208.77    | 2.39                                       | 0.4                                                                                                    | <b>ANO</b> | <b>ANO</b>          |
| 4              |               | 11800 | 209.1     | 208.69    | 209.64    | 2.33                                       | 0.37                                                                                                    | <b>ANO</b> | <b>NE</b>           |
| 5              |               | 11900 | 209.23    | 210.7     | 210.61    | 2.47                                       | 0.36                                                                                                    | <b>NE</b>  | <b>NE</b>           |
| 6              |               | 12000 | 209.52    | 208.97    | 209.99    | 2.15                                       | 0.37                                                                                                    | <b>ANO</b> | <b>NE</b>           |
| 7              |               | 12100 | 209.66    | 208.94    | 209.95    | 2.05                                       | 0.38                                                                                                    | <b>ANO</b> | <b>NE</b>           |
| 8              |               | 12200 | 209.77    | 209.23    | 210.07    | 2.01                                       | 0.3                                                                                                    | <b>ANO</b> | <b>NE</b>           |
| 9              |               | 12300 | 209.79    | 210.16    | 210.05    | 2.55                                       | 0.38                                                                                                    | <b>NE</b>  | <b>NE</b>           |
| 10             |               | 12400 | 210.02    | 211.24    | 209.12    | 2.45                                       | 0.3                                                                                                    | <b>NE</b>  | <b>ANO</b>          |
| 11             |               | 12500 | 210.15    | 211.29    | 209.27    | 2.36                                       | 0.31                                                                                                    | <b>NE</b>  | <b>ANO</b>          |
| 12             |               | 12600 | 210.32    | 210.64    | 211.69    | 2.13                                       | 0.32                                                                                                    | <b>NE</b>  | <b>NE</b>           |
| 13             |               | 12700 | 210.46    | 210.49    | 209.98    | 1.85                                       | 0.31                                                                                                    | <b>NE</b>  | <b>ANO</b>          |
| 14             |               | 12800 | 210.5     | 210.19    | 210.53    | 2.18                                       | 0.33                                                                                                    | <b>ANO</b> | <b>NE</b>           |
| 15             | Q50           | 12900 | 210.62    | 210.09    | 210.88    | 2.09                                       | 0.32                                                                                                    | <b>ANO</b> | <b>NE</b>           |
| 16             |               | 13000 | 210.75    | 210.5     | 211.65    | 1.97                                       | 0.32                                                                                                    | <b>ANO</b> | <b>NE</b>           |
| 17             |               | 13100 | 210.86    | 211.12    | 211.56    | 1.92                                       | 0.3                                                                                                    | <b>NE</b>  | <b>NE</b>           |
| 18             |               | 13200 | 210.97    | 211.21    | 210.97    | 1.71                                       | 0.29                                                                                                    | <b>NE</b>  | <b>NE</b>           |
| 19             |               | 13300 | 211.09    | 211.67    | 209.53    | 1.66                                       | 0.29                                                                                                    | <b>NE</b>  | <b>ANO</b>          |
| 20             |               | 13400 | 211.2     | 212.14    | 210.28    | 1.86                                       | 0.29                                                                                                    | <b>NE</b>  | <b>ANO</b>          |
| 21             |               | 13500 | 211.34    | 208.33    | 210.52    | 1.68                                       | 0.33                                                                                                    | <b>ANO</b> | <b>ANO</b>          |
| 22             |               | 13600 | 211.38    | 208.52    | 210.8     | 1.86                                       | 0.33                                                                                                    | <b>ANO</b> | <b>ANO</b>          |
| 23             |               | 13700 | 211.46    | 208.73    | 210.89    | 1.75                                       | 0.3                                                                                                    | <b>ANO</b> | <b>ANO</b>          |
| 24             |               | 13800 | 211.51    | 209.72    | 210.68    | 1.98                                       | 0.34                                                                                                    | <b>ANO</b> | <b>ANO</b>          |
| 25             |               | 13900 | 211.63    | 209.91    | 210.38    | 1.83                                       | 0.31                                                                                                    | <b>ANO</b> | <b>ANO</b>          |
| 26             |               | 14000 | 211.78    | 209.67    | 210.94    | 1.03                                       | 0.34                                                                                                    | <b>ANO</b> | <b>ANO</b>          |
| 27             |               | 14100 | 211.74    | 211.04    | 210.02    | 1.63                                       | 0.26                                                                                                    | <b>ANO</b> | <b>ANO</b>          |
| 28             |               | 14200 | 211.87    | 210.87    | 209.09    | 1.73                                       | 0.31                                                                                                    | <b>ANO</b> | <b>ANO</b>          |
| 29             |               | 14300 | 212.02    | 209.9     | 210.39    | 1.26                                       | 0.29                                                                                                    | <b>ANO</b> | <b>ANO</b>          |

**Tabulka 7.10 Ověření kapacity příčných profilů při průtoku Q50** 

Pro průtok Q<sub>100</sub>= 892 m<sup>3</sup>·s<sup>-1</sup>

Dolní okrajová podmínka: známá hladina při daném průtoku h= 209,20 m n. m.

| Č.<br>PF.               | <b>PRŮTOK</b> | STAN. | V. HL.    | L. BŘEH   | P. BŘEH   | $\mathsf{v}$             | Fr                                                                                                    |            | VYBŘEŽENÍ VYBŘEŽENÍ |
|-------------------------|---------------|-------|-----------|-----------|-----------|--------------------------|----------------------------------------------------------------------------------------------------|------------|---------------------|
|                         |               | [m]   | [m n. m.] | [m n. m.] | [m n. m.] | $[m\cdot s]$<br>$^{1}$ ] | $\left[ -\right] % \includegraphics[width=0.9\columnwidth]{figures/fig_2b.pdf} \caption{The graph $\mathcal{N}_1$ is a function of the parameter $\mathcal{N}_1$ and $\mathcal{N}_2$ is a function of the parameter $\mathcal{N}_1$ and $\mathcal{N}_2$ is a function of the parameter $\mathcal{N}_1$ and $\mathcal{N}_2$ is a function of the parameter $\mathcal{N}_1$ and $\mathcal{N}_2$ is a function of the parameter $\mathcal{N}_1$ and $\mathcal{N}_2$ is a function of the parameter $\mathcal{N}_1$ and $\mathcal{N}_2$ is a function of the parameter $\mathcal{N}_1$.} \label{fig:1}$ | LВ         | PB                  |
| $\mathbf{1}$            |               | 11500 | 209.2     | 208.16    | 208.46    | 1.91                     | 0.31                                                                                                    | <b>ANO</b> | <b>ANO</b>          |
| $\overline{2}$          |               | 11600 | 209.29    | 210.46    | 210.33    | 1.84                     | 0.27                                                                                                    | <b>NE</b>  | <b>NE</b>           |
| 3                       |               | 11700 | 209.46    | 208.48    | 208.77    | 2.31                     | 0.36                                                                                                    | <b>ANO</b> | <b>ANO</b>          |
| $\overline{\mathbf{4}}$ |               | 11800 | 209.59    | 208.69    | 209.64    | 2.29                     | 0.38                                                                                                    | <b>ANO</b> | <b>NE</b>           |
| 5                       |               | 11900 | 209.69    | 210.7     | 210.61    | 2.48                     | 0.34                                                                                                    | <b>NE</b>  | <b>NE</b>           |
| 6                       |               | 12000 | 210.08    | 208.97    | 209.99    | 2.06                     | 0.38                                                                                                    | <b>ANO</b> | <b>ANO</b>          |
| $\overline{7}$          |               | 12100 | 210.21    | 208.94    | 209.95    | 1.9                      | 0.31                                                                                                    | <b>ANO</b> | <b>ANO</b>          |
| 8                       |               | 12200 | 210.28    | 209.23    | 210.07    | 1.95                     | 0.27                                                                                                    | <b>ANO</b> | <b>ANO</b>          |
| 9                       |               | 12300 | 210.28    | 210.16    | 210.05    | 2.53                     | 0.38                                                                                                    | <b>ANO</b> | <b>ANO</b>          |
| 10                      |               | 12400 | 210.51    | 211.24    | 209.12    | 2.47                     | 0.29                                                                                                    | <b>NE</b>  | <b>ANO</b>          |
| 11                      |               | 12500 | 210.63    | 211.29    | 209.27    | 2.4                      | 0.3                                                                                                    | <b>NE</b>  | <b>ANO</b>          |
| 12                      |               | 12600 | 210.79    | 210.64    | 211.69    | 2.17                     | 0.31                                                                                                    | <b>ANO</b> | <b>NE</b>           |
| 13                      |               | 12700 | 210.94    | 210.49    | 209.98    | 1.85                     | 0.3                                                                                                    | <b>ANO</b> | <b>ANO</b>          |
| 14                      |               | 12800 | 210.97    | 210.19    | 210.53    | 2.21                     | 0.32                                                                                                    | <b>ANO</b> | <b>ANO</b>          |
| 15                      | Q100          | 12900 | 211.08    | 210.09    | 210.88    | 2.12                     | 0.32                                                                                                    | <b>ANO</b> | <b>ANO</b>          |
| 16                      |               | 13000 | 211.23    | 210.5     | 211.65    | 1.97                     | 0.3                                                                                                    | <b>ANO</b> | <b>NE</b>           |
| 17                      |               | 13100 | 211.34    | 211.12    | 211.56    | 1.92                     | 0.3                                                                                                    | <b>ANO</b> | <b>NE</b>           |
| 18                      |               | 13200 | 211.45    | 211.21    | 210.97    | 1.69                     | 0.29                                                                                                    | <b>ANO</b> | <b>ANO</b>          |
| 19                      |               | 13300 | 211.56    | 211.67    | 209.53    | 1.66                     | 0.27                                                                                                    | <b>NE</b>  | <b>ANO</b>          |
| 20                      |               | 13400 | 211.65    | 212.14    | 210.28    | 1.89                     | 0.29                                                                                                    | <b>NE</b>  | <b>ANO</b>          |
| 21                      |               | 13500 | 211.79    | 208.33    | 210.52    | 1.68                     | 0.31                                                                                                    | <b>ANO</b> | <b>ANO</b>          |
| 22                      |               | 13600 | 211.83    | 208.52    | 210.8     | 1.85                     | 0.33                                                                                                    | <b>ANO</b> | <b>ANO</b>          |
| 23                      |               | 13700 | 211.91    | 208.73    | 210.89    | 1.71                     | 0.3                                                                                                    | <b>ANO</b> | <b>ANO</b>          |
| 24                      |               | 13800 | 211.97    | 209.72    | 210.68    | 1.79                     | 0.33                                                                                                    | <b>ANO</b> | <b>ANO</b>          |
| 25                      |               | 13900 | 212.06    | 209.91    | 210.38    | 1.67                     | 0.31                                                                                                    | <b>ANO</b> | <b>ANO</b>          |
| 26                      |               | 14000 | 212.17    | 209.67    | 210.94    | 1.05                     | 0.33                                                                                                    | <b>ANO</b> | <b>ANO</b>          |
| 27                      |               | 14100 | 212.15    | 211.04    | 210.02    | 1.53                     | 0.25                                                                                                    | <b>ANO</b> | <b>ANO</b>          |
| 28                      |               | 14200 | 212.27    | 210.87    | 209.09    | 1.49                     | 0.31                                                                                                    | <b>ANO</b> | <b>ANO</b>          |
| 29                      |               | 14300 | 212.37    | 209.9     | 210.39    | 1.18                     | 0.28                                                                                                    | <b>ANO</b> | <b>ANO</b>          |

**Tabulka 7.11 Ověření kapacity příčných profilů při průtoku Q100** 

## **8. ZÁVĚR**

## **8.1 ZHODNOCENÍ PROGRAMŮ**

#### **8.1.1 ZHODNOCENÍ PROGRAMU CIVIL3D**

CiviBD je produktem společnosti Autodesk stejně jako klasický Autocad. Výhodou je podobné pracovní prostředí většiny produktů Autodesk, především klasického Autocadu a CiviBD. To umožňuje pro uživatele se základní znalostí Autocadu rychlou orientaci ve funkcích programu Civil3D. Velkou pomocí při nesnázích poskytuje dobře zpracovaná nápověda [18]. Také připojení externích souborů a WMS serverů značně usnadňuje práci, například identifikaci hranic katastrálních území. Jako další velkou výhodu Civil3D je poměrně silná uživatelská komunita, která vytváří spoustu rad a tipů na správnou práci s programem. Především na internetu, který obsahuje mnoho návodů a rad.

Při vytváření digitálního modelu terénu byla vyzkoušena editační funkce souřadnic, kterou obsahuje samotný CiviBD. Problémem bylo, že zdrojový soubor byl ve formátu *.shp* a obsahoval i skupiny bodů, se kterými CiviBD zřejmě neumí dostatečně dobře pracovat a vždy se zhroutil. Proto bylo nutné využít jiného programu pro úpravu vstupních dat do textového formátu. Jako nejlepší způsob pro vytvoření digitálního modelu terénu se osvědčil textový soubor, který se dobře upravuje a rychle reaguje na změny v povrchu. Velikou pomoc při úpravě povrchu tvořily externí soubory, které se dají podložit pod terén, a to umožňuje určit, co se přesně vdaných souřadnicích nachází. Zobrazení externích souborů, jako jsou SHP, WMS servery a podobně, je dobře zpracované a nabízí různé možnosti editování jako například nastavení průhlednosti jednotlivých vrstev, což se hodí, pokud určujeme například rozlivy. Na druhou stranu při nastavování průhlednosti šraf v Civil3D program nereagoval na zadání změny. Nevýhodou při připojení serverů WMS je nemožnost hromadného přednastavení výchozího souřadného systému, který musíme ručně zadat u každého vykreslovaného schématu. Platí pro Civil3D 2014. Také při porovnání jednotlivých WMS map se jejich umístění mírně lišilo.

Vytvoření trasy toku bylo bezproblémové, přehledné a nabízí několik možností, jakým způsobem trasu vést i editovat. V případě této práce byla ručně navržena osa toku pomocí tečnového polygonu a následně převedena na trasu v CiviBD. Trasa se volila na základně výchozích dat, což byl digitální model terénu, mapy a připojené SHP soubory. Největším problémem byla konfrontace digitálního modelu terénu se skutečností, proto bylo nutné digitální model terénu upravit. Na vytvořenou trasu byly vloženy příčné řezy, které jsou s trasou pevně svázány a dají se umístit v libovolném počtu i délkách. Jejich editace je možná i po vykreslení příčných profilů a současně se upraví i vykreslené profily. Pomocí toho můžeme vybrat vhodné řezy pro import řezů do aplikace HEC-RAS. Import a export mezi aplikací CiviBD a HEC-RAS je intuitivní a přehledný. Po provedení výpočtu se provede zpětný import dat do Civil3D a pomocí výškově umístěných úseček, které představují výšky hladin v jednotlivých profilech, se provede vytvoření povrchu z importovaných úseček (Kap. 6.3.5). Při importu více hladin najednou do CiviBD nastal problém v tom, že některé úsečky byly nesprávně výškově umístěné a vykreslený povrch hladiny byl chybný. Proto bylo nutné importovat jednotlivé výpočtové úrovně hladiny do Civil3D individuálně a po každém importu bylo nutné odstranit v Civil3D vloženou trasu z HEC-RAS.

Vykreslení příčných profilů a podélného profilu je rychlé. Správné nastavení zobrazení je poměrně problematické a i přes to, je nutné vygenerované prvky upravovat do konečné podoby.

### **8.1.2 ZHODNOCENÍ PROGRAMU HEC-RAS**

Největší výhodou programu HEC-RAS je to, že je zdarma. Umožňuje výpočet se zadáním nejrůznějších objektů a nastavení, jako je například bodový přítok, přepad, mostové konstrukce, propustky. Veškeré vstupní hodnoty do programu se zadávají v nadmořských výškách nebo formou staničení od kraje profilu, kde veškeré hodnoty staničení jsou kladné. Další možností je vynášení staničení od osy koryta, kdy se v jednom směru vynáší staničení kladně a v druhém směru se vynáší staničení záporně. Druhý způsob je vhodný především u souměrných nově navržených koryt.

Nejpracnější částí celého procesu je úprava importovaných dat z Civil<sub>3</sub>D a následné doplnění těchto dat o součinitele drsnosti, neefektivní plochy a mostní konstrukce. Po zadání okrajových podmínek následuje vlastní výpočet a kalibrace zvolených parametrů tak, abychom se přibližně dostaly k naměřeným hodnotám hladin při daných průtocích.

Pro uživatele, kteří HEC-RAS nikdy neviděli, může představovat nepřekonatelný problém. Přechází tak ke konkurenčním programům v českém jazyce, které jsou placené. HEC-RAS má dobře zpracovaný manuál v anglickém jazyce, ve kterém najdeme většinu rad ohledně správného nastavení výpočtu [19]. Pro zkušenější uživatele HEC-RAS představuje výborný nástroj pro vyhodnocení říčního proudění, simulaci povodňových stavů a dalších možností.

### **8.1.3 ZHODNOCENÍ PODKLADŮ**

Jako výchozí podklady byly využívány digitální model terénu, rozlivy ve formátu SHP, podélný profil řeky Bečvy [14], WMS mapové podklady.

Kvalita DMT nebyla dostačující, a to především co se týká umístění dna toku. To bylo dle DMT neznámé a bylo nutné jej opravit podle podélného profilu Bečvy z roku 2003 [14]. D MT dále přesně nevystihoval nábřežní stěny. Pro přesnější výsledky by bylo zapotřebí získat hustější síť bodů a zaměřit dno koryta v řešeném úseku.

Soubory SHP a WMS byly použity pro lepší orientaci a správné vedení tras podél toku.

## **8.2 ZHODNOCENÍ NÁVRHU PPO**

Byla zpracována studie protipovodňové ochrany intravilánu města Přerov v úseku 11,50 - 14,30 km. Výpočty byly stanoveny pomocí programu HEC-RAS na základě ustáleného nerovnoměrného proudění pro průtoky  $Q_5$ ,  $Q_{20}$ ,  $Q_{50}$ ,  $Q_{100}$ . Veškeré průtoky probíhají v říčním proudění. Tímto byla zjištěna kapacita stávajícího koryta v 29 zvolených příčných profilech. Z výsledků vyšlo, že k vybřežení vody z koryta do neobydlených částí dochází již při průtoku  $Q_5$  a do obydlených částí při průtoku nad  $Q_{20}$ . V programu Civil3D byly stanoveny rozlivy pro průtoky Q<sub>20</sub>, Q<sub>100</sub> a ty byly následně porovnány se stejnými rozlivy z DIBAVOD (Příloha 6, 7). Stanovené rozlivy se lišily především v jižní části města, kde zřejmě přitéká vybřežená voda z levého břehu řeky Bečvy ve staničení 13 - 14,2 km a zaplavuje níže položená místa. (Kap.7.3). V případě posuzovaného úseku se jedná o velice členěný terén, pro který ID model dostatečně nevystihuje rozlivy v prostoru. Řešený úsek by bylo zajímavé řešit pomocí 2D softwaru například SMS (Surface-water Modeling System) od firmy Aquaveo.

K největším rozlivům dochází v rekreační oblasti "Laguny" města Přerov. V staničení 12,5 km a dále proti toku. Břehová hrana se v tomto staničení odděluje od osy toku a kopíruje místní komunikaci, která se nachází v ulici Bezručova a pokračuje dále směrem k zahrádkářské oblasti. Pro detailnější řešení tohoto úseku je zapotřebí přesně určit břehové hrany.

Dále byla navržena protipovodňová ochrana ve dvou variantách.

V první variantě bylo navrženo snížení dna koryta v staničení 11,50 - 13,80 km průměrně o 80 cm (Kap.7.4.1). Při výpočtech bylo zjištěno, že zkapacitnění koryta prohloubením není příliš efektivní. Došlo k průměrnému snížení hladiny o 40 cm a bylo přistoupeno k variantě druhé. Uvažováno bylo také s variantou úpravy příčného profilu v daném úseku. Vzhledem k stávajícím nábřežním stěnám, mostním konstrukcím a omezenému místu v intravilánu, tuto variantu není možné realizovat.

Druhá varianta uvažuje o navrhnutí protipovodňové zídky s mobilním hrazením. Samotná protipovodňová zídka by byla tvořena úhlovou zdí založenou v nezámrzné hloubce. Jelikož je město Přerov umístěno na velice členěném terénu a vybřežení řeky v jedné části může znamenat zatopení většiny města, je potřeba tuto protipovodňovou ochranu navrhnout po celé délce toku (Kap.7.4.2). Výška ochranné zídky byla stanovena dle výpočtu nadmořské výšky hladiny při Q100 a k této výšce hladiny byla připočtena rezerva proto, aby byly pokryty nedostatky a nejistoty při výpočtu. Tyto nejistoty se týkaly především neznámého průběhu dna, které bylo převzato z roku 2003 [14]. Převýšení hrany PPO bylo uvažováno mezi 30 - 50 cm, přičemž zvoleno bylo minimálně 30 cm. Uhlová zeď je navržena po celé délce do úrovně hladiny  $Q_{50}$ , mimo SO10-5 až SO10-9, kde bude úhlová zeď navržena na úroveň hladiny  $Q_{100}$ . Jinde bude navýšena mobilním hrazením na úroveň hladiny  $Q_{100}$ . Celková délka PPO po obou stranách břehu řeky Bečvy je cca 5,6 km. Po navržení PPO došlo k zvýšení hladin. Při průtoku Q5 došlo k zvýšení hladiny o 15 - 40 cm. Při průtoku Q20 došlo k zvýšení hladiny o 10 - 45 cm. Při průtoku Q100 došlo k zvýšení hladiny o 25 - 50 cm. Současně pro správnou

funkci PPO je nutné zajistit správnou manipulaci hradidel jak na vtoku do náhonu, tak u výusti náhonu Strhanec. Tak aby nedocházelo k zpětnému vzdutí náhonu, nebo naopak k přitékání vody do zahrazeného náhonu. Dalším důležitým faktorem souvisejícím se správnou funkčností PPO jsou plaveniny, které hrály důležitou roli při povodni roku 1997. Plaveniny se zachycovaly na mostech v intravilánu města, a způsobovaly tak vzdutí hladiny. Na základě těchto skutečností je vhodné vybudovat současně s navrženou PPO před řešenou lokalitou záchytný profil, který by zachycoval plaveniny. Při povodni bude také nutné plaveniny průběžně odstraňovat z mostních konstrukcí tak, aby nezhoršovaly povodňovou situaci.

Navržená PPO uvažuje na celém úseku s využitím mobilních hrazení. Mobilní hrazení by mělo být uskladněno v hlídaném areálu skladu v dobré dostupnosti řeky v případě povodňového ohrožení. Umístění tohoto skladu by bylo otázkou pro zastupitelstvo města Přerov. Sestavování mobilního hrazení by řídily hasičské jednotky za pomoci dobrovolných hasičů.

K částečnému zlepšení povodňové situace v řešené lokalitě by mohl přispět projektovaný poldr u Teplic. Došlo by k zlepšení situace v Přerově při nejčastějších povodňových stavech. Těmito častými povodňovými stavy jsou průtoky řekou při  $Q_{20} - Q_{50}$ , kdy dochází při průtoku cca 700 m $3 \cdot s^{-1}$  k zaplavování města. PPO by současně nemusela dosahovat takových výšek a mohlo by se přistoupit k vybudování protipovodňových stěn pouze z mobilního hrazení. Přerov by byl chráněn do průtoku 700 m $3\cdot s^{-1}$ .

## **9. POUŽITÉ ZDROJE**

- [1] Wikipedie. *Wikipedie otevřená encyklopedie* [online]. 2015 [cit. 2015-05-28]. Dostupné z: <http://cs.wikipedia.org>
- PMO: Povodí Moravy, [online]. 2015 [cit. 2015-05-28]. Dostupné z: http://www.pmo.cz [2]
- V. Ing. Čermák, "Ing. Čermák," 2012. [Online]. [3]
- [4] "HEIS VÚV," VÝZKUMNÝ ÚSTAV VODOHOSPODÁŘSKÝ T.G.MASARYKA, VEŘEJNÁ VÝZKUMNÁ INSTITUCE, 2 2015. [Online], Dostupné z: [http://heis.vuv.cz/.](http://heis.vuv.cz/)
- [5] USArmy, "US Army Corps of Engineers," 2015. [Online]. Dostupné z: [http://www.hec.usace.army.mil/software/hec-ras/.](http://www.hec.usace.army.mil/software/hec-ras/)
- [6] J. JANDORA a J. ŠULC, HYDRAULIKA, Brno: Akademické nakladatelství CERN, 2006, p. 178.
- ESRI, "Environmental Systems Research Institute," 1996. [Online]. Dostupné z: http://www.esri.com/library/whitepapers/pdfs/shapefile.pdf. [Přístup získán] 2015].
- [8] "Wikipedie otevřená encyklopedie," 2013. [Online]. Dostupné z: http://cs.wikipedia.org/wiki/Shapefile.
- [9] ČUZK, "Geoportál ČUZK," Český úřad zeměměřický a katastrální, 2015. [Online]. Dostupné z: [http://geoportal.cuzk.cz/\(S\(stcnsjhdplrm2weoi2gcwms5\)\)/Default.aspx?mode=](http://geoportal.cuzk.cz/(S(stcnsjhdplrm2weoi2gcwms5))/Default.aspx?mode=)  TextMeta&side=wms. verejne&text=WMS. verejne. u vod&head\_tab=sekce -03 gp&menu=311.
- J10] "Oddělení geografických informačních systémů a kartografie," VÚV TGM, [Online]. Dostupné z: [http://www.dibavod.cz/.](http://www.dibavod.cz/)
- [11] ŠLEZINGR, doc. Ing. Miloslav. MENDELOV A UNIVERZITA V BRNĚ. *Říční typy III.* Brno 2013: Ediční středisko Mendelovy univerzity v Brně, 2013. ISBN 9788073757106.
- Ing. L. Smelík, "Katalog drsností," Ústav vodních staveb Fakulty stavební VUT  $[12]$ v Brně, [Online]. Dostupné z: [https://sites.google.com/site/katalogdrsnosti/.](https://sites.google.com/site/katalogdrsnosti/)
- PMO, Měrná křivka jezu Přerov 11,440 km, Povodí Moravy.  $[13]$
- Ing. Gimun, "Podélný profil Bečvy," Povodí Moravy, Brno, 2003.  $[14]$
- LOKAJOVA, Hana. Návrh stabilizace zahlubujícího se dna řeky Bečvy v  $[15]$ oblasti Oseku nad Bečvou. Brno, 2013. 52 s., 49 s. přil. Bakalářská práce. Vysoké učeni technické v Brně, Fakulta stavební, Ustav vodních staveb. Vedoucí práce Ing. Tomáš Julínek, Ph.D..
- r<sup>16</sup>] MITANA, Petr. Posouzení stavu vodního toku v povodí Moravy. Brno, 2013. 41 s., 34 s. příl. Bakalářská práce. Vysoké učení technické v Brně, Fakulta stavební, Ustav vodních staveb. Vedoucí práce Ing. Hana Uhmannová, CSc.
- [17] PMO, "Digitální model terénu třetí generace," Povodí Moravy, Brno.
- [18] Autodesk, "Nápověda programu Autodesk CIVIL 3D".
- [19] HEC-RAS River Analysis Systém, "Users Manual," 2010.
- [20] BERÁNEK, Ing. a Ing. ČERMÁK. UNIE PRO ŘEKU MORAVU . *Bečva pro*  Přerov [online]. 2011 [cit. 2015-05-28]. Dostupné z: [http://www.uprm.ez/data/docs/becva\\_pro\\_prerov/a/becva\\_pro\\_prerov\\_a\\_pruvod](http://www.uprm.ez/data/docs/becva_pro_prerov/a/becva_pro_prerov_a_pruvod)  ni\_zprava.pdf

## **SEZNAM TABULEK**

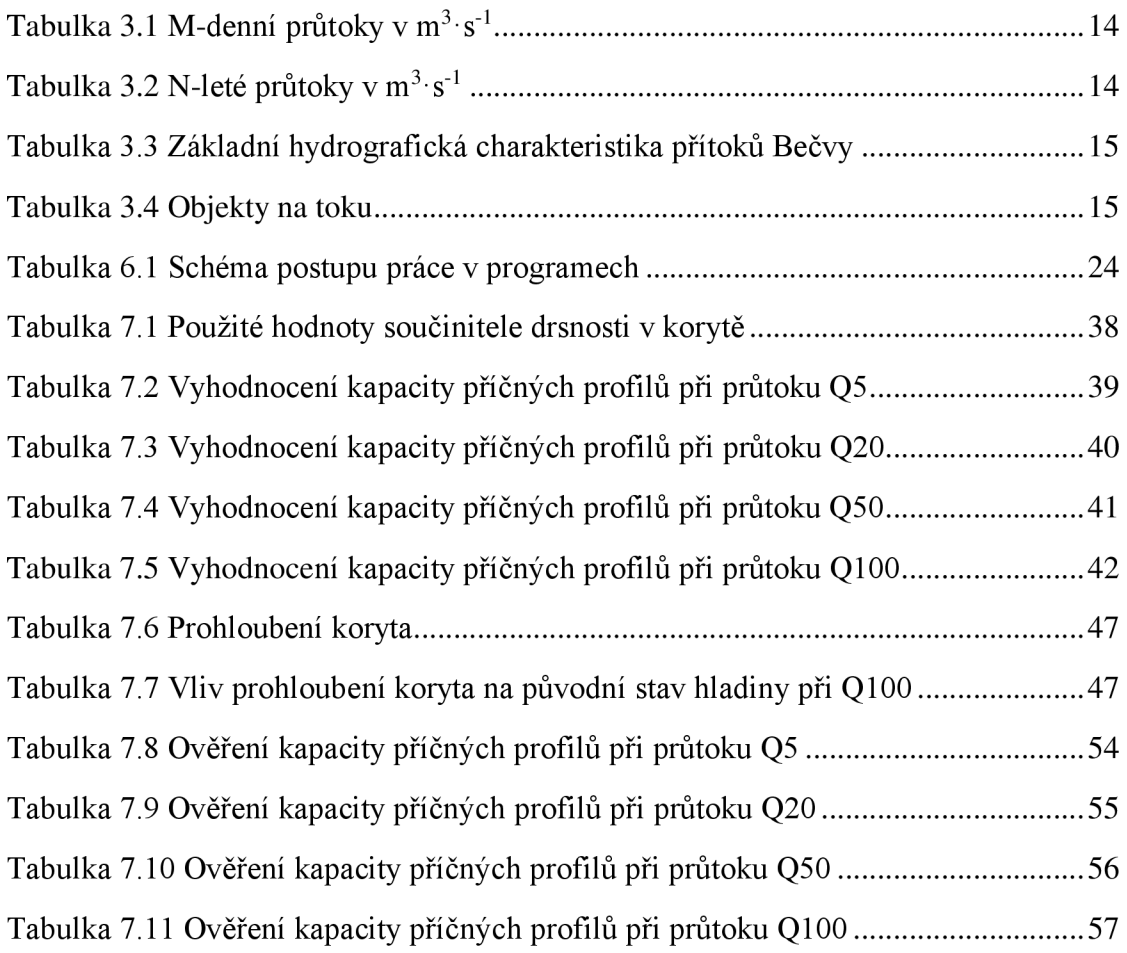

## **SEZNAM OBRÁZKŮ**

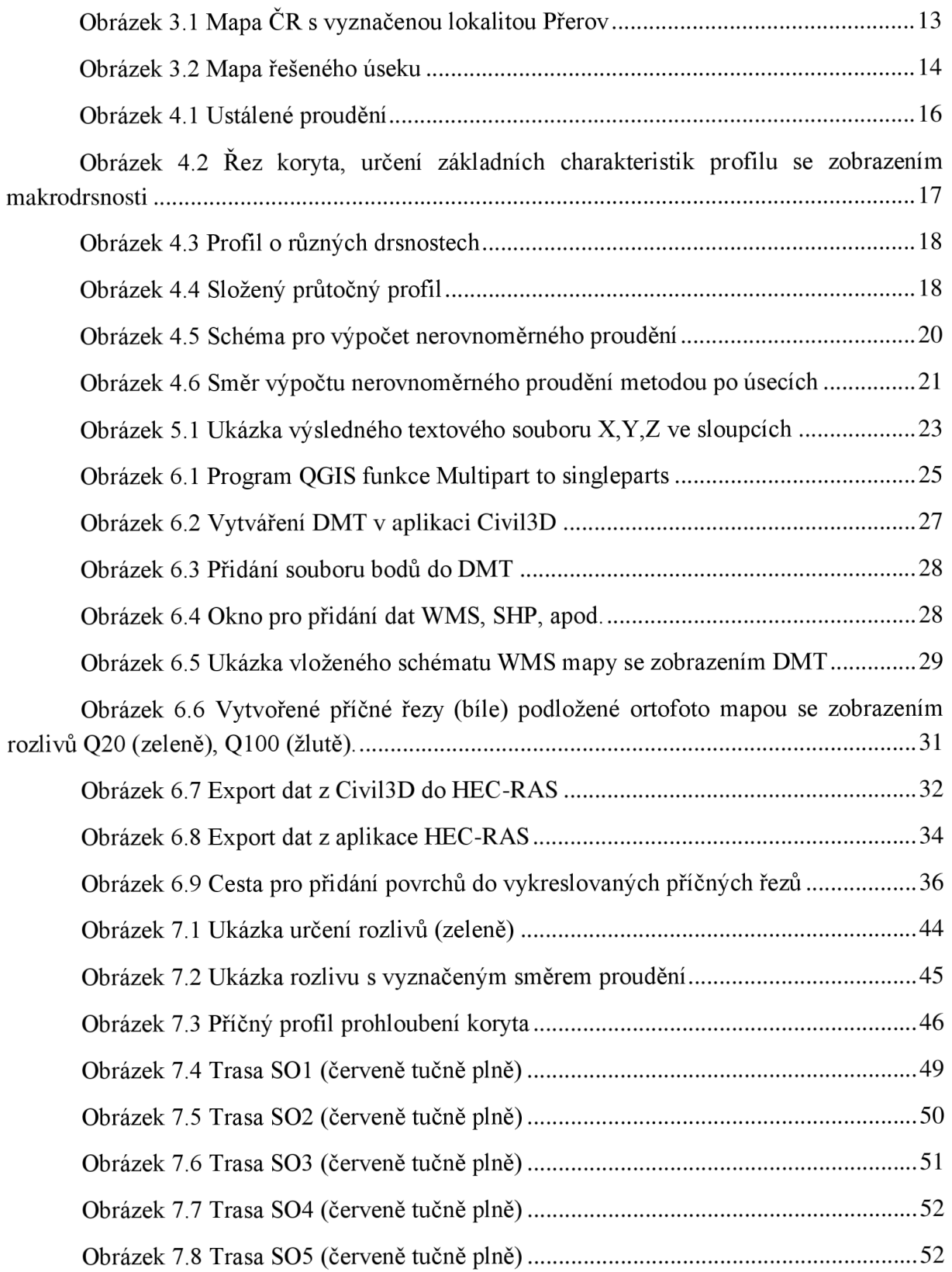

## **SEZNAM POUŽITÝCH ZKRATEK A SYMBOLŮ**

- $A -$ Plocha  $[m^2]$
- $\mathbf{C}$  Rychlostní součinitel  $[m^{0,5} \cdot s^{-1}]$
- **d** Charakteristické zrno
- $V -$ Objem  $[m^3]$
- $\mathbf{v}$  Rychlost proudění  $[m.s^{-1}]$
- $Q$  Průtok  $[m^3.s^{-1}]$
- **R** Hydraulický poloměr [m]
- **O** Omočený obvod [m]
- **n** Drsnostní součinitel [-]
- $L Vz$ dálenost [m]
- $\Delta L$  Vzdálenost [m]
- **hz** Hydraulická ztráta [m]
- **g** Tíhové zrychlení
- $i_{o}$  Sklon dna [-]
- **ÍE** Sklon čáry energie [-]
- **M VE** Malá vodní elektrárna
- **PPO** Protipovodňová ochrana
- **SO** Stavební objekt
- **DMT** Digitální model terénu
- **DIBAVOD** Digitální BÁze Vodohospodářských Dat
- **ORP** Obec s rozšířenou působností
- **ČHMU** Český hydrometeorologický ústav
- **ČÚZK** Český úřad zeměměřický a katastrální
- **TIN** Triangulated Irregular Network
- **ESRI** Environmental Systems Research Institute

## **SEZNAM PŘÍLOH**

- 1. Fotodokumentace
- 2. Situace širších vztahů
- 3. Přehledná situace
	- 4.1. Příčné profily, PF 1-12
	- 4.2. Příčné profily, PF 13-23
	- 4.3. Příčné profily, PF 24-29
- 5. Podélný profil
- 6. Mapa rozlivů Q100
- 7. Mapa rozlivů Q20
	- 8.1. Vzorový příčný řez PPO
	- 8.2. Vzorový příčný řez DETAIL PPO
- 9. Situace s PPO
- 10. Podélný profil s PPO